# i<br>Albert OUR

 $J$ 

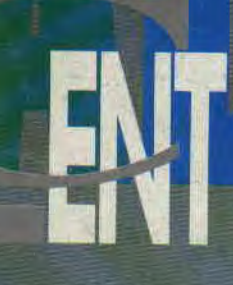

**Al** 

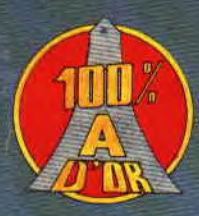

## $$$ *SWITCHBLADE*

**TOUS LES HITS<br>D'AMSTRAD EXPO** 

**LOGON VOUS DEVOILE<br>SES SECRETS** 

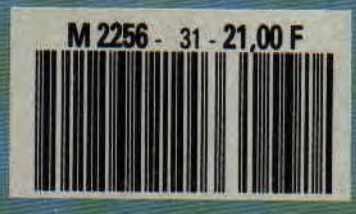

Nº31 21 F **MENSUEL NOVEMBRE 90** 

- *I* 

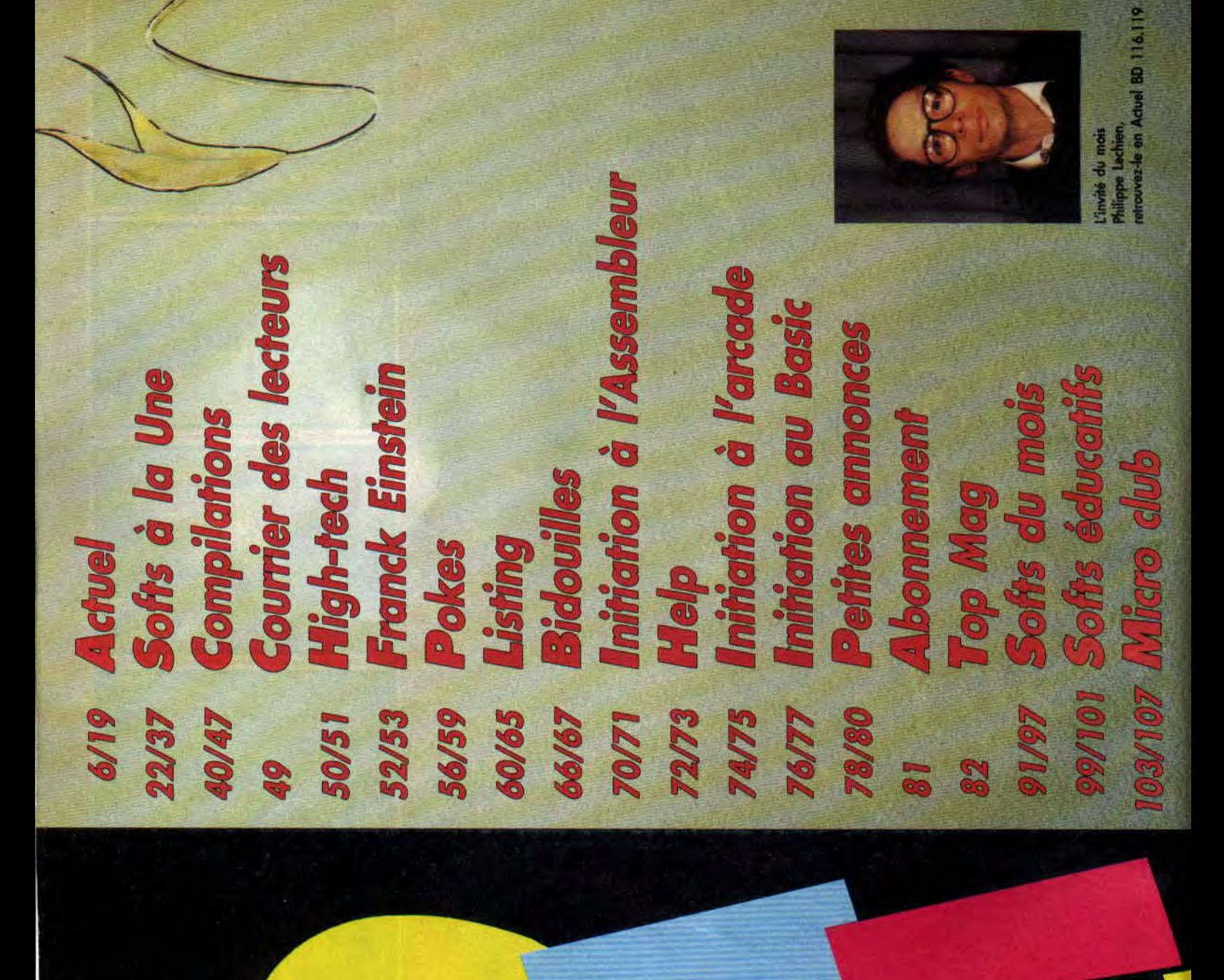

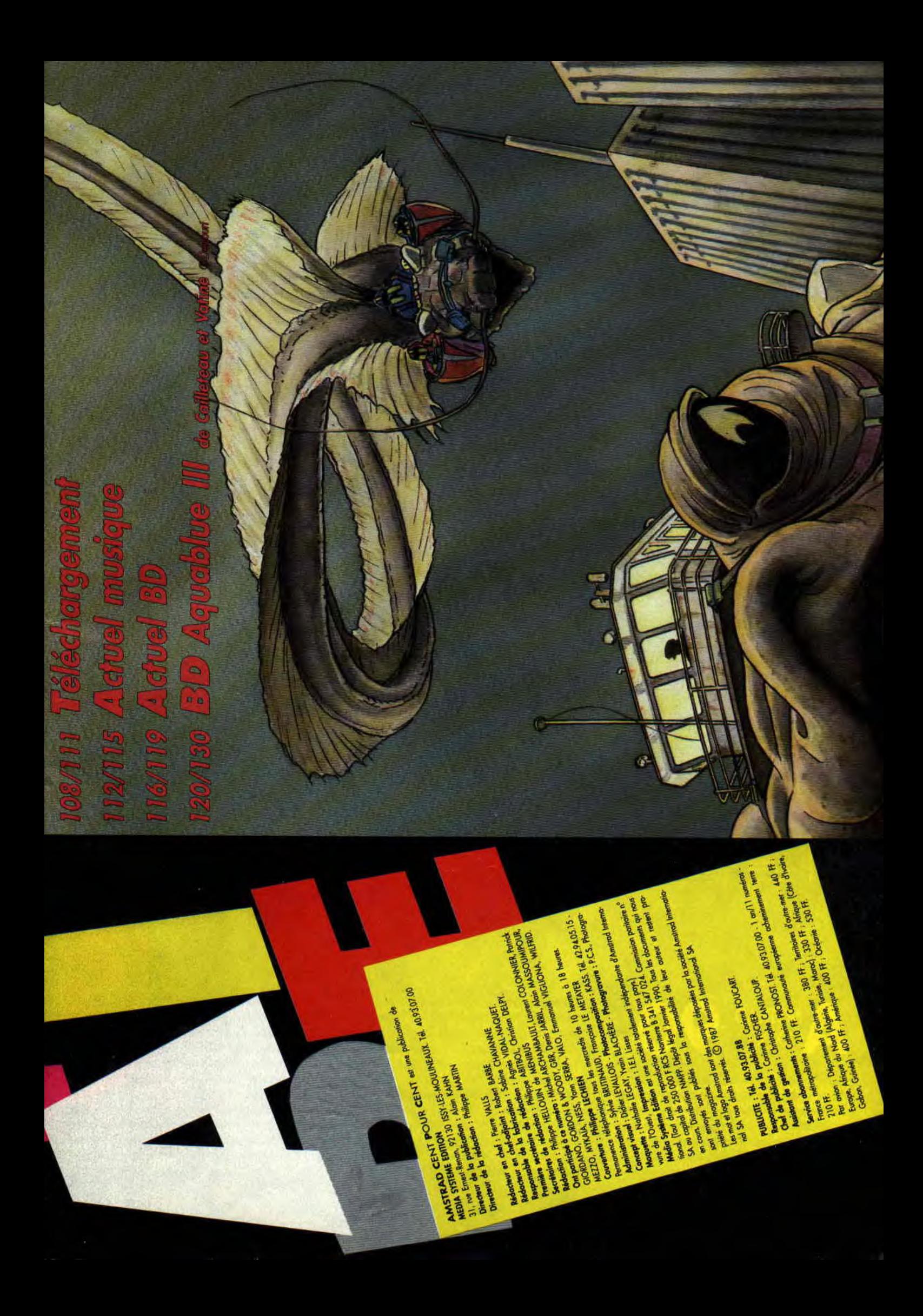

## *OCEAN: [TPAF*

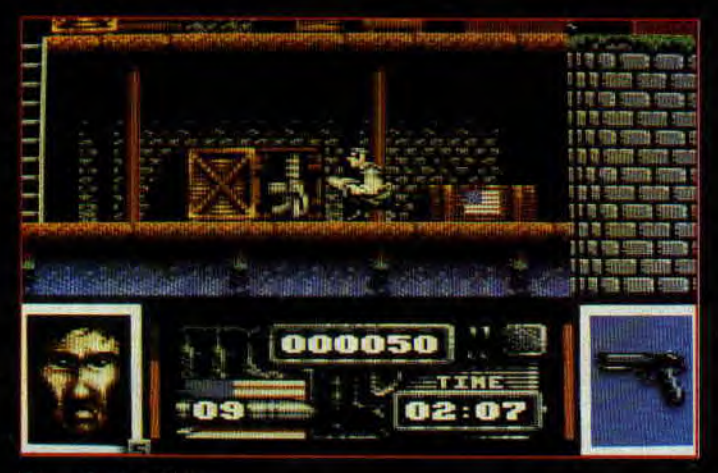

Navy Seals *d'Ocean*.

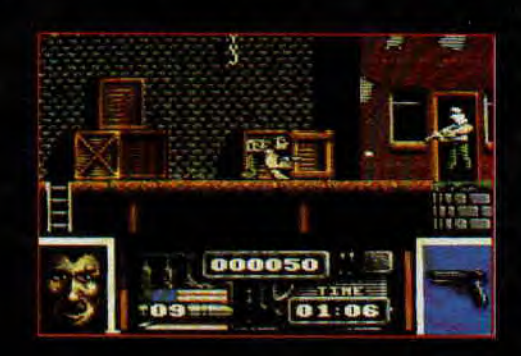

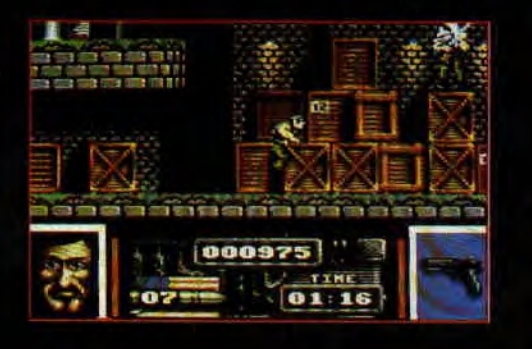

Le mois dernier, nous vous avions présenté dans ces mêmes pages quelques-uns de la vingtaine de jeux en cartouche qui devraient être disponibles pour les fêtes de- fin d'année sur la nouvelle gamme des machines Amstrad. Nous vous avions également confié. notre scepticisme à propos de certains de ces jeux développés rapidement par les éditeurs pour constituer un début de "cartouchotèque". Mais voilà, nous avons eu l'occasion de jouer pendant deux jours avec trois cartouches d'Océan pour lesquelles les programmeurs ont eu tout le temps nécessaire à une production`de'qualité. Et alors là, le résultat est carrément sidérant !

Deux titres vont incontestablement faire un méga carton dès leur sortie, il s'agit de Robocop II et de Navy Seals, deux transpositions en pixels et octets de films\_ grand public.

Ces deux titres bénéficient d'un niveau de réalisation générale jamais vue auparavant sur une machiné 8 bits. Robocop II est un jeu de plates-formes découpés en huit niveaux de difficulté croissante et, tenez-vous bien, toutes les spécificités de l'Asie sont exploitées. Nous nous retrouvons avec un jeu affichant 48 couleurs simultanément à l'écran, animé de scrollings mûltidirectionnels fluides au pixel près, utilisant les sprites mais aussi la possibilité de parta- .ger l'écran sous interruptions. Enfin, les bandes sonores sont tonitruantes ; le résultat est incroyable de beauté et de jouabilité, et l'on a réellement l'impression de jouer sur une machine 16 bits...

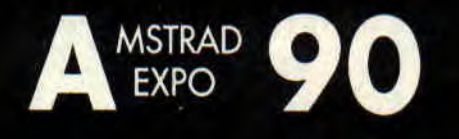

Vous devez commencer à le savoir : du 16 au 19 novembre se tiendra la sixième édition de l'Amstrad Expo. Ce ne sont pas tous les constructeurs de micro familiaux qui peuvent se targuer d'être présents depuis six ans

sur marché en constante mutation... Amstrad, lui, est toujours là, et cette expo sera encore plus riche qu'à l'accoutumée, puisqu'elle sera. placée sous le signe de la nouveauté. Vous pourrez donc venir découvrir, tester et, pourquoi pas, acheter les nouvelles machines Amstrad, à savoir : les 6128 et 464 Plus et la petite dernière, la console GX 4000.

Ce sera l'occasion de voir les nou-

veaux produits des éditeurs qui font confiance depuis longtemps à la marque du crocodile.

Du côté des Anglais, vous vous amuserez avec toutes les nouvelles cartouches d'Ocean Seals, Plotting, Ba présentera Strider II... Gremlin sera là avec Switchblade en cartouche, mais aussi avec le superbe Shadow of the Beast et le très bon Ultimate Golf sur

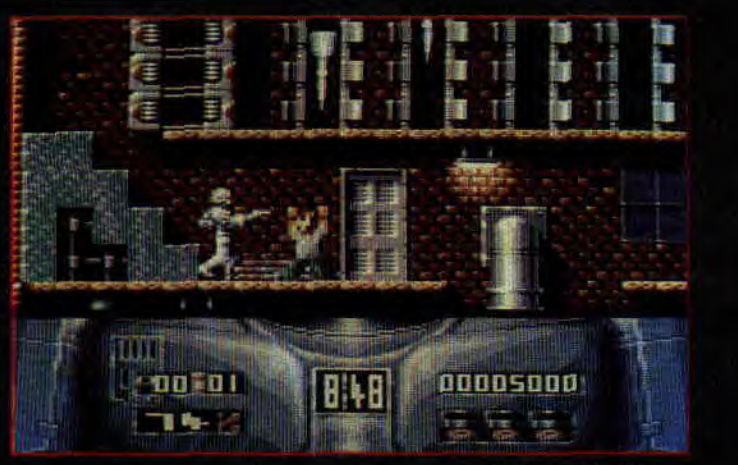

Robocop II d'Ocean.

On peut faire les mêmes éloges à propos de Navy Seals qui vous propose de conduire un commando de Marines composé de cinq hommes, au coeur d'une base terroriste du Moyenr y délivrer deux prison-'est encore plus fou! Le jeu est agrémenté de très nombreuses animations, notamment celles du personnage que vous dirigez : il peut sauter, grimper à une échelle, ramper, escalader des caisses, se déplacer à la force des bras le long de poutres, etc. e délire III Et quand on sait que ces jeux très riches tiennent sur une simple Rom de 128 Ko, on n'ose même pas imaginer le résultat que pourrait donner un développement les bras le long<br>
de !!! Et quand<br>
des riches tie<br>
Rom de 128<br>
pas imaginer<br>
donner un<br>
me acabit su<br>
Regarder les<br>
rons qu'elles<br>
pe version Ata<br>
developpement<br>
Plotting est t<br>
n. Ce jeu est a du même acabit sur une Rom de 512 Ko. Regarder les photos, nous s qu'elles ne proviennent version Atari ST...

 d'Océan en car-Plotting est un jeu d'arcaderéflexion. Ce jeu est assez proche du principe de Puzznic (testé le mois der-<br>nier-sur-CPC). A savoir, vous-dirigez une petite boule de poils qui élimine les cubes empilés dans un écran de eu en lacant des cubes de couleurs identiques pour qu'ils s'éliminent (je sais, c'est pas très clair comme explication). Gros atout du jeu : la possibilité à deux jouers de s'affronter en simultané en pouvant interférer sur la partie de l'adversaire.

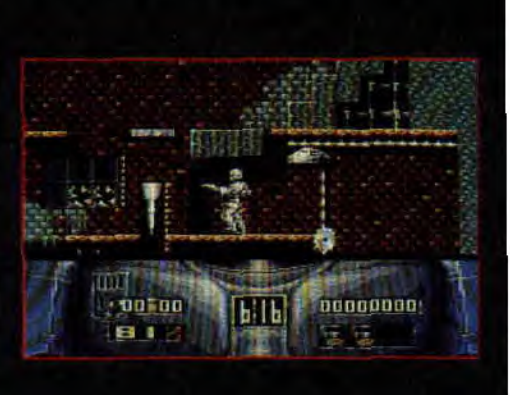

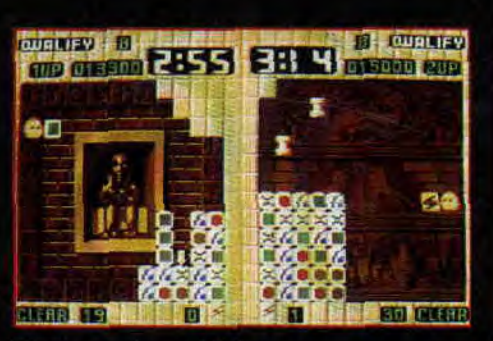

Plotting, toujours d'Océan.

CPC., Palace Software avec son Barbarian II.

a Copter 271, il sera quasiment<br>ne et vous jouerez avec en exclu-Forte participation française avec Loriciel et son excellent Tennis Cup II ; quant à Copter 271, il sera quasiment sivité lors de cette expo... Titus, comme chaque année, vous proposera la totalité de ses produits en cartouche: Crazy Cars II, Fire & Forget II, Wild Streets et le très prometteur Dick Tracy. Ubi Soft sera également de là fête avec son Pro Tennis Tour et représentera les éditeurs anglais dont la société française distribue les jeux dans l'Hexagone, notamment Anco et son Kick Off Il, mais aussi System 3, Image Works, etc.

Vous vous vous défoulerez également avec le premier jeu en cartouche de Tomahawk : No Exit. Enfin, pour avec ces

 $(Suite page 8)$ 

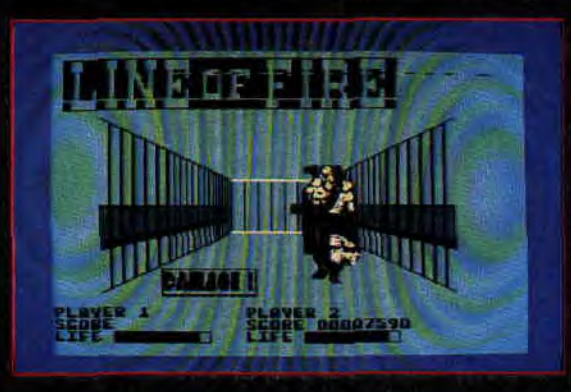

LINES OF FIRE

Est une autre conversion d'un jeu -d'arcade Sega réalisée par US Gold. Il s'agit, cette fois, de récupérer une arme très destructrice conçue par une •organisation terroriste: Là aussi, accompagné de votre meilleur ami,<br>vous devez traverser huit niveaux de jeu uniquement constitués de décors en trois dimensions animés. Nous publions une photo du jeu à pein commencé, il aura bien sûr un me leur look dans sa version définitive.

## E-SWAT

C'est là le nom d'une conversion de borne d'arcade Sega effectuée par US borne d'arcade Sega effectuee par US<br>Gold. Le but ? Nettoyer Cyber City de<br>toute la racaille qui y zone. Votre toute la racaille qui y zone. Votre<br>atout ? La possibilité de jouer à deux simultanément pour une efficacité doublée. Le tout est sur quinze niveaux et ça a l'air coton au niveau de la difficulté. Voyez les photos de notre préview.

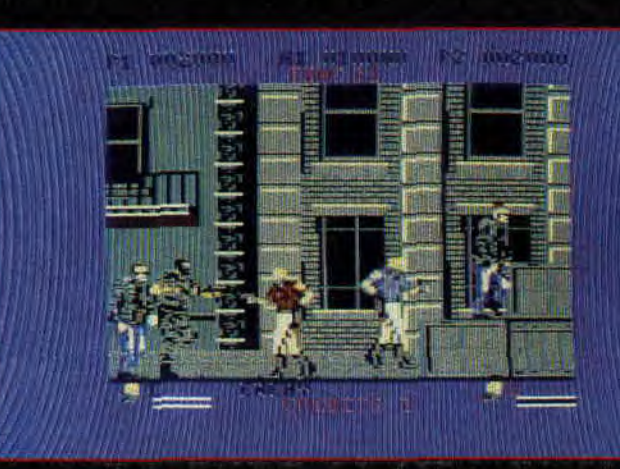

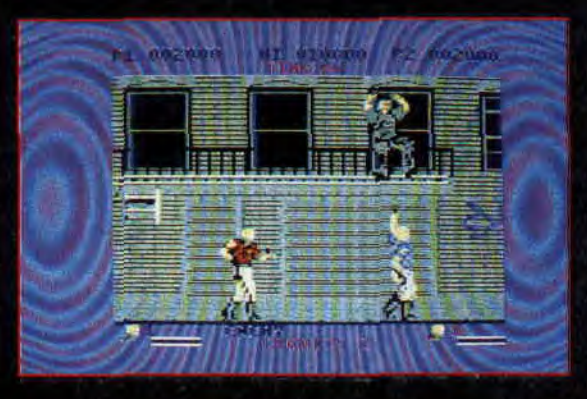

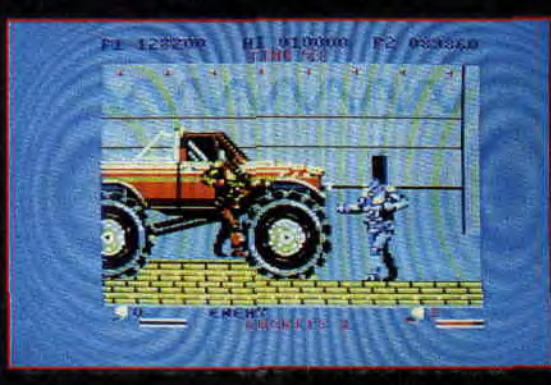

qu'Infogrames devrait participer à cette grand-messe Amstrad, avec son. Tintin sur la Lune. Une dernière information pour les éditeurs ludiques avec Lankhor qui présentera ses derniers. jeux d'aventures sur CPC: Sdaw et Saga.

Faites impérativement un crochet par le stand des fanzines I Vous y rencontrerez Coco, le farfelu rédacteur en chef de Fanatic, et vous admirerez son CPC custom. Vous pourrez également prendre connaissance du contenu des derniers numéros de l'Echo des Crocos, de Microswitch et de *Microboy...* 

Cette Amstrad Expo vous permettra enfin de découvrir le 3615 Amstrad et de vous initier aux subtilités du téléchargement, ainsi que la nouvelle gamme des ordinateurs professionnels, Amstrad compatibles. IBM. Vous

n'oublierez pas, bien sûr, de venir nous voir sur le stand Amstrad Cent Pour Cent pour discuter avec tous les membres de la rédaction de votre magazine préféré.

Bref, jeux, téléchargement, nouvelles machines, softs éducatifs, nouveautés, divertissements, tout a été fait pour que cette expo soit encore mieux que les autres pour le grand rendez-vous des passionnés d'Amtrad.

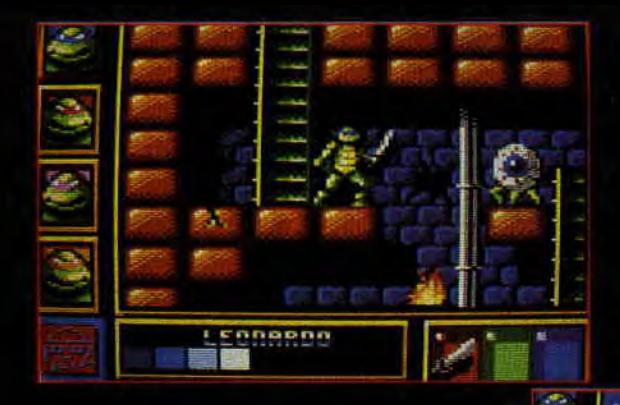

E

## *LES TORTUES MUTANTES*

Vous connaissez certainement ces petites tortues ninja qui ont fait la joie des petits... écrans. Sur micro, Image Works l'a transformé en un superbe jeu de plates-formes et de combat vous allez pouvoir jouer *alternative*ment avec les quatre tortues, chacune possédant des armes différentes, *sabre,* bâton ou nunchakus. Votre première mission sera tout d'abord de délivrer April O'Neil, la journaliste capturée par Schredder. Vous parcourrez ainsi New York en surface, dans les égouts et même sur les toits des gratte-ciel. La deuxième mission sera de mettre fin aux agissements de Schredder. Mais attention, celui-ci est plus dangrereux qu'une armée de Bruce Lee !

## *LE ilSTING*

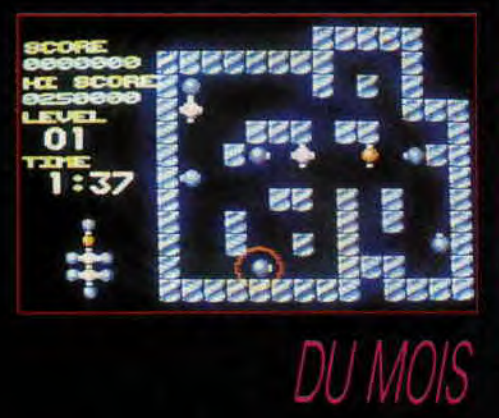

Allez, désormais et à partir de dorénavant, nous vous passerons une photo du jeu qui vous est proposé en rubrique "Listing". Pour ce mois de novembre, il s'agit de Molécularr que je vous conseille de ne pas de rater...

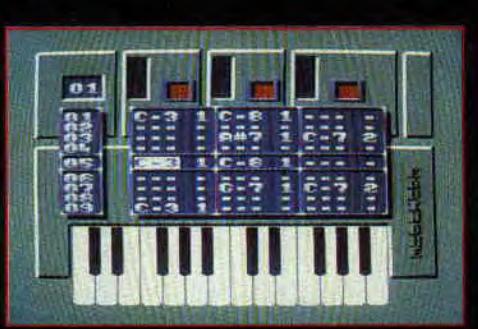

**TEADORN** EIN

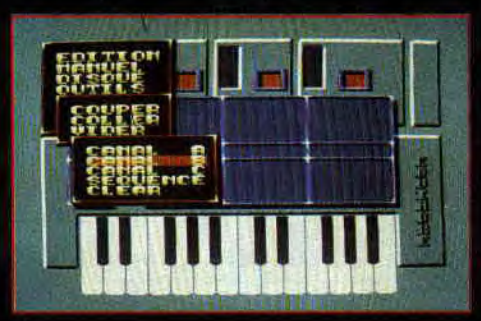

## **POUM TRACKER**

Les musiques de David Whittaker vous font complètement craquer et vous aussi vous aimeriez vous dans la composition musicale sur votre CPC ? OK. Sachez *que Poi*  monsieur Alain Massoumi en train de peaufiner les dernières routines d'un soft de création musicale qu'il a développé en collaboration avec Sined le Barbare.

Equinoxe, c'est son nom, offrira de l'inédit, la programmation d'enveloppes de bruit ou la restitution d'une bande sonore au 300e de secondes.. Nous vous en reparlons bientôt, en attendant, matez l'écran qui est dans le coin.

## **HACKER MAG**

*Hacker Mag* **est** un fanzine papier réalisé avec Oxford PAO dans lequel vous pourrez retrouver Patrice *Mau*bert, le pokeur fou du magazine Joystick. Nous y trouvons des news, des tests de jeux et quelques rubriques techniques hautement intéressantes. Pour vous procurer *Hacker Mag,*  envoyez une enveloppe format A4

auto-adressée à : *Hacker Mag, Sté*phane Barre, 42, rue Croix-Perrine, 36000 Chateauroux. Ou sur Minitel, composez le 3614 code CHEZ\*HAC-KERMAG.

## **r2-OUT** !

La société allemande Rainbow Arts annonce pour la fin de l'année une suite pour X-Out qui s'appelle Z-Out. Cette séquelle du célèbre shoot them

up étant développée d'abord sur Ami**ga**, cela veut dire que nous pourrons découvrir Z-Out sur CPC à la fin du premier semestre 1991.

### **LES DEVOREURS D'ASPHALTE**

Avec les Fous du Volant, Ubi Soft nous compile quelques jeux qui sentent bon la gomme grillée : Action Fighter, Aspar Grand Prix, APB (celuilà, il est bon), Buggy Boy (éclatant), TT Racer et Buggy 2.

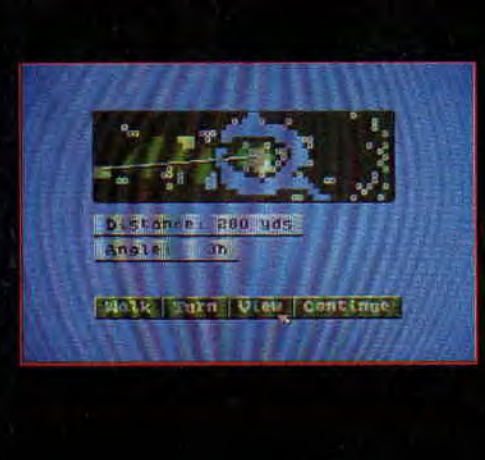

## LA GUERRE DfS GOLF

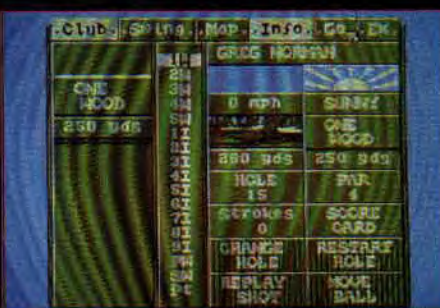

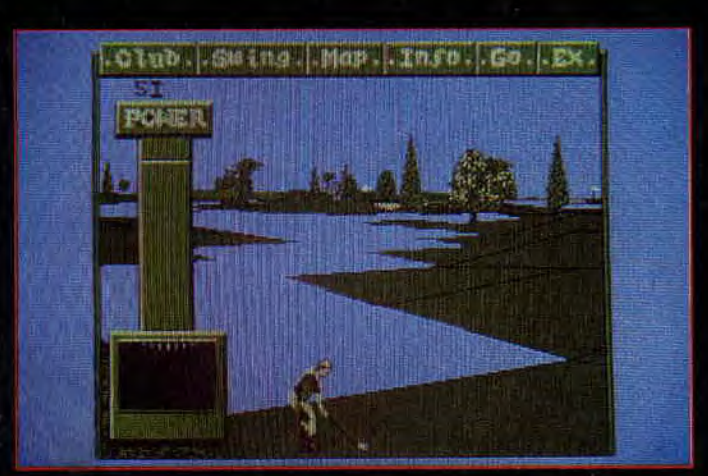

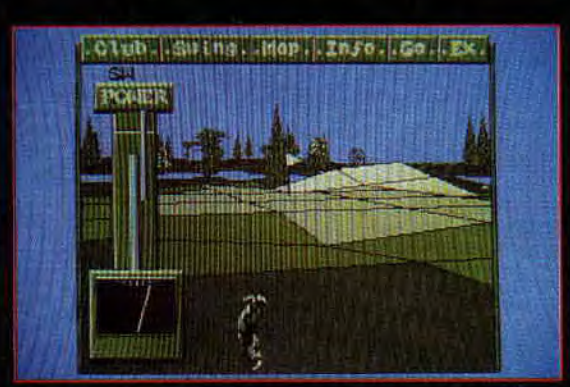

Cela faisait longtemps que l'on n'avait vu une simulation de golf sur notre machine. La dernière en date était Jack Nicklaus Greatest Holes d'Accolade. Cette fois, Gremlin a choisi le die Sette bis, Grenner a choise le<br>golfeur Greg Norman, le Vieux Requin<br>Blanc, d'où le nom Ultimate Golf -<br>Shark Attack, shark signifiant requin. Ce jeu est certainement ce qui se fait de plus poussé en simulation de golf. Avant chaque coup, on est envahi par les paramètres à régler. Plutôt que de choisir sa direction en déplaçant une croix, c'est en modifiant son swing que l'on dirige la balle. Si le jeu est ainsi plus réaliste, il faut un petit temps d'aptation avant de trouver la bonne trajectoire. Les auteurs l'ont voulu ainsi pour concurrencer les autres golf.

On peut se demander où s'arrêtera cette escalade du détails. Heureusement, les auteurs ont aussi prévu de limiter ses effets ; vous pouvez ainsi en faire un jeu plus proche de l'arcade.

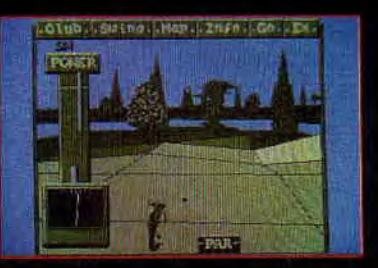

## POUR UNE CARTOUCHE DE PLUS *COCO DINGO*

Gremlin nous prépare déjà l'adaptation de Shadow of The Beast, (soft que nous testons ce mois-ci en "Soft à la une", pages 32 et 33). La réalisation est déjà fabuleuse et si, en plus, ils y ajoutent trente-deux couleurs, ça risque de faire très très mal

Coco, illustre réalisateur du fanzine sur disquette "Fanatic", et plusieurs de ses collègues (l'Echo des Crocos, Microboy, Microswitch), vont se retrouver sur un stand à Amstrad Expo. .li nous a déjà dévoilé un des clous du stand, son-superbe 6128 custom aux couleurs métallisées.

## **NARC NARC**

Vous allez participer au combat de la décennie, le combat contre la droque et les narco trafiquants, grâce au prochain jeu d'Ocean, Narc. Un jeu d'arcade à deux joueurs, comprenant onze niveaux, des armes à ramasser et toutes sortes d'adversaires. Sus au cartel de Medellin !

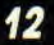

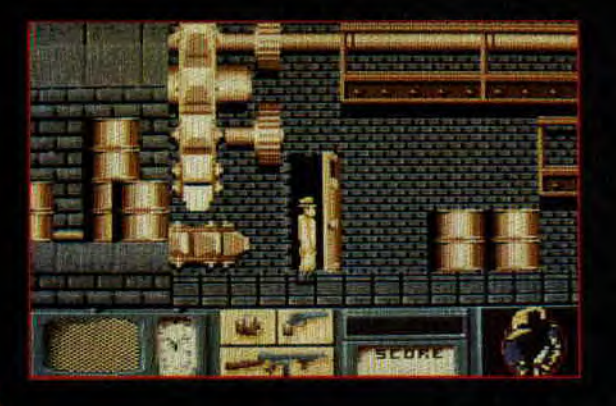

## **DISNEY** ET *LA MICRO*

Lucasfilm avait déjà son département u micro, pourquoi Disney ne pourpas en faire autant, voilà le raisonnement qu'a dû tenir la célèbre firme. américaine. En sachant que la production serait moitié éducative, moitié ludique, à quelle société ont-ils pensé: à Nathan et à Titus. Ces deux sociétés ont donc mis tout leur savoir-faire pour gagner la confiance des Américains. Premier logiciel à arriver sur CPC et GX 4000 est Dick Tracy, l'adaptation du dernier film de Disney.' Le jeu ressemble à une espèce de Robocop.

Vous avez le choix entre 3 armes, poing, pistolet ou mitraillette et vous vous promènerez sur 5 niveaux de jeu représentant 50 tableaux, reprenant les différentes scènes du film.

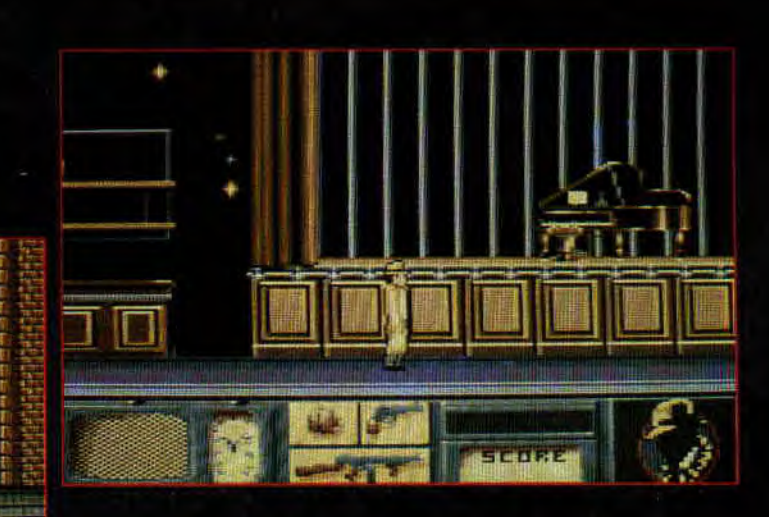

## **FRANCK & POUM PLANTAGE.**

Et une petite claque pour le père Franck. Il s'a gouru en beauté dans sa rubrique le mois dernier. En réponse à la lettre de "Le Brad", faudra lire en ligne 5000...

5000 A\$=str\$(num) 5010 A\$= RIGHT\$(A\$,LEN(A\$)-1)

#### 5020  $A$=CHR$(65)+A$$ 5030 LOAD A\$., &C000 5040 RETURN

Au lieu de l'ânerie qu'il vous a pondue. Comme quoi, Franck c'est rosse, mais pour les copies, ce n'est pas. encore ça.

Comme vous le constatez, tout le monde peut se tromper, même les meilleurs. On trouve ainsi une minus-

cule pétouille dans le listing BAM du mois d'octobre. Lors des sauvegardes, il faudra nommer les deux fichiers de DATA, POP02.BAS et POPO3.BAS (on vous disait le contraire), le reste est bon. Vu la qualité de ce listing et le top niveau de celui que nous vous proposons ce mois-ci, on leur pardonne (mais c'est la dernière fois les gars).

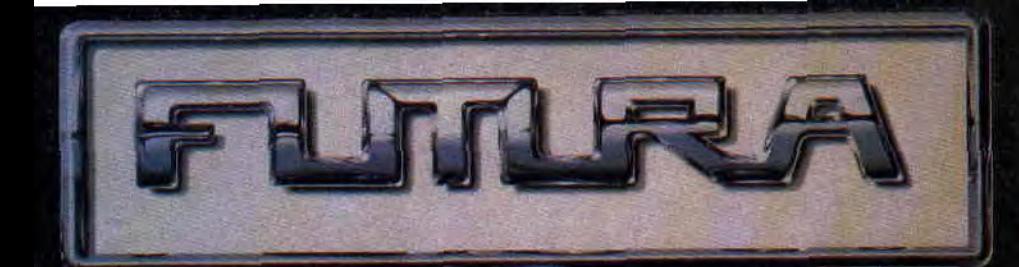

## LE FUTUR DE LOR1CIEL

iel, le futur c'est Futura, un<br>abel pour de nouveaux jeux —————————————————————— haute gamme. Toutes les simulations de la marque sortiront sous ce label. nt, deux jeux sont au pro-**: Panza Kick Boxing et ADS.**<br> **ier** est une simulation de<br> **Fidèle à s**on principe, Loriciel<br> **n spor**tif de haut niveau pour<br>
développer cette simulation.<br>
nza est champion du monde combat. Fidèle à son principe, Loriciel a choisi un sportif de haut niveau pour aider à développer cette simulation. André Panza est champion du monde de Kick Boxing. Autant vous dire que tous les coups que vous serez capable de donner sont réels. Tous les gestes ont été filmés puis digitalisés, ce qui donne une qualité d'animation fabuleuse. Vous disposez, pour la rabuleuse. Vous disposez, pour la<br>durée d'un combat, de treize coups que vous choisissez au préalable. Le second est une simulation de destroyer pendant la Seconde Guerre

Loriciel n'abandonne pas pour autant Frequences. Votas disposez, pour la<br>fée d'un combat, de treize coups<br>**Vous** choisissez au préalable. Le<br>**Dond** est une simulation de des-<br>**II** dest une simulation de des-<br>**III de la Seconde Guerre**<br>**III de la Seconde Guerr** les jeux de qualité et ce que nous avons vu de Copter 271 sur GX4000 et CPC Plus est de très bonne augure. Ce shoot'em up pourra se jouer à deux joueurs simultanément, chacun me vous pouvez le voir sur les photos, le graphisme exploite parfaitement les capacités des nouvelles machines. Quant au scrolling, sa fluidité nous a laissés rêveurs en espérant qu'il la garde avec l'affichage de tous les sprites.

**de leurs<br>presse, un<br>s ont été<br>s Supers<br>lrons de l<br>s en parler<br>s en parler** Lors de leurs dernières conférences de presse, un certain nombre de jeux té présentés parmi le skvueek. Mais nous at- ,les avoir sur CPC pour vous en parler plus longuement.

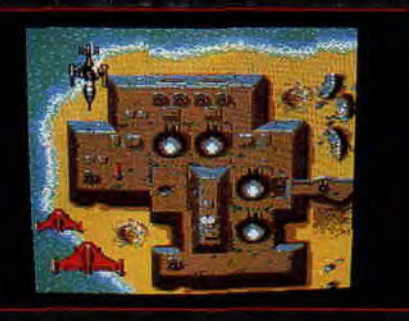

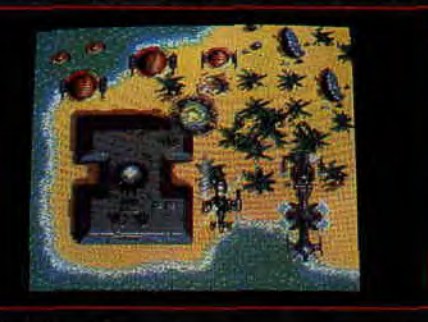

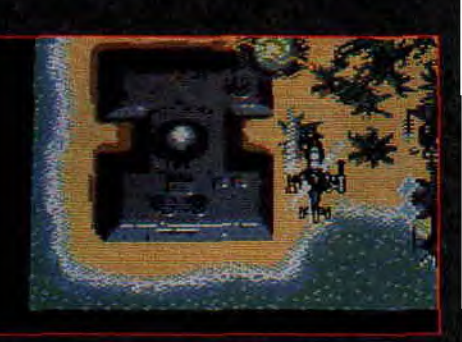

## **AMSTRADEUS**

Un tout petit mot pour ceux qui nagent dans la semoule en débutant le listing Amstradeus. Pour vous faciliter la tâche, placez les deux premiè-

res lignes du programme Musiciel en REM (EX. 10.' ON ERROR...). Cela évitera le réaffichage interminable de la page écran dès la rencontre d'une erreur quelconque. De plus, vous pourrez breaker le programme oû bon vous semble.

**17** 

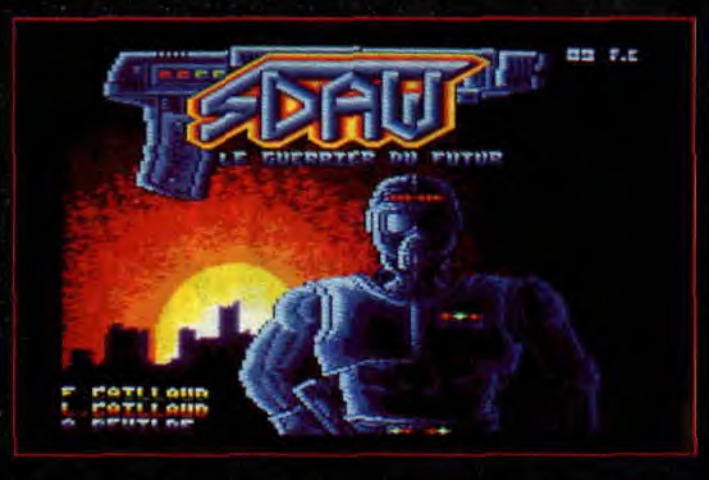

## **LES AVENTURES DE LANKHOR**

Lankhor nous propose deux jeux d'aventure. Le premier nous entraîne dans un univers postnucléaire, où les mutants et les quelques survivants. Heureusement pour ces derniers, ils ont créé Sdaw, un androïde parfait. Sa mission est de pénétrer dans les égouts pour détruire l'arme infernale des mutants. Les égouts forment un labyrinthe gigantesque au sein duquel il est facile de se perdre. Le jeu possède 232 emplacements comprenant des objets disséminés, indispensables pour arriver au bout de la quête.

Le second, Saga, est du genre aventure-rôle. Appelé à l'aide par Merlux, votre ancien tuteur, vous retournez à .Vous y rencontrerez des ; es brigands et toutes sortes de gargouilles et zombies. Vous devez choisir un des six personnages, chacun possédant ses compétences et ses armes propres. Vous pouvez être seul ou en duo. Dans ce cas, vous incarnez deux joueurs, chacun ayant une moitié d'écran. Mais à deux, si le bon sens vous demande de vous ez mutuellement, rien n'empêche . de vous faire des mauvais tours.<br>L'elfe peut même prendre le contrôle seul ou en duo. Dans ce cas, vous<br>
rnez deux joueurs, chacun ayant<br>
moitié d'écran. Mais à deux, si le<br>
sens vous demande de vous<br>
z mutuellement, rien n'empêche<br>
vous faire des mauvais tours.<br>
e peut même prendre le contr de l'autre joueur pendant quelques minutes, le temps de semer le noter que l'utilisation du  $40x200$  en 2 couleurs) permet des graphismes très fins quoi-<br>qu'un peu triste.

même, la troisième partie d'une des (chez Dark Horse). Vous savez alors<br>meilleures BD francaises actuelles, ce qui vous reste à faire puisque meilleures BD françaises actuelles. ce qui vous reste à faire puisque<br>Attention, on dit pas ça pour frimer ! Il l'album Aquablue 3 sort à la mi-Attention, on dit pas ça pour frimer ! Il l'album Aquablue 3 sort à la missinglement d'une constatation, novembre... (Dédicace le 2 décembre duo Cailleteau-Vatine (Aquablue s'est

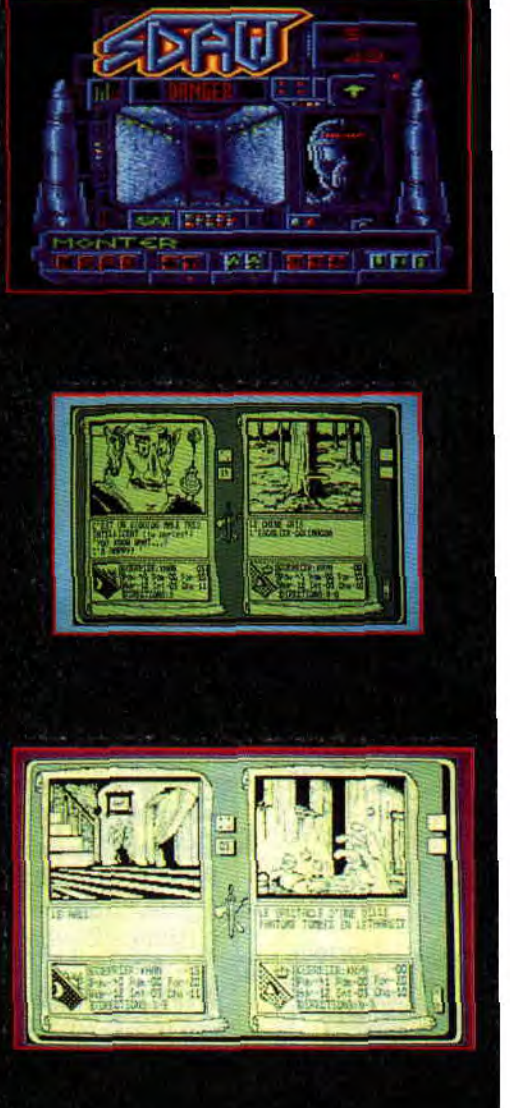

vu décerner le prix Jeunesse 1988 AQUABLUE 3 iu decerner le prix Jeunesse 1988 et c'est assez rare pour être souligné, Aquablue est une des rares BD puis le début de l'année paraît, ici- françaises à sortir aux Etats-Unis s'agit simplement d'une constatation, novembre... ( Dédicace le 2 décembre<br>puisque tout le monde est unanime au Virgin Megastore de Paris. Sinon, puisque tout le monde est unanime au Virgin Megastore de Paris. Sinon,<br>pour saluer l'incroyable créativité du voir les autres dates en actu BD dans 'voir les autres dates en actu BD dans<br>ce numéro.)

~9

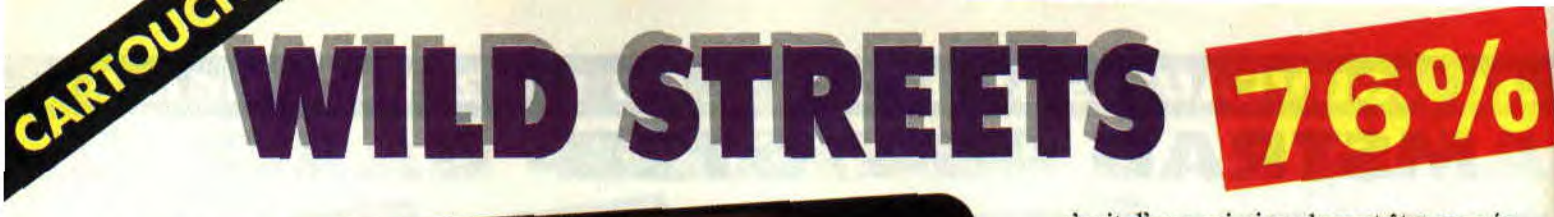

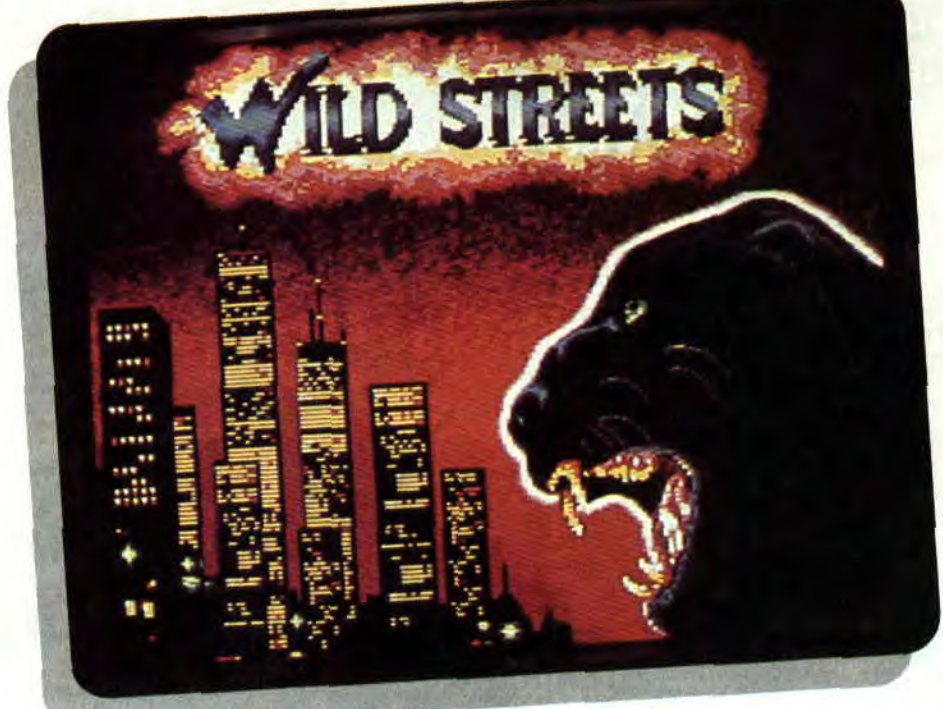

Wild Streets est l'un des premiers jeux de combat de rue, genre plutôt prisé, disponible en format cartouche pour les nouvelles machines Amstrad. Il est aussi une conversion bien remaniée du hit de Titus que nous connaissions déjà sur CPC.

Ce jeu nous transporte quelques années en avant dans le futur et dans une ville américaine aux prises avec de nombreux gangs de voyous. Vous êtes James Taylor de la CIA et vous venez d'être investi d'une mission de la plus haute importance. Votre chef a été kidnappé par la mafia locale et vous devez le retrouver coûte que coûte avant que le précieux lot d'infonnations contenu dans son cerveau ne tombe entre les mains des dangereux malfaiteurs...

Cette opération très délicate nécessite l'action d'un seul homme. En effet, il s'agit d'une mission devant être menée tambour battant par un véritable casse-cou, puisque la mafia est à la tête de tous les clans. Vous devrez donc traverser la ville, affronter tous les gangs, et ramener votre patron vivant! Simple.

## LE MULTIBAFFE

Quelles sont donc les chances de réussite de votre périlleuse mission ? Quels sont vos atouts face aux redoutables bandes de voyous qui se sont approprié les différents quartiers de la ville? Pour battre les vilains sur leur terrain, vous devrez utiliser le même langage qu'eux, c'est-à-dire la force brutale. Cela ne vous pose pas de problème car, habitué à zoner dans les quartiers mal famés, vous êtes, totalement aguerri à ce qu'on appelle le combat de rue. Vos poings et vos pieds frappent juste et donneront le change aux affreux qui vous agresseront de la même manière. Vous vous êtes fait une spécialité d'un coup particulièrement dévastateur , lorsque vous réussissez à accrocher un adversaire, vous le rouez d'uppercuts jusqu'au K.O. total. Cette botte secrète est assez désopilante puisque, sous la puissance de vos coups, vous entraînerez le malheureux sur plusieurs mètres avant de le laisser choir tel une loque. Ce coup "multibaffe" n'était pas présent sur la précédente version du jeu pour CPC.

## LA METHODE EXPEDITIVE

Principal problème de cette aventure, vous êtes seul contre tous. Heureuse-

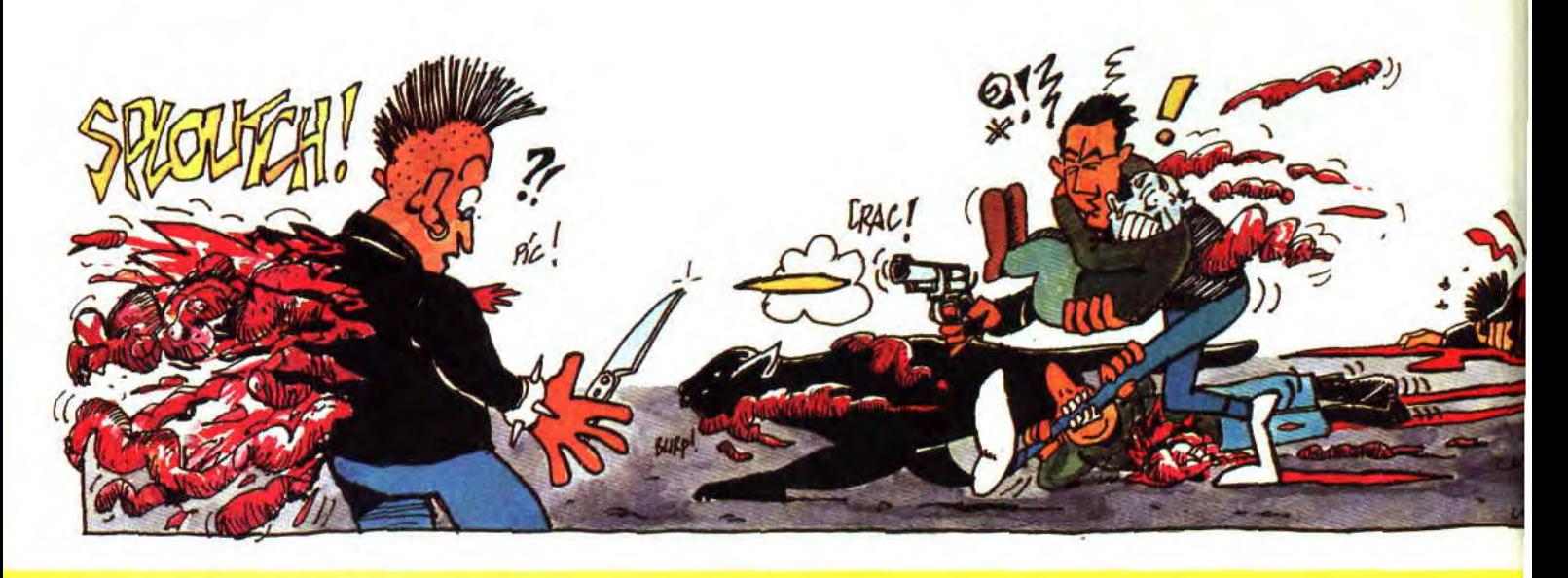

ment, il n'y aura jamais plus de deux ennemis par écran de jeu. Cependant, les griffes de Black Virgin ne seront pas de trop pour vous sortir de situations quelque peu inconfortables. Black Virgin est votre fidèle panthère noire que vous avez sauvée des mains d'un empailleur fou. Vous n'influencez en rien son comportement, et elle décidera d'elle-même le moment où elle bondira sur l'un de vos agresseurs, afin de vous'sortir d'une position peu confortable.

Dernier recours si vous êtes dépassé par les événements, appuyez sur le deuxième bouton de votre paddle Amstrad. Vous pourrez alors vider, purement et simplement, le chargeur de votre Magnum 357 sur des voyous trop collants. N'hésitez pas à employer cette méthode expéditive, car vous trouverez régulièrement des chargeurs pleins dans les niveaux de jeu. Si vous êtes futé, vous essaierez de mémoriser, lors de vos premières par-

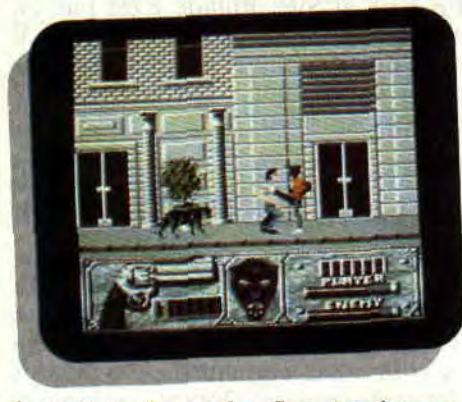

ties, où se situent les fins de niveaux. C'est là que votre flingue vous sera le plus utile pour venir rapidement à bout des deux gus qui vous barrent l'accès du quartier suivant.

## **LE RETOUR**

Ne vous réjouissez pas trop vite lorsque, enfin, vous apercevrez votre big

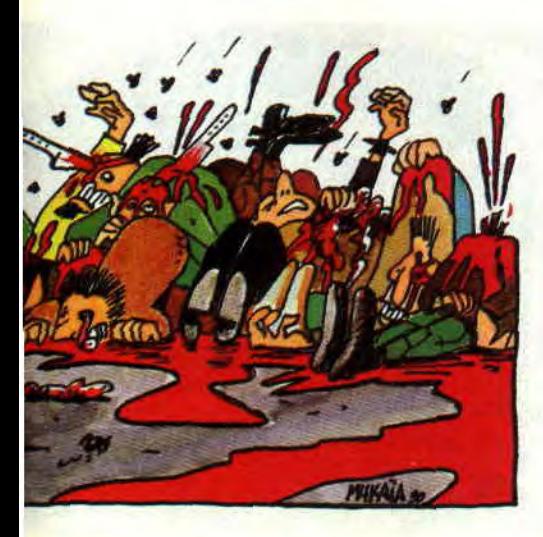

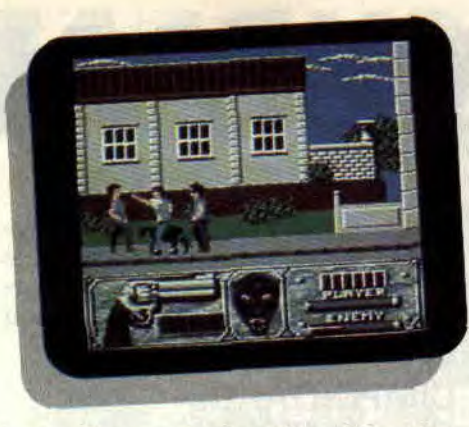

boss... Il vous faudra alors faire chemin arrière et repasser par tous les quartiers louches que vous venez d'écumer.

Entre temps, les voyous auront repris du poil de la bête et vous attendront pour le match retour. Problème, votre chef, trop faible pour se battre, sera un vrai fardeau pour vous, d'autant plus que chaque coup qu'il encaissera diminuera également la barre d'énergie de votre héros. Cette deuxième phase de Wild Streets est d'une originalité certaine et contribue grandement à la difficulté du jeu....

## **PLUS DE COULEURS**

On ne peut pas reprocher à Titus de ne pas exploiter les caractéristiques techniques de la nouvelle gamme des machines Amstrad. Il ne s agit pas là d'une conversion minimale et rapide du Wild Streets déjà existant sur CPC comme nous avons pu le voir récem-

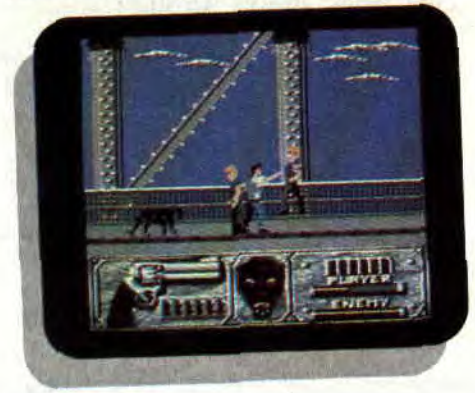

ment à propos de certains titres annoncés en format cartouche (voir les "Acta" du mois dernier).

Premièrement, les sprites hard sont bien sûr exploités. A savoir, le programmeur du jeu n'a pas eu a développer sa propre routine de sprites et utilise donc celle de l'Asie. Ensuite, les plus perspicaces remarqueront le nombre élevé de couleurs affichées simultanément à l'écran. Ainsi, une première palette de 16 couleurs est utilisée pour les décors du jeu, une seconde pour les personnages et, grâce au "scan line interrupt", une troisième servira pour le tableau de bord.

C'est-à-dire que deux fenêtres graphiques en basse résolution sont affichées tour à tour à l'écran avec leur propre palette; cela à une telle vitesse que l'ceil est totalement trompé. Ce sont donc quelque 48 couleurs qui sont affichées sur votre écran. Le tout donne à cette cartouche un petit air "propret" et haut en couleurs, relevé encore par une page de présentation en overscan (qui couvre la totalité de l'écran, fait encore rare sur nos bécanes pour que nous le soulignions) et une bande musicale omniprésente pour nous rappeler que nous sommes

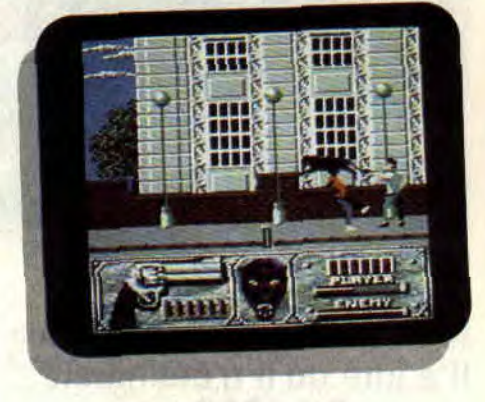

en présence d'un pur produit console!

## **TROP FACILE ?**

Malgré le bon travail fourni, une fois de plus, par l'équipe de Titus, on peut encore reprocher à Wild Streets en cartouche un problème de jouabilité déjà remarqué dans sa version pour CPC. Effectivement le joueur, rapidement lassé de se faire défoncer le crâne, essaiera de s'esquiver et s'apercevra alors qu'il est possible de passer bon nombre de parties du jeu en sautant tout simplement par-dessus ses adversaires...

*Robby* 

#### *WILD STREETS de 77TUS*  **Cartouche pour** *464 & 6128 Plus*  **et** GX *4000.*

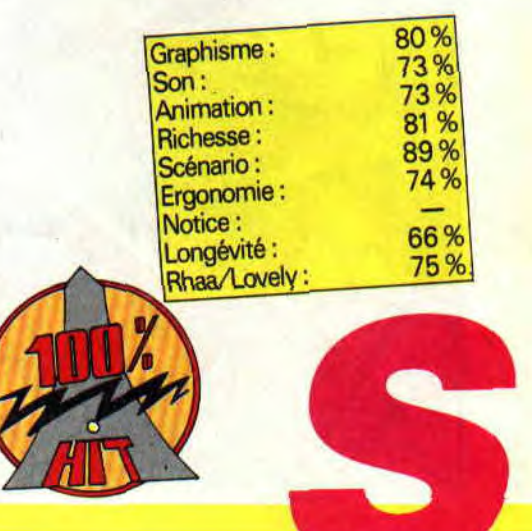

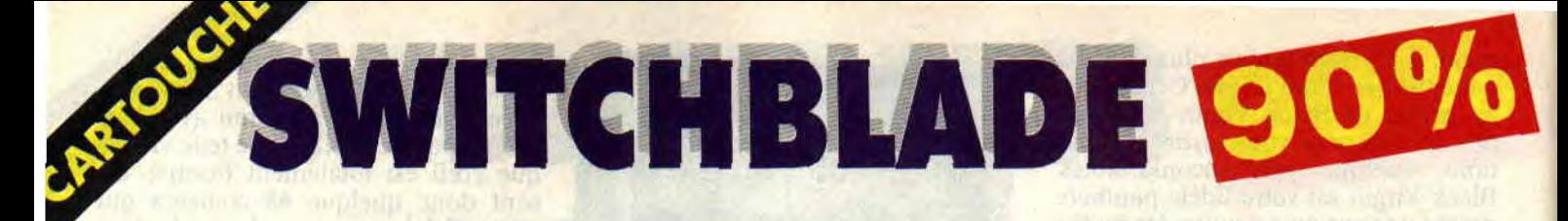

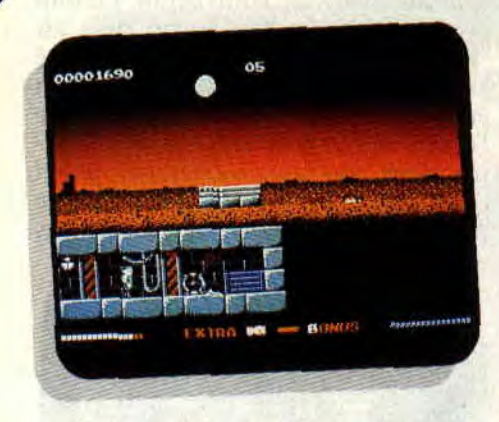

Attention ! jeu grandiose ! Réalisé par les auteurs de Rick Dangerous, Switchblade a rendu Robby complètement fou. Il a juré qu'il n'éteindrait pas sa GX 4000 tant qu'il ne serait pas venu au bout de ce jeu de plates-formes...

Je profite d'une courte pause pour venir me dégourdir les doigts sur le clavier qui me sert à saisir mes articles. Il est exactement 4 heures et 12 minutes du matin. Les locaux du magazine sont complètement déserts, je suis seul avec pour compagnons ma console GX 4000 toute neuve et une tasse de café vidée trois fois... Je ne vous raconte pas l'état de mes mains : 2 ampoules à l'index, résultat de plus de cinq heures de jeu pratiquement ininterrompues avec un ancestral Quickshot II. joystick costaud s'il en est. Amis lecteurs, je viens de découvrir Switchblade le premier jeu développé en cartouche par Gremlin, et je vous conseille de l'éviter soigneusement si vous ne voulez pas en devenir accroc pour longtemps.

## L'IMPORTANCE DU GAMEPLAY

Une petite précision, tout d'abord, quant aux jeux développés pour la nouvelle gamme des machines Amstrad. Le jeu que je vous présente dans cette double page fait partie du premier jet de développement prévu au format cartouche. Lorsque Gremlin a décidé de produire des jeux en cartouche pour Amstrad, Switchblade était pratiquement terminé sur Atari ST et Amiga, et en était à la phase de développement sur CPC.

Convaincu que ce jeu possédait les atouts nécessaires d'un jeu pour console (la GX 4000), les Anglais de Gremlin ont interrompu, momentanément, le travail réalisé sur CPC pour offrir le plus rapidement une version cartouche de Switchblade. Il fera donc partie de la vingtaine de cartouches disponibles pour les fêtes de fin d'année et, je vous le concède, ce jeu n'exploite pas encore les pleines capacités de la console Amstrad et de ses grands frères, les Plus.

La deuxième génération des cartouches Amstrad. celles que les éditeurs auront eu le temps de peaufiner, seront par contre nettement plus attractives (voir les previews cartouches en pages d'actus).

Cependant, à l'instar de l'excellent Tennis Cup II de Loriciel, Switchblade possède véritablement le "gameplay" (le fait d'allier jouabilité et inté-

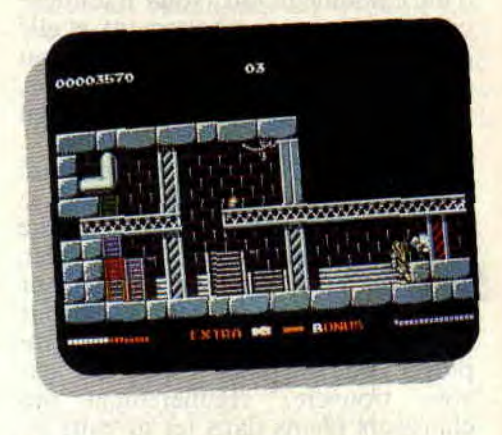

rét du jeu) primordial du jeu pour console.

En bref, si Switchblade n'est pas un monument de réalisation technique, il offre une jouabilité, un intérêt et une durée de vie tout a fait adaptés à la console Amstrad.

## RETROUVEZ LA LAME DE FEU

Switchblade vous propose d'incarner Hiro, l'un des chevaliers de la lame. Vous habitez un monde cybernétique, Thraxx, sur lequel la paix et le bonheur de vivre règnent depuis plus de dix mille années. Durant ces longues années, Havok l'ignoble dormait à poings fermés. Il fut, il y a plus de cent siècles, le dictateur qui fit régner la terreur dans le royaume de Thraxx...

Il s'est maintenant réveillé et, avec une effroyable soif de vengeance, il a brisé la lame de feu avant d'anéantir un à un les chevaliers de la lame.

Vous êtes le dernier espoir de votre peuple, et votre tâche sera de reconstituer la lame de feu, source de vos pou-

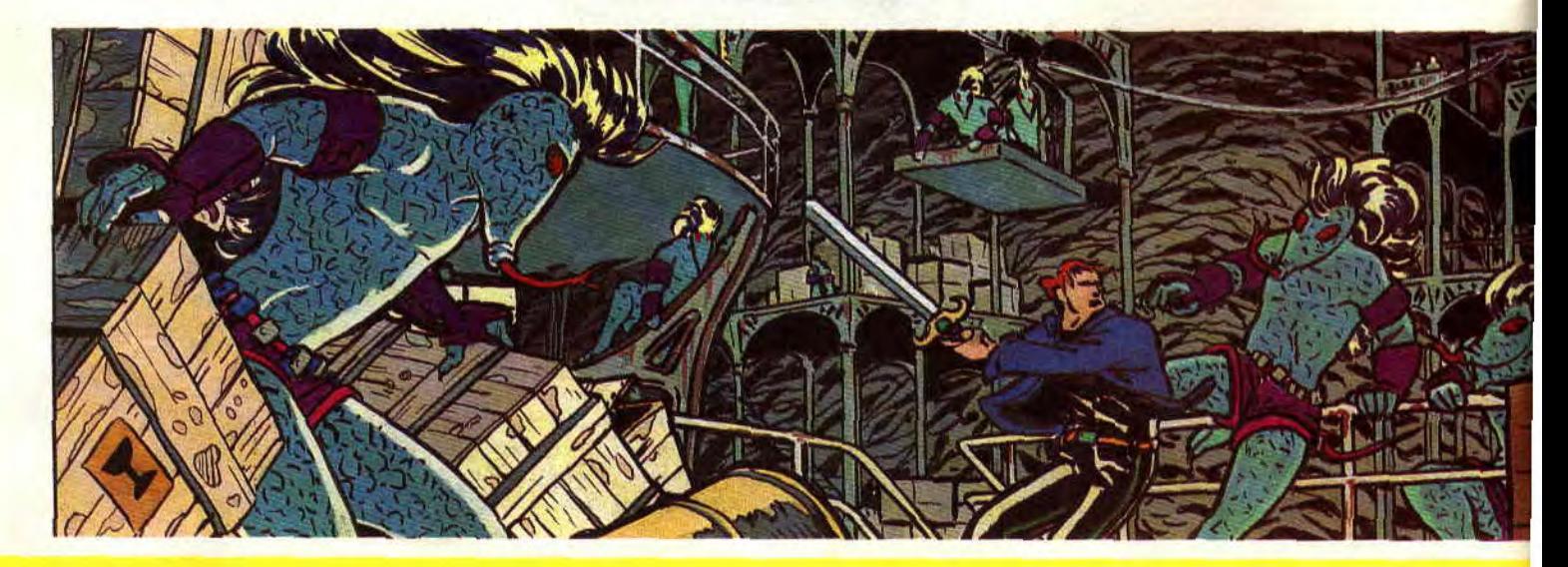

SOFTS A LA UNE 24

voirs, avant d'affronter le terrible Havok..

Le monde cybernétique de Thraxx a la particularité d'être totalement inhabité en surface. C'est donc dans un

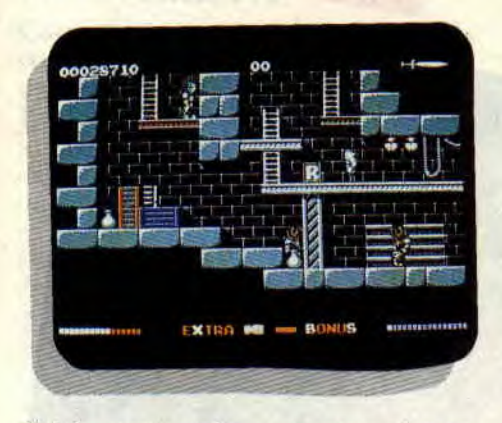

dédale souterrain que vous devrez chercher les morceaux de votre arme sacrée. Il s'agit, à l'instar de Rick Dangerous, d'un véritable jeu de platesformes, puisque vous évoluerez avec Hiro au milieu de constructions métalliques composées d'échelles, de poutres, de caisses, de couloirs et de pièces taillées dans la pierre...

### **UN MONDE GIGANTESQUE!**

En début de partie, vous ne pourrez compter que sur vos poings et vos pieds pour vous défendre contre les cyber-robots du cruel Havok. Et ce sont plusieurs centaines de combats dont vous devrez obligatoirement sortir victorieux pour mener à bien votre quête. Pour pourrez régler la puissance de vos coups en appuyant sur le bouton de feu de votre paddle : une pression brève pour un coup de poing, une pression un peu plus longue pour un coup de pied haut, enfin laissez le doigt appuyé jusqu'à remplir la barre de puissance (en bas, à droite de l'écran), pour porter un coup de pied bas à vos adversaires (le plus percu-

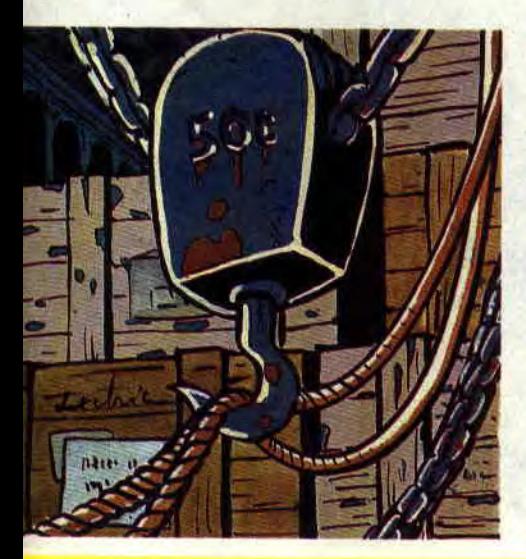

oo 00027320 情接部專義書語書傳經義書書書等 BONUS

tant, évidemment).

Le monde que vous allez explorer est carrément gigantesque !!! Près de 132 écrans à traverser s'affichant d'une manière très originale, vous ne découvrez les pièces que vous explo-

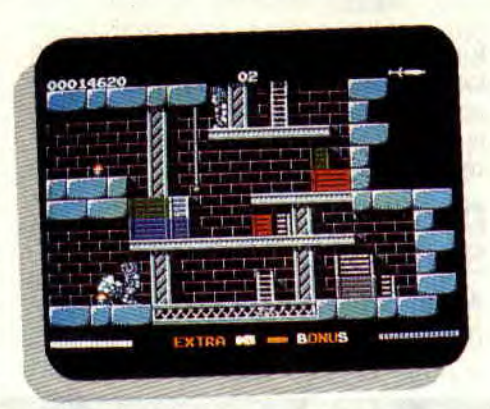

rez qu'au fur et à mesure de votre progression...

Vous remarquerez de nombreux objets lors de votre périple, à vous de découvrir leur utilité (certains ne donnent que des bonus mais d'autres permettent, par exemple, de gagner des points de vie). Soyez très curieux et fouillez partout, vous remarquerez bientôt du premier coup d'œil les briques que vous devez détruire (elles semblent plus vieilles que les autres) pour accéder à de nouvelles salles. Ne négligez pas les tas de caisses der-

rière lesquelles peuvent se cacher des bonus, mais elles vous permettront également d'atteindre les hauteurs dune pièce ou de vous tenir hors de portée d'un monstre.

Dernière chose, les fragments de la lame de feu sont en jaune et il vous faudra tous les posséder pour pouvoir

affronter Haviok dans un ultime combat... Mais croyez-moi, vous n'êtes pas près de voir le bout de ce jeu qui subjuguera les amoureux de Rick Dangerous.

Pour conclure, j'espère que Gremlin n'ommettra pas de préciser sur la jaquette de Switchblade qu'il ne faut surtout pas en abuser au risque de devenir complètement "maboule"... ou claustrophobe. Dernière mention spéciale, la bande sonore en stéréo est un véritable régal !!

**Robby** 

*SWITCHBLADE de GREMLIN*  **Cartouche pour** *464* & **6128 et GX 4000** 

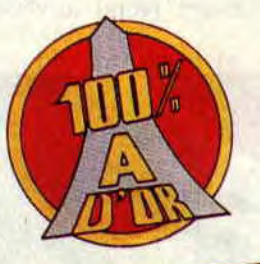

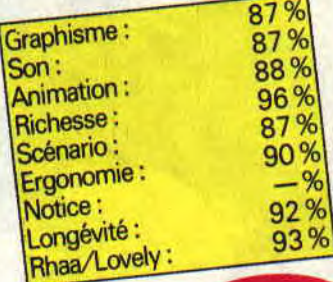

# GR<sup>C</sup> NO EXIT

Saluons l'arrivée de No Exit, avec lequel vous pouvez enfin avoir un léger aperçu des capacités des nouvelles machines Amstrad. Soyons clair, ce n'est qu'un début (encore maladroit) qui présage le meilleur pour l'avenir.

On s'attend désormais à voir les programmeurs et graphistes utiliser à fond les possibilités de nos bécanes (nous serons dans le cas contraire très sévère dans notre jugement). A savoir, la palette graphique (en mode zéro, seize couleurs pour les décors et autant pour les sprites), les sons (qui sont mis en valeur par l'emplacement des haut-parleurs dans le moniteur) ainsi que les scrollings (défilements écran dans tous les sens), sans oublier une animation parfaite des personnages du jeu. Mais revenons à No Exit qui, je vous l'apprends, est un jeu de combat dans l'esprit de la boxe thaïlandaise.

## UN SCENARIO

Ne cherchez pas dans ce jeu, le super méga scénare du siècle qui sera bientôt adapté sur grand écran. Il n'y en a pas. Vous êtes simplement un combattant de première classe qui doit affronter divers (vers) adversaires sur

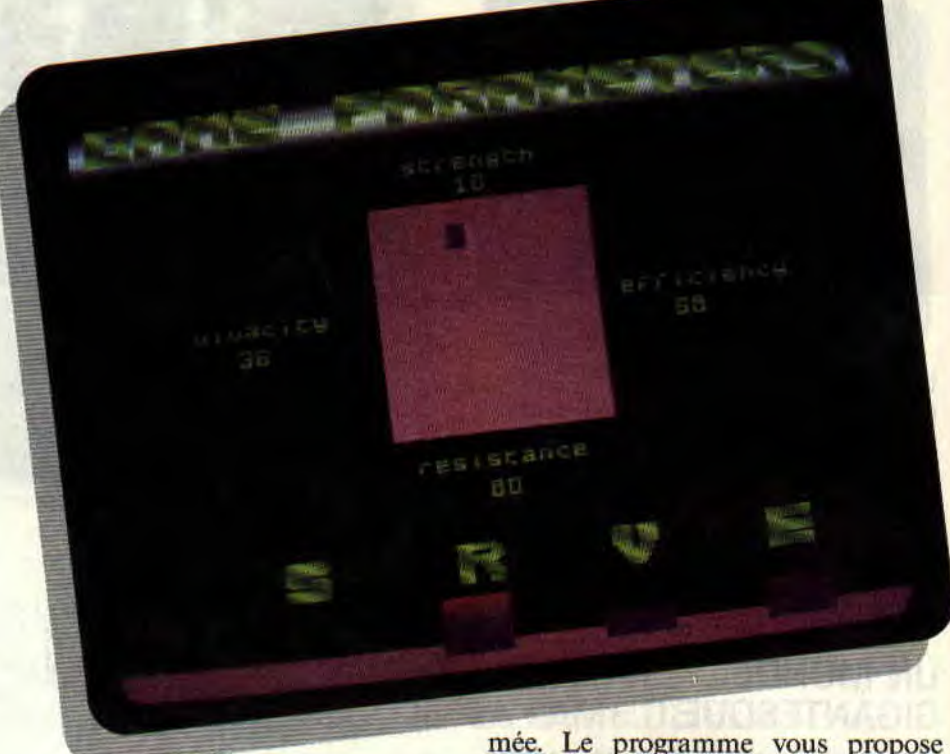

fond de plusieurs décors futuristes. Le tout se passe dans les poings et les godasses. Pas de grande réflexion, juste un zeste de stratégie et beaucoup de réflexe.

## DES OPTIONS SUR FOND DE RASTER

Au lancement du jeu, on assiste à une page de présentation légèrement animée. Le programme vous propose ensuite son menu sur fond de raster (une technique employée par les Demo-Mackers qui, dans le cas présent, s'applique parfaitement au jeu). Vous pouvez choisir si votre adversaire sera géré par l'ordinateur ou par un autre joueur (votre petit frère par exemple).

Vous choisissez ensuite les capacités de votre personnage. Il s'agit de trouver le bon équilibre entre la force de frappe et la précision de votre combat-

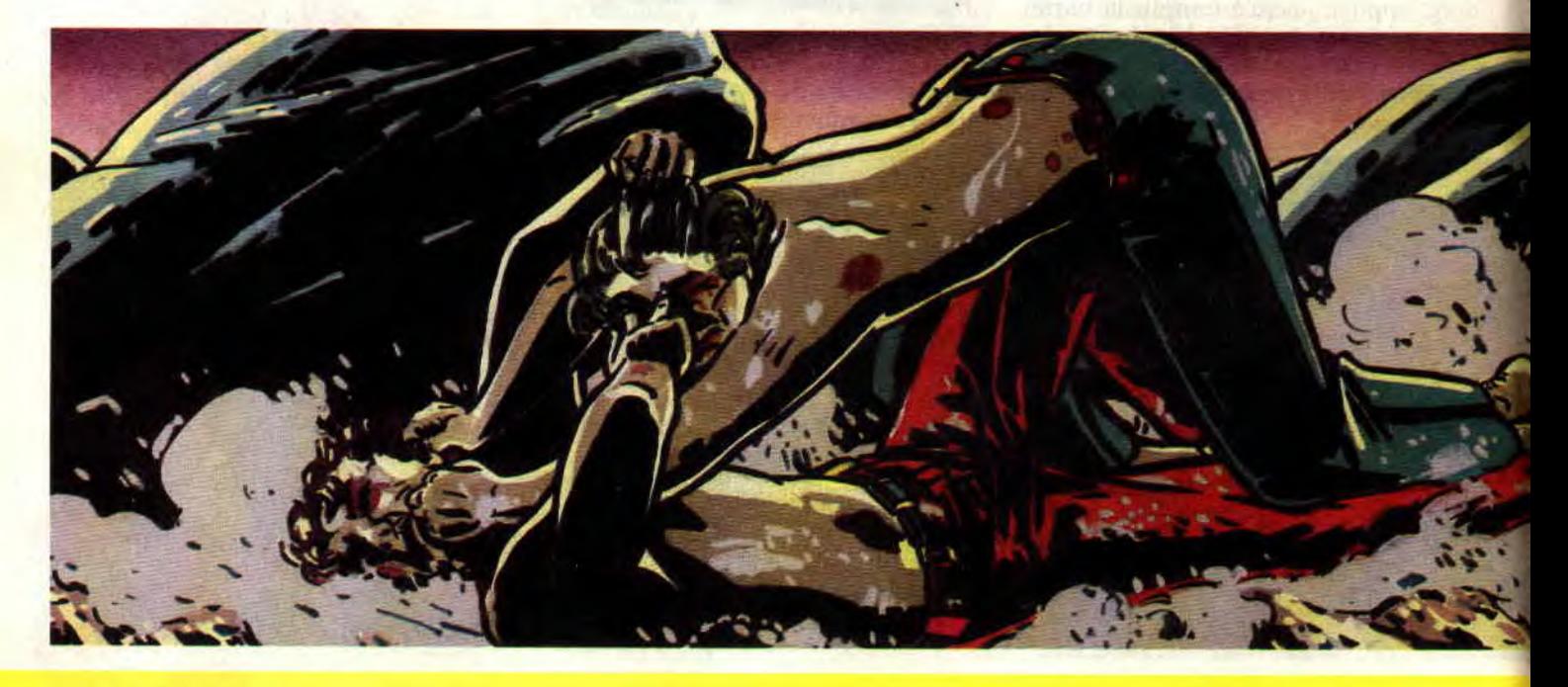

SOFTS A LA UNE 26

tant, ainsi qu'entre sa vivacité et sa résistance aux coups de l'adversaire.

## PARADES ET MOUVEMENTS

Comme dans toute simulation de combat, ce qui compte le plus c'est la diversité des coups et des parades. No Exit se montre à la hauteur en proposant des roulades et sauts dans les deux directions, plusieurs types d'attaques comme les coups portés à la figure, au ventre et aux tibias.

Pour assurer sa défense, le joueur devra maîtriser à merveille les parades qui éviteron, avec un zeste d'anticipation, les divers coups du pas beau qui voudra, comme tout pas beau digne de ce nom, sauver sa peau.

Un détail important autant qu'amusant : les joueurs peuvent récupérer leur force en faisant de petits mouvements relaxants inspirés de notre gymnastique occidentale. Sympa, mais pas très pratique contre les méchants qui ne perdent pas une seconde en vous fonçant dessus à vitesse grand V.

## UN MONSTRE VAUT MIEUX QUE DEUX TU L'AURAS

Dans le mode de combat contre l'ordinateur, vous pouvez à trois reprises vous transformer en un monstre surpuissant qui ne fera aucun cadeau au gugus d'en face. A consommer avec modération et surtout avec beaucoup de jugeote car il arrive des moments où la transformation devient indispensable et, comme toute bonne chose, cela ne dure pas une éternité.

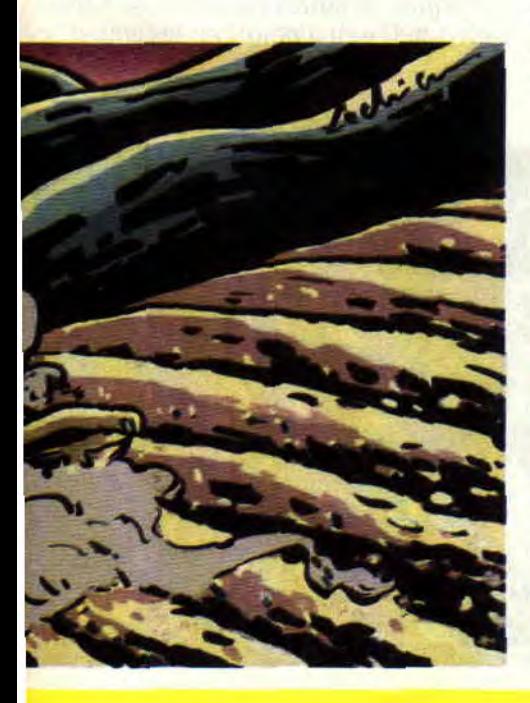

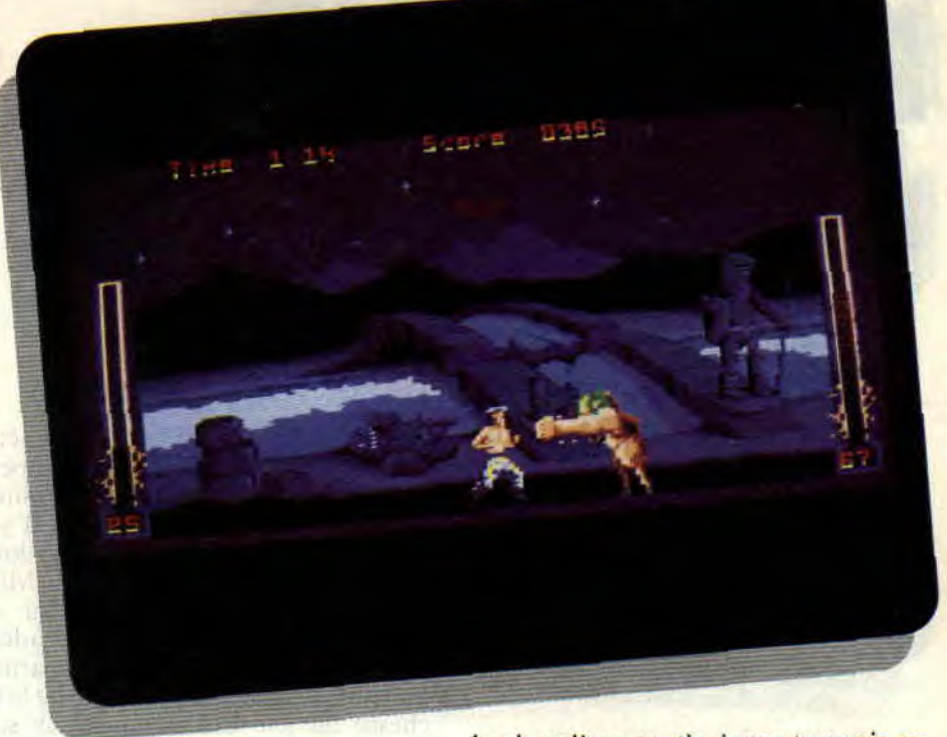

## LES ECRANS EN COULEUR

Uécran est très riche. En plein centre de votre moniteur, se trouve la fenêtre dans laquelle se déroulent les combats. On ne peut se tromper. C'est une fenêtre étirée, pour donner un espace plus important, que les CPC offrent par défaut. On y voit également le niveau d'énergie des deux combattants (99 pour la meilleure des formes), le nombre de transformations possibles du joueur en monstre, et un chronomètre.

Eh oui ! le temps vous est compté et ne dépasse guère les 90 secondes... C'est ainsi qu'en voulant jouer les rapaces, j'adoptais la tactique de "trois sauts à droite, je récupère, trois sauts à gauche, je récupère", et out of time...

Chaque combat a lieu dans un décor différent. Les graphistes, je l'avoue, ont fait du bon travail. Les six décors utilisés pour le jeu privilégient les nuances de mauve, ce qui donne à l'ensemble un arrière-goût de la planète Violetin-X23 (lieu dans lequel étant enfant je passais mes vacances avec mon chien et Zozotte, la voisine... M'enfin, je ne suis pas là pour vous raconter ma vie, d'autant que vous n'en avez rien à faire, non'? Ah bon !). On trouve de tout petits détails (genre gag) comme la chauve-souris qui passe et repasse en croondant comme une fourmi. Comment, vous ne saviez pas que les fourmis croondent '?

## C'EST DOMMAGE

Le grand regret ressenti en jouant à No Exit, c'est sa simplicité. Au bout de

27

la cinquième partie, je me trouvais au dernier level, et Robby, en moins d'une heure d'entraînement, l'a fini. Croyez-moi, dans le genre bastonneur fou, il ne fait pas le poids. Il n'empêche que le joueur moyen et non initié aux simulations de combat peut tout de même y passer de longues heures en jouant par exemple avec le cousin venu de très loin essayer sa nouvelle bécane.

No Exit est un jeu bien réalisé qui. je le rappelle, ne pousse pas assez loin les possibilités des CPC plus et les GX 4000 (mais nous en sommes sûrs. cela ne saurait tarder : n'est-ce pas, messieurs les éditeurs ?). Les couleurs sont là, le son aussi, mais la facilité et la petitesse de l'aire de jeu en font un soft qui se retrouvera assez vite au placard, et c'est bien dommage.

Une dépêche de dernière minute m'apprend que les programmeurs du soft ont décidé de rendre le jeu plus difficile. Enfin une boîte d'édition qui tient compte de l'avis de la presse ! Poum

### NO *EXIT de TOMAHAWK*  Cartouche pour 464 & 6128 Plus et GX 4000  $\frac{90\%}{ }$

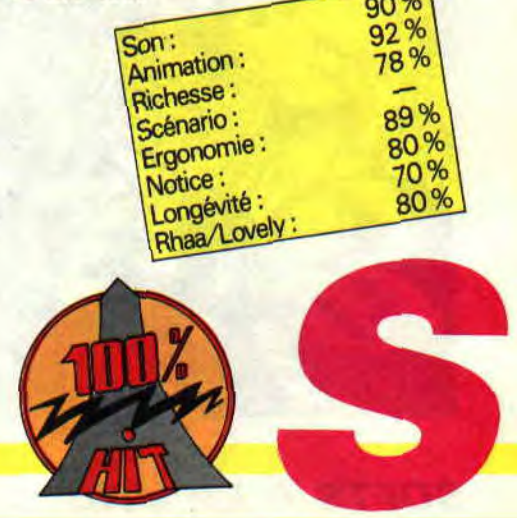

# **MIDNIGHT RESISTANCE**

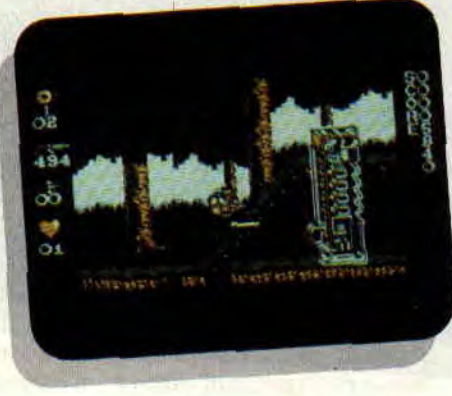

**Au premier coup d'oeil, ce soft d'action ne m'attirait pas outre mesure. Il s'est pourtant révélé au fil de parties captivantes. Principalement de par son originalité, et sa jouabilité.** 

Midnight Resistance est l'adaptation d'une borne d'arcade. C'est peut-être la raison pour laquelle j'ai un peu tiqué en apercevant les premières images de cette version CPC : fenêtre très petite, animation légèrement saccadée, et pauvreté des couleurs. Voilà, je l'ai dit, mais il est temps d'oublier les rares défauts de ce jeu bien bon...

## **DE BELLES CHOSES DANS TOUS LES SENS**

Il est vrai qu'avec une petite fenêtre d'écran, les graphismes occupent moins de mémoire vive, et les animations sont de meilleure qualité. I1 y a moins de choses à déplacer. et donc un meilleur scrolling. Même si Midnight Resistance a parfois l'air de tourner au ralenti (légères saccades). Mais, au fur et à mesure des parties. on se rend pleinement compte de la richesse du jeu. Les situations se suivent, mais ne se ressemblent pas, et le héros dispose d'un arsenal très varié. Voyons tout ça en détail.

## **COURIR DANS TOUS LES SENS**

Dès le début du premier niveau, il faut sauter sur une Jeep (à pied, c'est plus dangereux), et tirer sur les adversaires venant de face et de dos. Tout au moins ceux qui sautent, car les autres sont littéralement écrabouillés par les roues de la Jeep. Lorsqu'un adversaire est abattu, apparaît souvent une clé. Attention, ces clés sont primordiales, car ce sont elles qui serviront de monnaie pour acheter des armes mégaefficaces en fin de chaque niveau. On ne peut porter plus de six clés. Lorsque la jeep s'arrête, vous traverserez des terrains formés de monticules de béton derrière lesquels se cachent de nombreux canons meurtriers. Mais heureusement que vous bénéficiez d'un important champ de mouvement.

## **TIRER DANS TOUS LES SENS**

 $84%$ 

Les tirs ne sont pas faciles à maîtriser. Normal, ils sont très nombreux : tirs sur les côtés. en l'air, en diagonale, haut ou bas, en sautant, en rampant, avant ou arrière... Côté mouvement, on court, on saute et on rampe. Brel, tout semble possible dans Midnight Resistance. Il est même rare de trouver un soft qui propose une telle richesse dans l'action. Pas vraiment le genre de jeu qui se finit en deux heures, et, hop! coucouche p'tit soft! Non, non. Apprêtez-vous à galérer. Ne passeront que ceux qui ont des réflexes aiguisés et qui se débrouilleront pour éviter par n'importe quel moyen les tirs ennemis. A se demander parfois s'il n'a pas été fait pour les Espagnols, ces adeptes de la difficulté sur CPC.

## **BRULER DANS TOUS LES SENS**

En plus des soldats et des canons, vous serez confrontés à de grosses machines de guerre : lance-missiles. chars, sortes de cosmonautes technologiques, et autres horribles de fin de niveau. Il y en a pour tous les goûts. Le

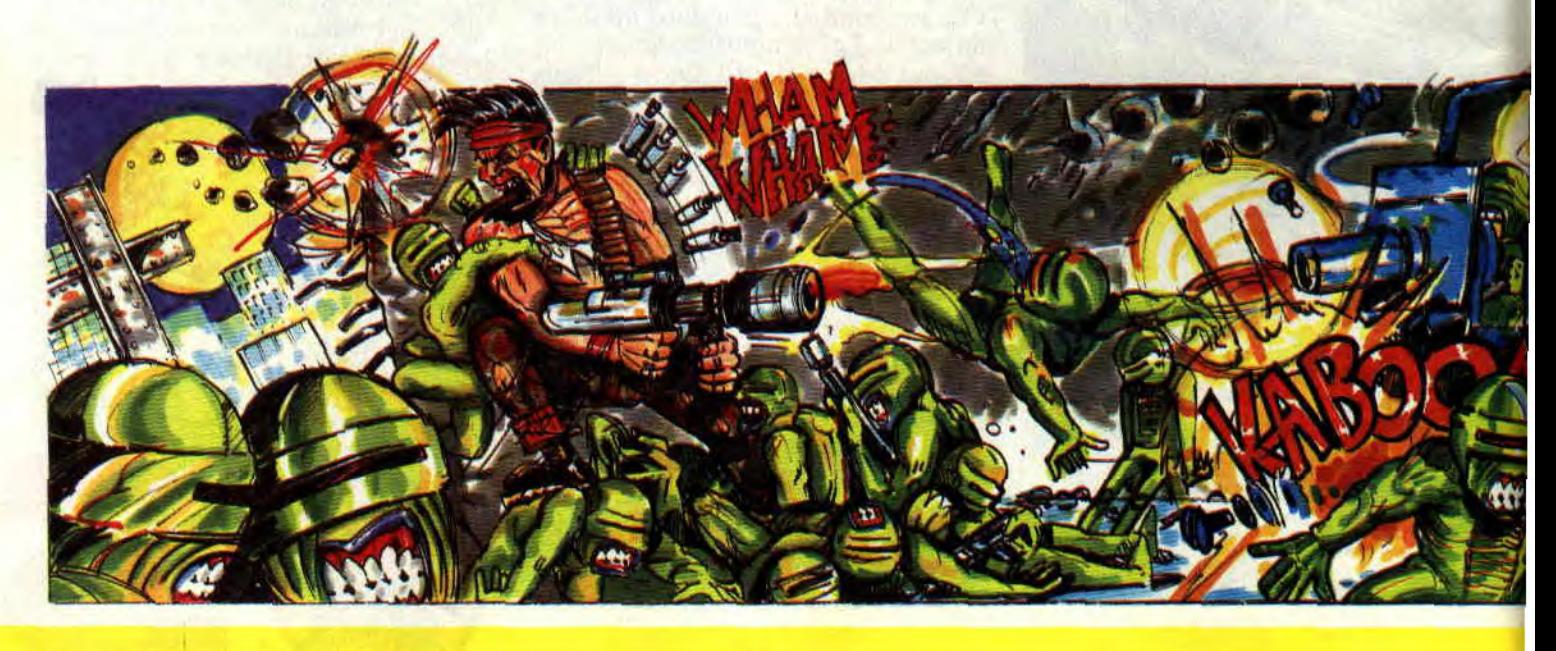

## **SOFTS A LA UNE 28**

tout se déroulant sur neuf niveaux variés, ce qui confère, je vous l'accorde, une certaine longévité à la chose. D'autant plus que l'on n'a que six vies (on peut parfois en acheter dans les magasins) et qu'il n'y a pas de mode continue.

Lorsque vous tombez sur un magasin d'armes, priez de posséder les six clés requises pour l'achat d'un maximum de matériel. Croyez-moi les armes supplémentaires (vous débutez avec une mitrailleuse de débit classique) valent réellement le déplacement. Il y a le "serpent de feu". fusil générant (en gardant le bouton "Feu" du joy appuyé) une flamme pouvant prendre des proportions gigantesques. Faitesla tournoyer autour de vous, et même les lâches qui pensaient vous surprendre par-derrière vont rôtir comme de vulgaires poulets... Bon, je vous laisse souffler un peu. Rencart au prochain paragraphe.

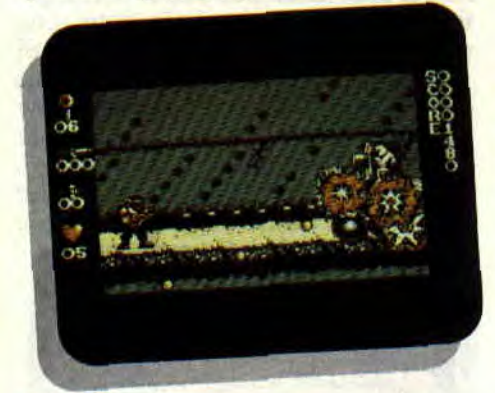

## **TUER DANS TOUS LES SENS**

Vous commencez à avoir l'eau à la bouche, non ? Attendez, attendez. Il y a aussi des fusils tirant trois boules de feu, une arme faisant tomber sur l'ensemble du tableau (en appuyant sur barre espace, ou, avec le joystick, en sautant + tir) une pluie de grena-

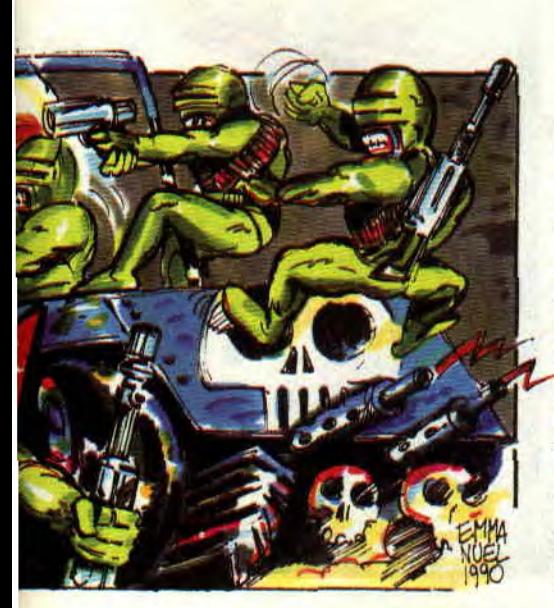

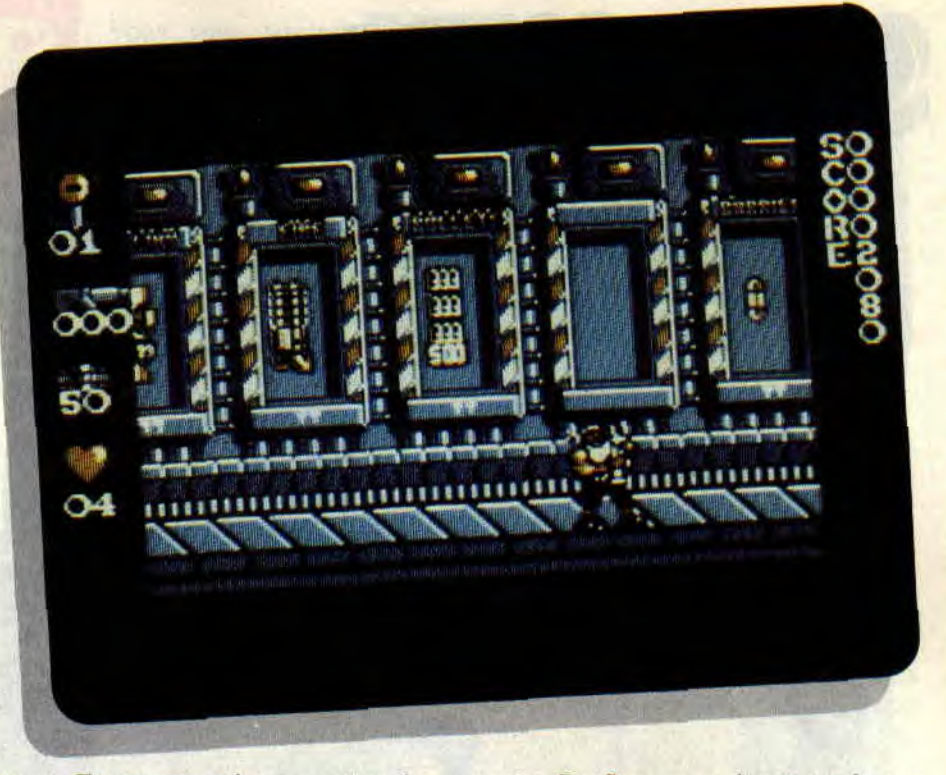

des, etc. Et croyez-moi, on en a besoin. Certains passages ne demandent au joueur qu'un peu d'adresse supplémentaire, par exemple ce chemin à ouvrir en tirant dans un sol.

## **DEGOMMER DANS TOUS LES SENS**

Certaines machines sont abominables, et il vous faudra vous transformer en véritable pieuvre pour à la fois les arroser de tirs meurtriers, sauter

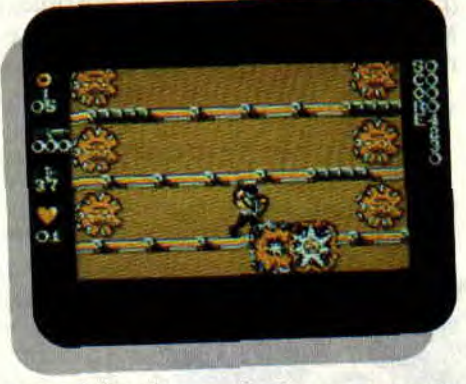

pour éviter leurs missiles, et appuyer régulièrement sur la barre espace pour leur faire goûter des grenades. Heureusernent que chaque nouveau niveau qui s'affiche réserve son lot de surprises en tout genre.

Pas à dire, ça donne envie de persévérer. Par exemple. quel bonheur de découvrir une forêt (avec arbres et tutti quanti) après un véritable déluge de passages technologiques. En plus, j'avais oublié de vous donner un petit détail ne faisant que renforcer la difficulté du soft : chaque fois que vous êtes touché, vous perdez toutes vos clés, ainsi que vos armes. Du coup. il arrive souvent d'en perdre une grande

**29** 

partie. Profitez quand même de vos quelques secondes d'invincibilité pour alors dégommer tout ce qui bouge.

## **GAGNER DANS TOUS LES SENS**

Difficile, mais pas impossible. Riche, mais pas ennuyeux. Prise de tête, mais jouissif, Midnight Resistance vaut le détour. Et je me joins à l'ensemble de la rédaction de *Cent Pour Cent* pour vous conseiller ce soft parfaitement réussi.

**Matt MURDOCK** 

*MIDNIGHT RESISTANCE d'OCEAN*  **Distribué par SFMI Prix** : **n.c.** 

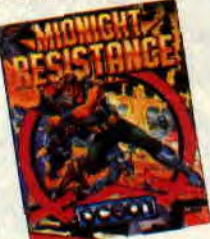

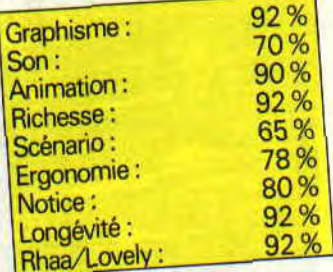

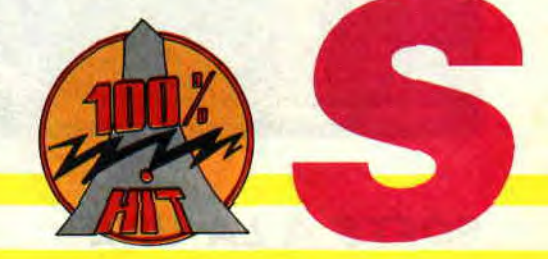

## .2: **51M** G

## $O^{o}/\sigma$

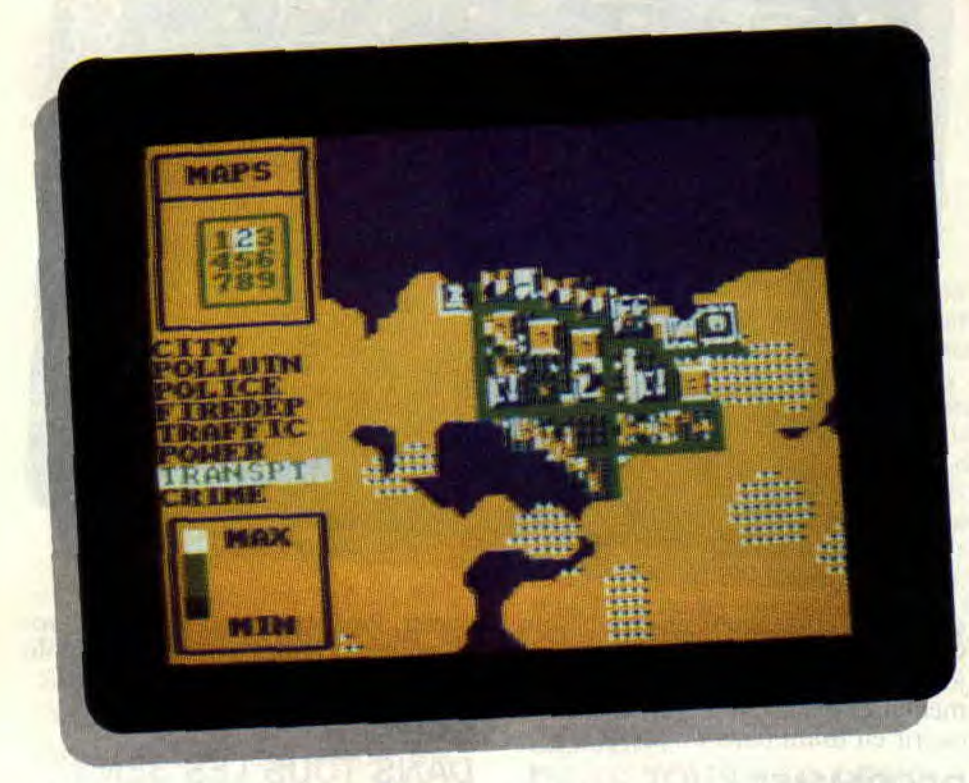

Imaginez que vous décidiez de créer un jour la cité de vos rêves, ou encore que vous donniez naissance à la plus terrible des métropoles. Et imaginez que, à la merci de ce pouvoir, vivent des milliers, voire des millions de personnes. Cela vous laisse songeur ?

Eh bien, il n'est plus temps de rêver, car les choses sérieuses commencent dès maintenant avec Sim City ! En tant que maire débutant, vous démarrez avec une vaste contrée vierge de toute vie, 20 000 \$ de fonds, une rangée d'icônes et quatre menus possibles. Mais laissons cela de côté. et commençons à peupler ce désert.

## VOTRE PREMIERE MISSION

Comme l'annonce le panneau de commentaire dans le tiers supérieur de votre

écran, il est nécessaire avant toute chose de développer une zone résidentielle. En sélectionnant l'icône correspondante (sixième à partir de la gauche) vous verrez immédiatement s'afficher le prix de construction (en l'occurrence 100 \$). Vous n'avez plus dès lors qu'à choisir l'emplacement de vos habitations sur la carte qui occupe les deux tiers de l'écran (la totalité du territoire est accessible en faisant scroller l'écran dans les quatre directions).

Vous positionnez le curseur à l'endroit de votre choix, puis un appui sur le bouton tir valide la construction. Un éclair clignotant indique que votre zone d'habitation n'est pas alimentée. Il faut construire une centrale énergétique. Vous avez le choix entre une centrale à charbon ou nucléaire. Si vous optez pour le nucléaire, évitez de construire votre centrale à proximité des habitations (à moins que le nom de votre cité ne soit Tchernobyl, auquel cas vous ferez comme si je n'avais rien dit). De construction de

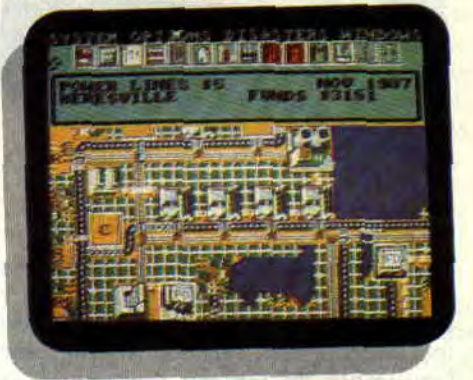

centres commerciaux en zones industrielles, de tracés de routes en voies

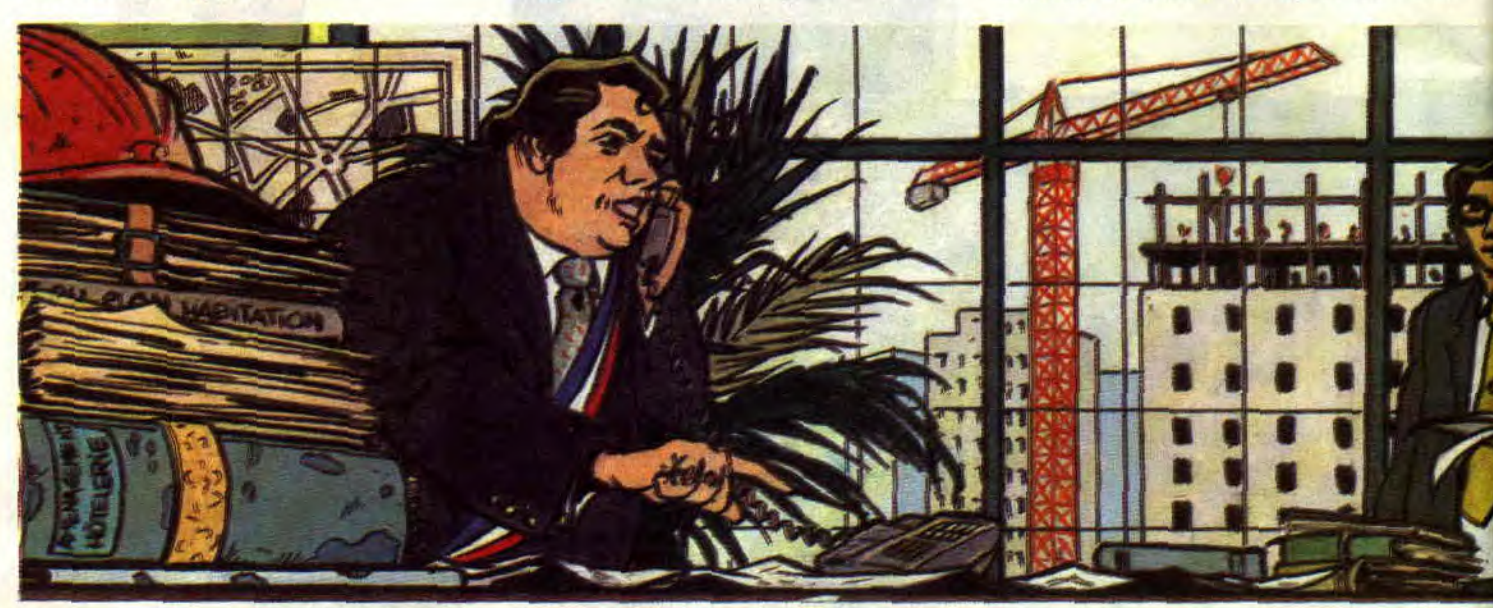

ferrées, d'installation de postes de police et casernes de pompiers, vous verrez peu à peu les gens venir vivre dans la cité que vous leur dessinez. Des voitures et des trains se mettront à rouler, des avions décolleront des aéroports. Vous verrez tout cela sur votre écran et c'est vraiment magique). Mais le meilleur, c'est que vous pourrez commencer à percevoir des taxes ! 11 pourrait en être ainsi dans le meilleur des mondes mais...

## MAIRE POULE

Il vous faudra veiller au bien-être de vos administrés. Méfiez-vous de certains petits détails anodins.., tout d'abord. Ainsi, vous verrez apparaître quelques messages du type "Too Much Pollution". Comme si les quelques nuages de fumée dégagés par les cheminées de vos usines flambant neuf étaient gênants pour la quiétude des Sim Citiens. Pourtant, vous voyez certaines de vos zones d'habitations se dépeupler. Décidant d'en avoir le cœur net) vous bondissez sur le menu Windows et choisissez l'option Maps qui vous permet d'avoir une vue d'ensemble de la situation.

Mieux, en choisissant un des huit indicateurs parmi Cité, Pollution, Police, Pompiers. Circulation, Energie, Transport ou Criminalité, vous pourrez voir s'afficher par un code de couleur les zones de plus forte densité pour le domaine choisi. Instructif, non ? En allant jeter un œil sur l'option Evaluation, vous verrez que le pourcentage de mécontents augmente, et que vous avez enregistré de nombreux départs. De retour sur la carte générale, vous voyez un nouveau message indiquant que votre réseau de transport se détériore. Et pendant ce temps, les résidences se vident, certains centres commerciaux ferment et vous regrettez l'absence d'une touche

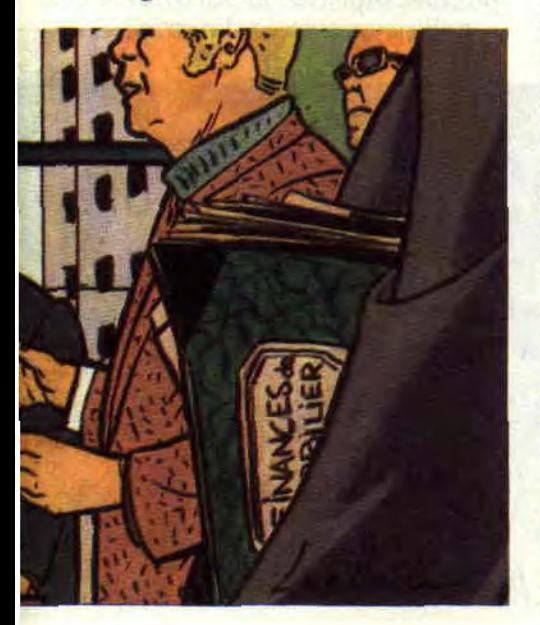

"panique". Vous vous surprenez à hurler : "Revenez, revenez, quoi!" C'est vrai ça, qui paiera les taxes, maintenant ?

## LE DEBUT DE LA FAIM

Car vous avez goûté au jeu qui rend fou, et désormais vous ferez partie de cette catégorie de personnes qui n'arrivent plus à dormir le soir et qui gémissent dans leur sommeil en laissant échapper des "Non, pas mon aéroport' ou "Vite, une usine là ", ou encore "Les taxes, augmenter les taxes". Consternant, non ? Eh oui ! Sim City n'en est pas à son premier coup

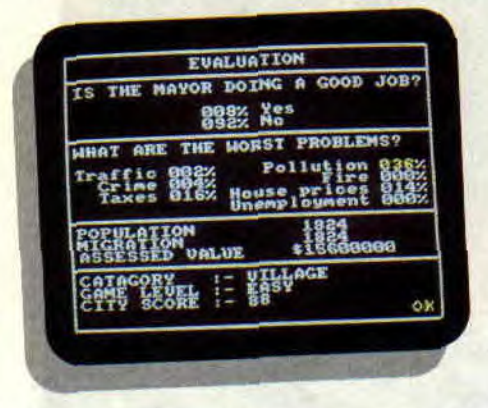

d'essai et les symptomes sont bien connus dans le monde des Macintosh, et des PC où ce logiciel a sévi pour la première fois. Les versions originales (originelles ?) ont raflé toutes les récompenses et la version CPC se propose d'en faire autant. Car Maxis, la sociéte qui a développé le soft (distribué par Infogrames), a peaufiné chaque aspect du jeu. Tout d'abord l'affichage.

En haut de l'écran, vous voyez les quatres options des menus. Ensuite (en mode 1) la rangée d'icônes et juste en dessous la fenêtre d'indications de vos revenus, date et messages d'avertissements. Sur les deux tiers restant de l'écran, la carte du territoire où se déroule le jeu. Et, agréable surprise, nous voyons que les zones de constructions se parent de nouvelles couleurs. Cela indique que les programmeurs se sont décarcassés et qu'ils ont partagé l'écran. Maintenant voyons le déroulement des opérations. Le choix d'une icône peut se faire au joystick, au clavier ou encore en tapant directement son numéro de rang. Donc une ergonomie bien pensée. Le menu System fournit toutes les options nécessaires à la gestion des disquettes (sauvegarde, chargement, redémarrage). Le menu Options facilite le déroulement du jeu par l'automatisation de certaines tâches (action des bulldozers, reconduction du budget d'année en année, son. vitesse de simulation). Le menu Disasters vous donne le

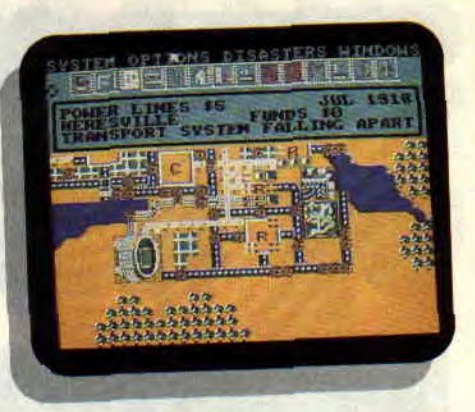

choix parmi les tremblements de terre, les incendies, les tornades, les inondations et tout autre calamité qui empêcheront vos administrés de s'ennuyer. Enfin, le menu Windows présente la dimension stratégique. L'option Maps permet d'avoir une analyse graphique du comportement de votre cité , Budget vous permet de définir les priorités dans le développement et Evaluation donne un aperçu de l'opinion des habitants, des problèmes en cours, du nombre d'habitants et de départs. Alliant la justesse de la simulation au plaisir du jeu et à la perfection technique, Sim City saura se faire la place qu'il mérite dans le monde du CPC. *Alian* 

*SIM CITY de MAXIS Distribué par INFOGRAMES K7: 149 F*  Disc: *199 F* 

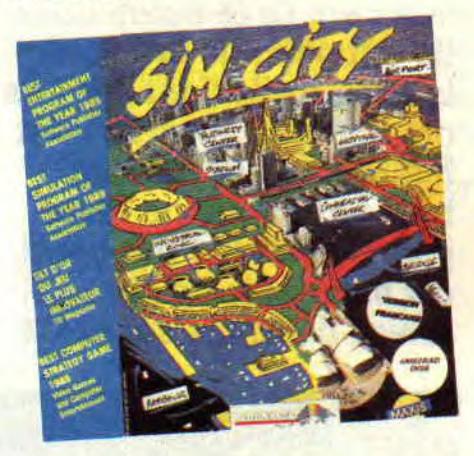

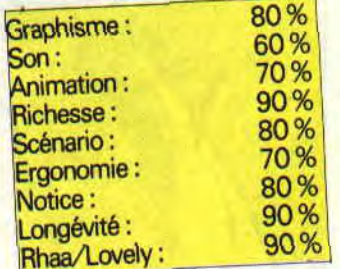

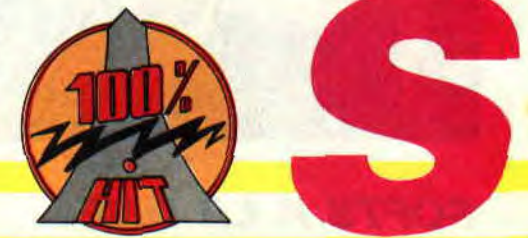

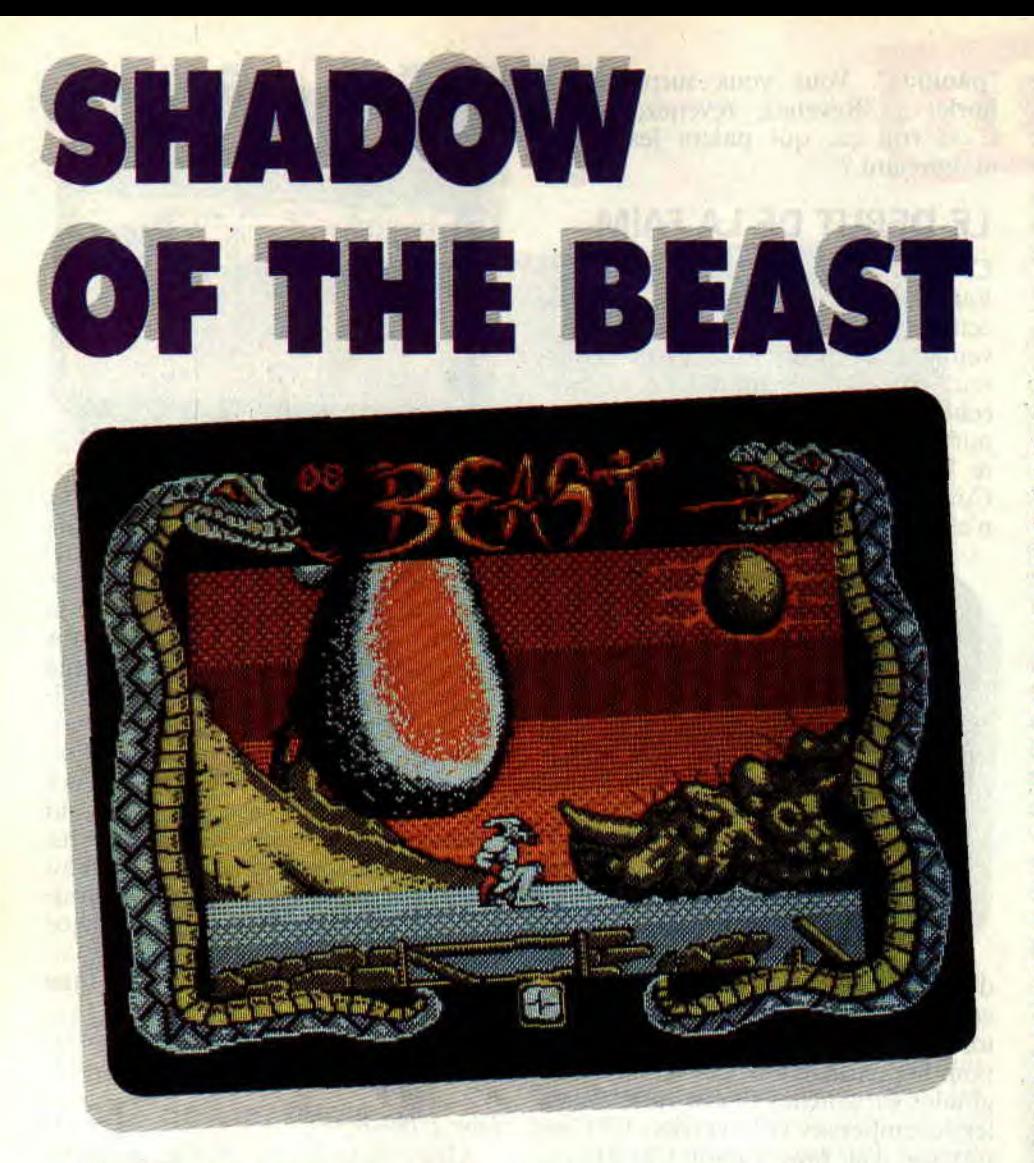

**Ils ont osé! Ils ont voulu le faire, et ils l'ont fait! Ils ont voulu le faire, ils l'ont fait et en plus, ils l'ont bien fait ! Vous ne rêvez pas, Shadow of the beast, cet incroyable hit sur Amiga débarque sur CPC...** 

Les Anglais de Gremlin ont fait une conversion de Shadow of the Beast sur Amstrad CPC. Mais ils sont fous ou quoi ? Non pas que ce genre de jeu, l'arcade/aventure, ne soit point réalisable sur nos bécanes, loin de là... Mais il faut savoir que ce soft représente plusieurs méga-octets de graphismes, sons et programmation sur machines 16 bits... En gros, vouloir transcrire un tel jeu sur Amstrad CPC,

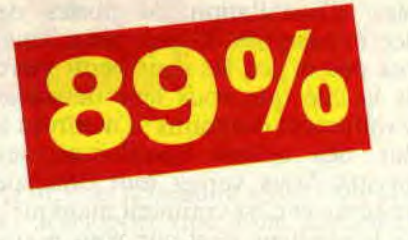

c'est comme demander à Jane Birkin d'interpréter le rôle de Samantha Fox dans un film retraçant la vie de la vache laitière anglaise (oui je sais, je vous l'ai déjà faite celle-là). Bref, c'est vouloir refaire sur CPC un jeu spécialement développé pour l'Amiga, avec les différences de puissance que l'on connaît entre ces deux machines.

## **L'ORIGINE DE BEAST**

Shadow of the Beast a été *créé* à **l'ori**gine par les Anglais de la société Psygnosis. Ses programmeurs se sont fait une spécialité du développement haut de gamme sur les machines 16 bits que sont les Amiga de Commodore et les ST d'Atari. Leurs produits sont très certainement ce qui se fait de mieux sur ces ordinateurs au niveau de la réalisation technique. Repoussant toujours plus loin les limites de leurs machines, ils offrent quelques-uns des meilleurs graphismes, bandes sonores et effets spéciaux.

Les jeux de Psygnosis sont très attendus et sont toujours des hits en puissance. Shadow of the Beast est le plus connu d'entre eux. Ce jeu, développé sur Amiga pour exploiter le maximum de ses capacités graphiques et sonores, a fait un véritable tabac en Europe. Lors de sa sortie, il était considéré comme l'un des plus beaux jeux micro... Pas moins de 128 couleurs sont affichées simultanément sui l'écran de l'Amiga, offrant des graphismes superbes. Les décors défilent sur plusieurs niveaux de scrollings dif-

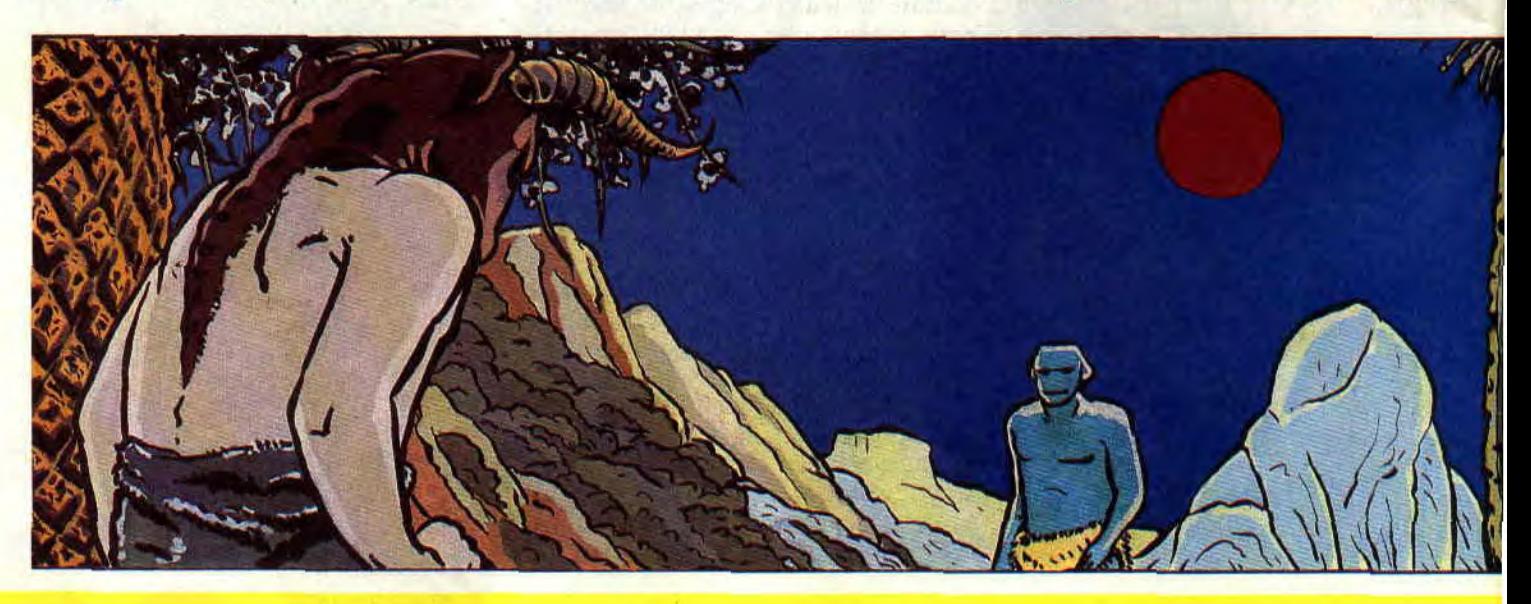

## *SOFTS A LA UNE 32*

férentiels (ce sont différentes portions d'écran scrollant à des vitesses différentes et donnant ainsi un saisissant effet de profondeur) au pixel près. Et puis, il y a les somptueuses musiques de David Whittaker, cet excellent musicien anglais avait donné le meilleur de lui-même pour agrémenter le soft de quelques compositions absolument démentielles. LAmiga de Commodore disposant de quatre voies sonores en stéréo devient une véritable machine-orchestre entre les mains de Dave Whittaker...

Enfin, de très nombreux sprites (132 au total) superbement animés, achèvent de séduire le joueur qui reste complètement pantelant devant un tel niveau de réalisation générale...

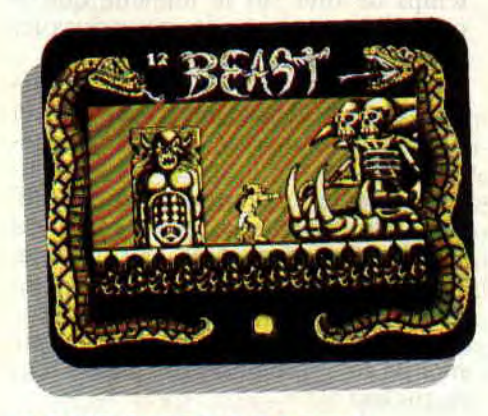

## POURQUOI BEAST?

Vouloir refaire un tel jeu sur CPC était donc impossible! Ça, les gens de chez Gremlin le savaient très bien. Mais il existe de nombreux exemples de jeux d'arcade très bien adaptés aux faibles capacités d'un CPC, en regard des caractéristiques techniques d'une borne d'arcade (je pense à Gryzor, Opération Wolf, Ghosts'n'Goblins, etc.). C'est pourquoi la société Gremlin a tout de même acheté les droits de conversion du jeu. Il s'agit de profiter de la notoriété du jeu auprès du public pour lui assurer une bonne diffusion,

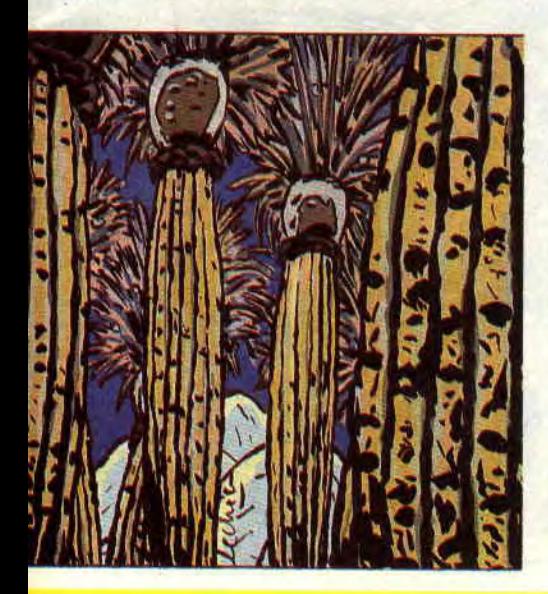

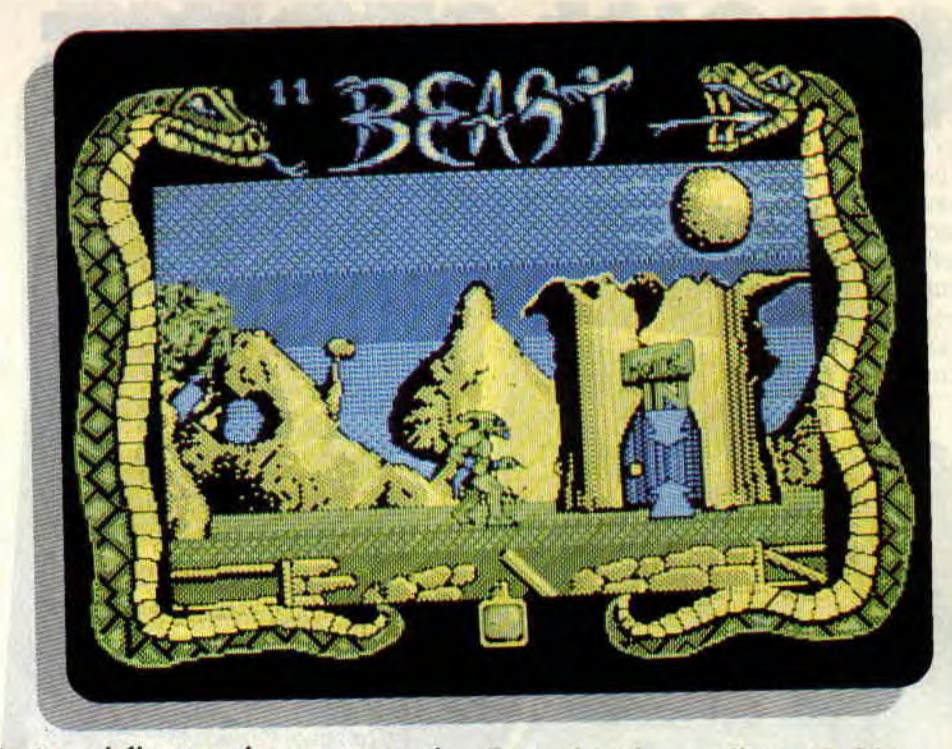

tout en réalisant un jeu propre et soigné qui reste fidèle à l'esprit de l'original..

L'histoire de Shadow of the Beast est celle d'une créature mi-homme, mimonstre servant les noirs desseins de mages maléfiques. Vous jouez le rôle de cette créature qui décide de vivre son destin le jour où elle apprend la vérité sur son passé. Vous étiez en fait un humain qui fut enlevé très jeune par les mages pour servir dans leurs armées. Vous avez été transformé en monstre fort et puissant, agile et rusé, dressé pour tuer...

Ecceuré par votre vie ainsi gâchée, vous partez assouvir votre désir de vengeance à la conquête de la forteresse du maître des mages.

### BEAST SUR CPC

La totalité du jeu est en moyenne résolution ; les graphismes sont donc fins et détaillés au détriment de la couleur : quatre seulement sur CPC... Cependant, l'utilisation de trames a permis de pallier ce manque de couleurs et d'offrir de bons effets de relief ; quant aux animations, elles sont irréprochables! Les décors extérieurs sont d'ailleurs animés par deux niveaux de scrollings différentiels, chose assez rare sur nos machines.

Côté sonore, le musicien maison de Gremlin a fait le maximum pour retranscrire les musiques de David Whittaker. Nous avons notamment droit à une très bonne composition d'introduction et à deux autres bandes sonores en cours de jeu. En ce qui concerne les sprites, ils sont peu nombreux, mais très bien dessinés et certains, comme les monstres de fin de niveaux, sont de taille imposante...

Je terminerai en soulignant le fait que l'aire de jeu (à savoir le nombre d'écrans à explorer) est aussi grande sur CPC que sur la version originale de Beast.

Ce test de jeu est bien différent des autres puisque je ne vous ai parlé que des côtés techniques du soft. En fait, Beast sur CPC souffre du même problème que son aîné sur Amiga: si le jeu est épatant du point de vue de la réalisation, il manque par contre cruellement d'intérêt du fait d'un scénario assez plat et d'actions répétitives... Mais, à l'instar des Amigamans, les amoureux du CPC s'offriront ce jeu pour son atmosphère particulière et, répétons-le, sa très bonne réalisation. Robby

#### *SHADOW OF THE BEAST de GREMLIN Distribué par SFAH K7: 99 F*  Disc : 149 F

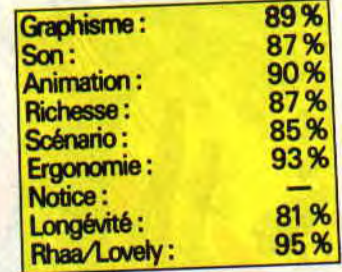

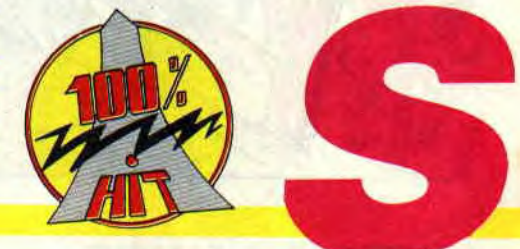

# **SNOW STRIKE**

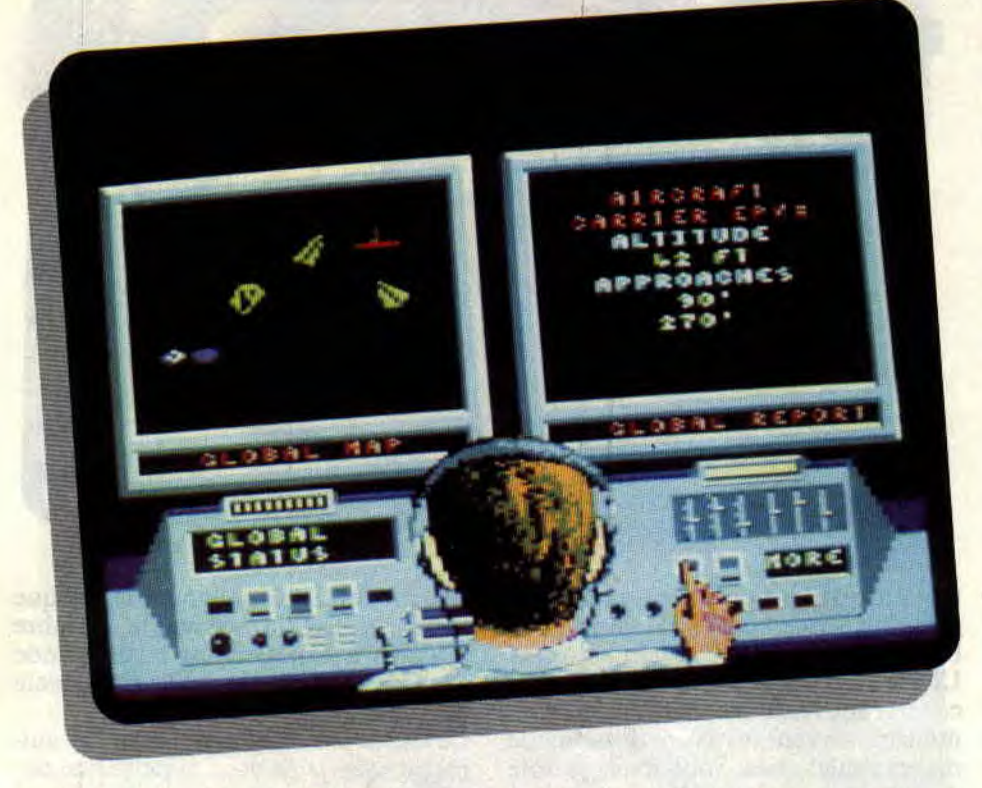

**La blanche envahit le monde et le gouvernement des Etats Unis ne peut rester sans rien faire. Il décide donc de se lancer dans une guerre éclair contre les patrons de la drogue, le quartel de Medellin.** 

Malheureusement, c'était sans compter sur les angoisses du Congrès. Ce dernier refuse de débloquer les crédits, encore traumatisé par le conflit du Vietnam. Le Président doit donc limiter ses ambitions et décide d'envoyer en secret un groupe de chasseurs F-14 détruire les champs de coca et l'armée des trafiquants. Ce groupe n'est composé que de vétérans. Même les copilotes sont d'anciens pilotes relégués à ce rôle, généralement pour des raisons de discipline.

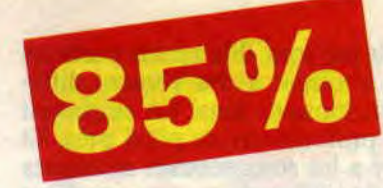

## **SCRAMBLE**

C'est sur un porte-avions que les F-14 font route au large des côtes colombiennes. La mer est calme, le temps clément, mais tout un tas de points sur le radar indiquent une forte concentration d'ennemis. Visiblement leur porte-avions n'est pas loin du nôtre. C'est l'alerte générale. Après avoir choisi mon copilote, je saute dans mon appareil et pousse la manette des gaz. Le F-14 s'élance et j'ai à peine le temps de tirer sur le manche que je quitte le pont du navire pour survoler les flots bleus.

En vol, je rentre mon train d'atterrissage et tente de me renseigner sur la mission en appelant le centre. L'opérateur radio me fournit tous les renseignements concernant mon objectif. Cela comprend à la fois la météo, la position des adversaires, leur nombre. Il connaît même l'état de mon appareil, le nombre de cibles atteintes, etc. A croire qu'il est plus au courant que moi de ce qui se passe dans mon foutu cockpit !

## **FEU A VOLONTE**

Bien que ma cible soit le porte-avions, je ne peux rester indifférent à l'attaque des avions adverses. Vu le nombre qui m'arrive dessus, j'ai un peu de mal à garder mon cap. Ils m'attaquent à coup de missiles infrarouge ou guidés par radar. Mais mon copilote veille, et dès que le radar m'annonce l'arrivée du missile, il m'indique le type de brouillage à utiliser. Pour les recevoir.

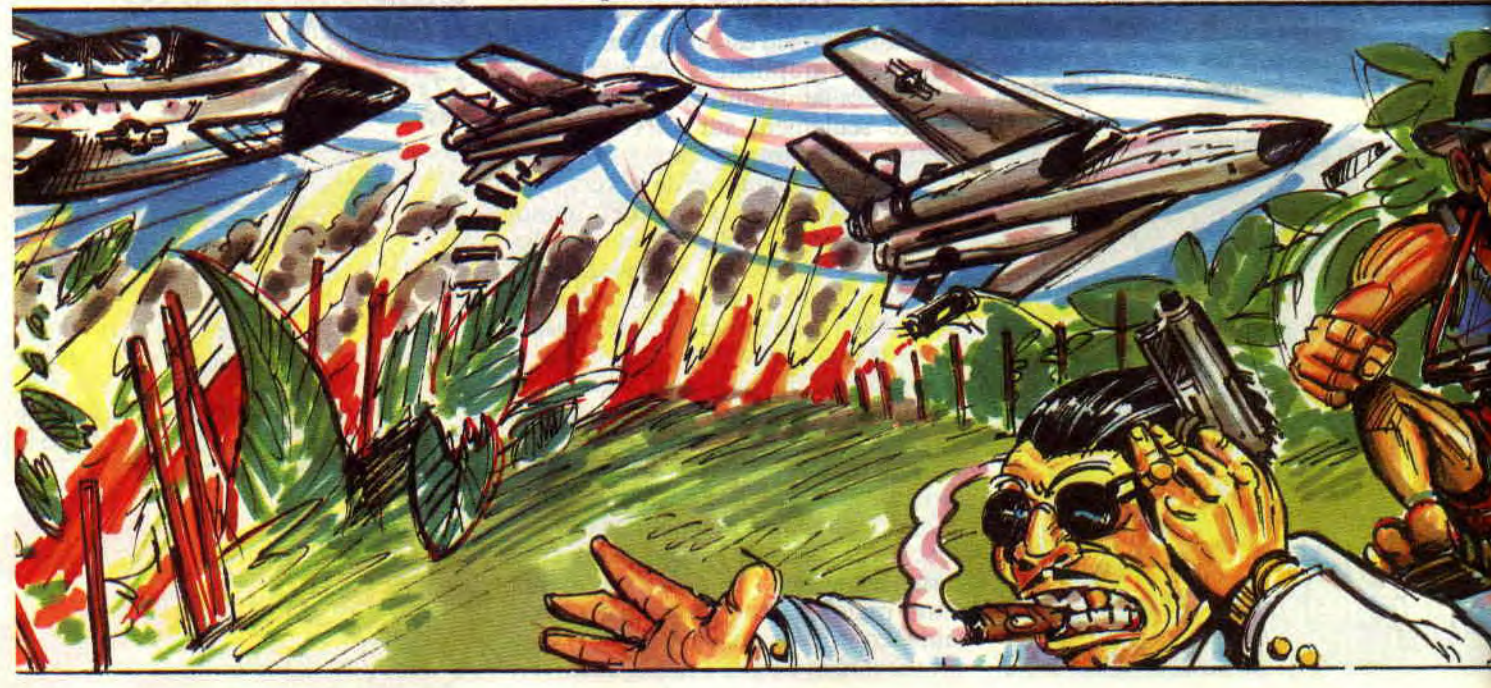

je possède également un petit répertoire pas bidon. Intercepter les missiles est un jeu d'enfant, avec mon canon à tir rapide. En le sélectionnant, un viseur en forme de losange apparaît sur mon HUD. Je n'ai plus qu'à le cadrer avec ma cible et d'une pression sur le bouton de feu, l'envoyer en fumée. Pour les avions, la tactique est plus technique. Je possède également des missiles téléguidés. Lorsque l'avion ennemi est à bonne distance de mon appareil, une croix jaune se place sur lui. Il suffit de faire passer le viseur dessus pour le voir prendre une charmante couleur violette et lui larguer ma cargaison d'explosifs. Quelques secondes après, j'ai le droit au plus beau feu d'artifice vu dans le ciel colombien.

## **CIBLE DROIT DEVANT**

Ces petits amuse-gueules ne doivent pas me faire oublier la cible principale de ma mission, le porte-avions. Je lui réserve mes missiles air-sol. Le mode d'emploi est le même que pour les cibles en vol à cela près qu'il faut plusieurs missiles pour arriver à bout d'un engin de cette taille. De toute façon si un seul passage ne suffit pas, il est toujours possible de rentrer au bercail pour refaire les provisions. Traduisez en clair, je peux toujours aller rechercher des missiles, du'fuel ou de l'oxygène, en retournant atterrir sur mon porte-avions. Vous vous demandez peut-être pourquoi, je dois refaire le plein d'oxygène ? Simple, ma cabine est pressurisée, et si la réserve d'oxygène s'épuise, je me retrouve comme un poisson hors de l'eau. Il n'y a rien de plus énervant que de mourir asphyxié au milieu des nuages. De toute façon, comme pour le fuel, une

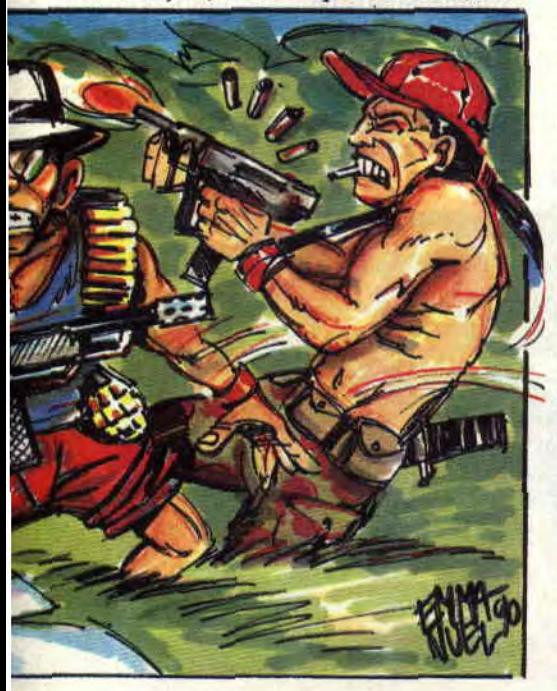

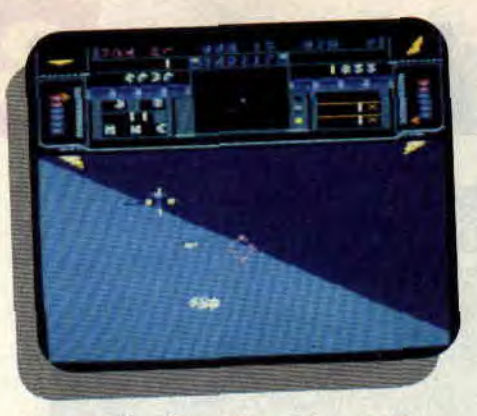

jauge m'indique l'oxygène qu'il me reste.

## **SAUVE QUI PEUT**

Malgré toute ma dextérité, il arrive que mon avion prenne des coups. Une ligne de diode sur le tableau de bord m'indique l'importance des dégâts. Plutôt que de brûler tout vif dans le cockpit, 'je préfère sauter. Même en parachute, vous restez un pilote d'avion. Mon harnachement comporte tout un tas de compteurs me donnant ma vitesse de chute, l'oxygène qu'il me reste (très important à

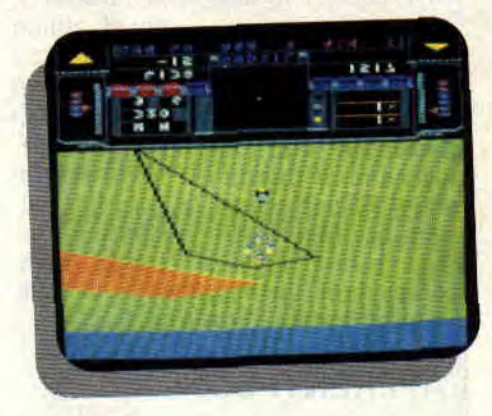

haute altitude) ainsi que ma position en chute libre. Lorsque j'estime être assez bas, j'ouvre le parachute. Ma vitesse diminue à vue d'œil. Le but du jeu est soit d'atteindre une base ou le porte-avions ami, soit de rester le plus près possible de la position où mon message de détresse a été lancé, pour pouvoir être rapidement secouru.

## **POURQUOI PAS UNE CARRIERE ?**

L'avantage, dans ce jeu, c'est qu'on peut faire carrière, en accumulant les heures de vol dans les différentes missions. Vous pourrez non seulement obtenir des médailles, mais aussi monter en grade. Il existe en tout huit missions, quatre au-dessus de l'eau et quatre sur terre. Ces quatre dernières vous demanderont en plus de l'objectif, de découvrir et d'identifier les champs de coca. Pour cela, vous devez voler à moins de cent pieds et

**35** 

enclencher le procédé d'identification. Si l'animation est hyper rapide, le réalisme du jeu en souffre un peu. Ce soft est un mélange de simulation et d'arcade. Par exemple, lorsqu'un avion vous attaque par derrière, il suffit de tirer un peu sur le manche pour effectuer un demi-looping. Vous vous retrouvez alors directement sur le dos avec votre ennemi en face de vous. C'est ur jeu d'enfant ensuite de le descendre. Il en va de même pour l'orientation, la moindre petite inclinaison des ailes vous faisant tourner à 90' :

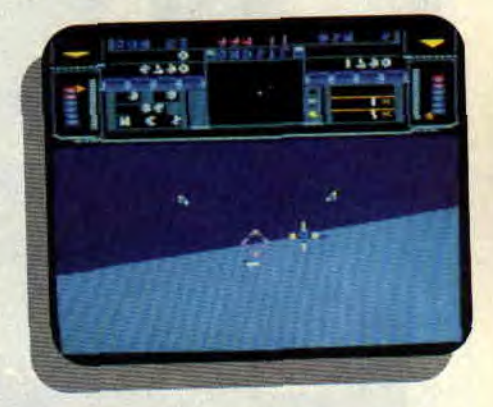

avec une telle maniabilité, vous avez un peu de mal à suivre la bonne trajectoire. Malgré ces quelques petits inconvénients, Snow Strike est un très bon jeu, qui amusera à la fois les passionnés des softs d'aviation, malheureusement trop peu nombreux sur notre machine, et les fanatique de shoot'em up.

*SNOW STRIKE d'F.PYX Distribué par SFMI K7: 109 F Disc: 149 F* 

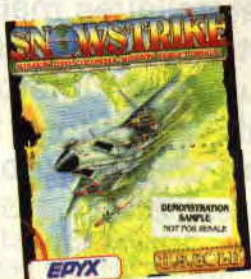

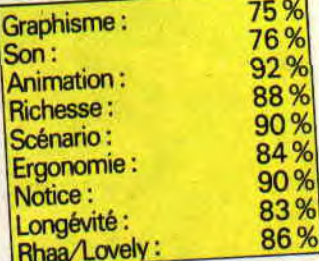

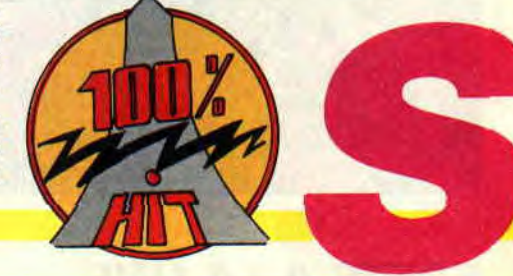

## **MYSTICAL**

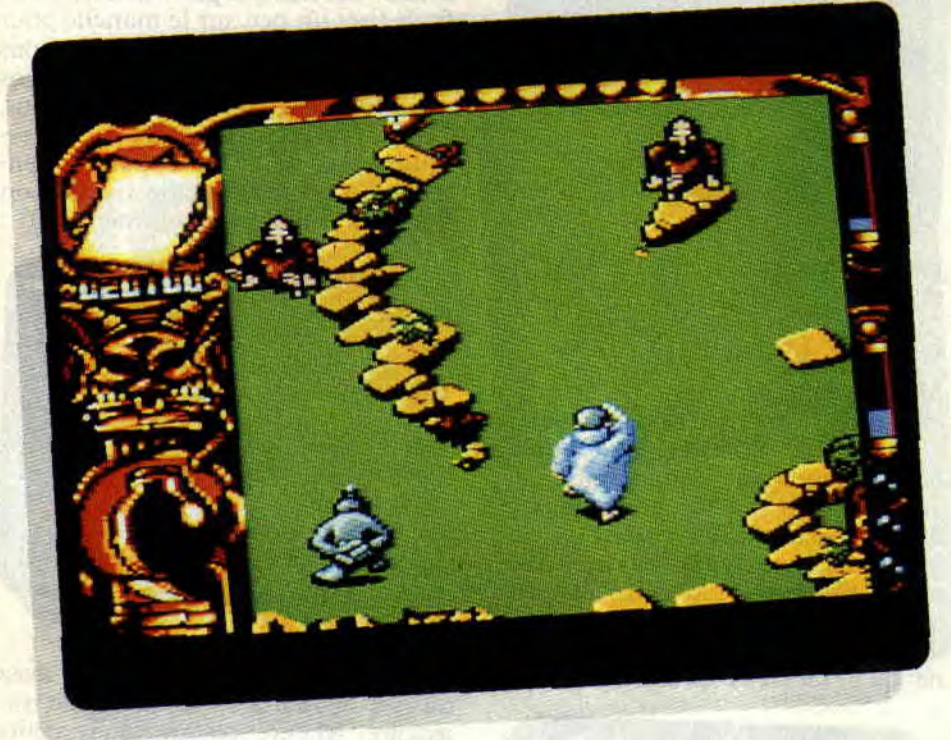

**Mystical est un "tchac tchac poum poum" où vous ne dirigez pas un vaisseau spatial mais un magicien, où vos ennemis ne sont pas des escadrilles de chasseurs interstellaires mais des prêtres maléfiques et des petites blondinettes... Bref, voici un jeu fou qui a fait craquer Robby.** 

Si je vous parle de magiciens. de sortilèges. de potions, de parchemins, vous allez immédiatement penser à Donjons & Dragons, à Bloodwych, à Bard's tales et à tous ces jeux mi-rôle, mi-aventure qui vous ont retenu de longues nuits durant sur le clavier de votre CPC. Et pourtant, si Mystical réunit ces ingrédients, il donne dans un genre tout à fait différent... Mais voyons dans quelle galère vous êtes encore allé vous fourrer.

## **L'APPRENTI-SORCIER**

Vous êtes en deuxième année de E.H.S., l'école de haute sorcellerie. Elève plutôt lunatique, vous êtes souvent repris par votre maître de magie, le grand sorcier H. On l'appelle ainsi par son initiale car son nom est le début d'une incantation connue de quelques initiés seulement. Le seul fait

de prononcer entièrement le nom du grand sorcier H. peut rendre fou qui ne maîtrise pas l'art de la sorcellerie... Gargll !!

La semaine dernière, juste après le cours d'incantation d'animal familier, le grand maître vous a pris en défaut., Vous n'aviez pas révisé votre leçon sur les portes dimensionnelles et ne voilât-il pas qu'au moment de l'interrogation orale, vous vous êtes emberlificoté dans votre grimoire, et de prononcer une incantation complètement foireuse qui provoqua la destruction du laboratoire d'alchimie de votre grand maître. Houlala la gaffe !

D'autant plus que toutes les fioles et parchemins magiques de votre professeur ont été dispersés dans des mondes parallèles : des années d'études et d'aventures dans les donjons les plus mal famés réduites à néant... C'en est fini de vous, vous n'obtiendrez jamais votre BAC (le fameux brevet d'alchimiste consultant). Sniff !

Seul son légendaire self-contrôle empêcha le grand maître H. de vous transformer en crapaud-cyclope à cinq pattes ! En fait, il vous réserve maintenant une punition plus sévère encore. Grâce à sa puissante magie, le grand maître va vous téléporter dans tous les mondes parallèles pour que vous récupériez ses holes, potions et parchemins magiques. Gloups !!

## **SHOOT THEM UP MEDIEVAL**

Maintenant, remémorez-vous un jeu comme Slap Fight (de Taito, converti par Probe Software sur CPC). Il s'agissait là d'un pur shoot them up à scrolling vertical. Vous y dirigiez un vaisseau spatial dans des décors futuristes, lasérisant tous les aliens qui osaient sourciller d'à peine un pixel. Votre

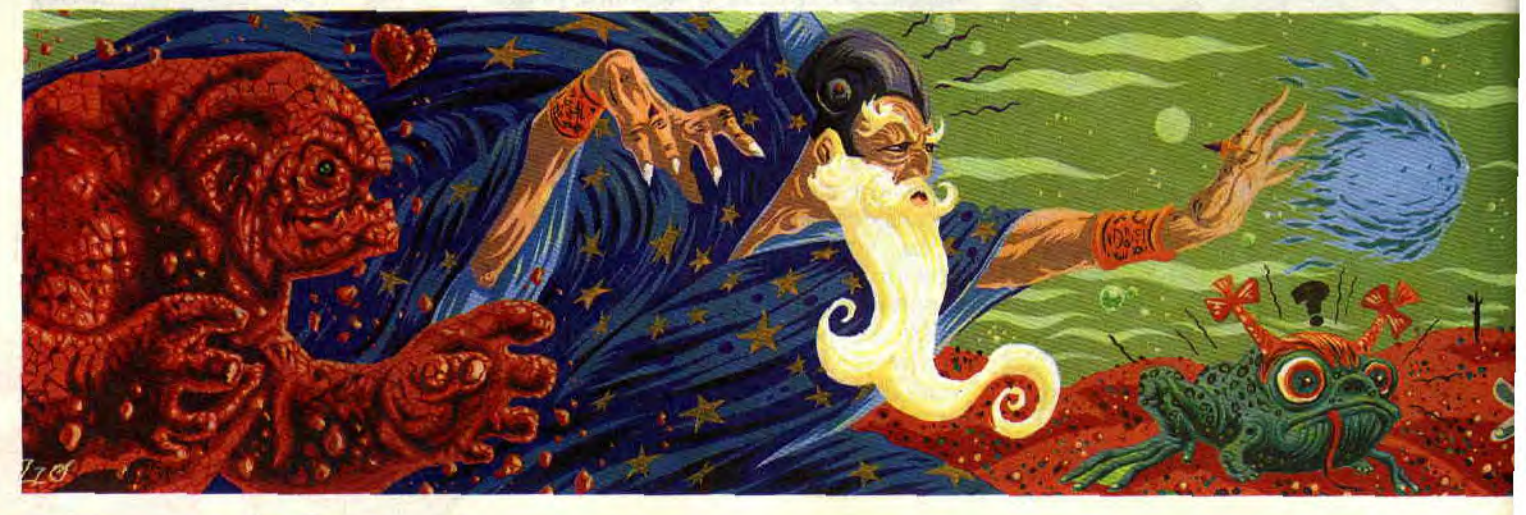

## **SOFTS A LA UNE 36**

chasseur pouvait gagner en puissance en collectant des bonus. Ceux-ci apportaient. par exemple, un tir multiple ou un champ de force.

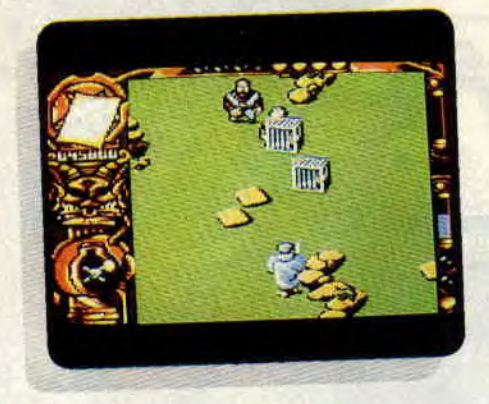

Well, remplaçons le vaisseau par un magicien qui se déplace pédibus et les ennemis par des guerriers, des moines peu orthodoxes, des nourrissons en has âge ou des arbres doués de vie. Remplaçons également les bonus par des potions et des parchemins magiques. Quant aux décors futuristes, on leur substitue un paysage champêtre et verdoyant. Mélangeons-le tout bien et nous obtenons Mystical ou le premier shoot them up médiéval...

## L'AMI GOLEM

Chaque niveau de jeu représente l'un des mondes parallèles dans lesquels vous devrez récupérer un maximum de potions et parchemins appartenant au grand sorcier H.

Dans sa grande bonté, votre maître daignera vous porter assitance par deux fois, si vous veniez à succomber face à vos ennemis. De même, il vous autorise à faire équipe avec un golem de sa création qui sera dirigé par un second joueur ; c'est là aussi une option courante dans les shoot then up classiques.

Le golem a une démarche très amusante et élimine ses ennemis en leur sautant dessus. Lorsque ses points de vie sont au plus bas, il se transforme en taupe et évolue sous terre. Le

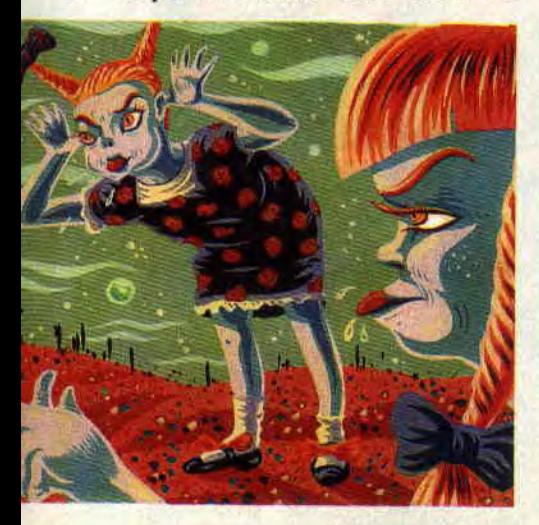

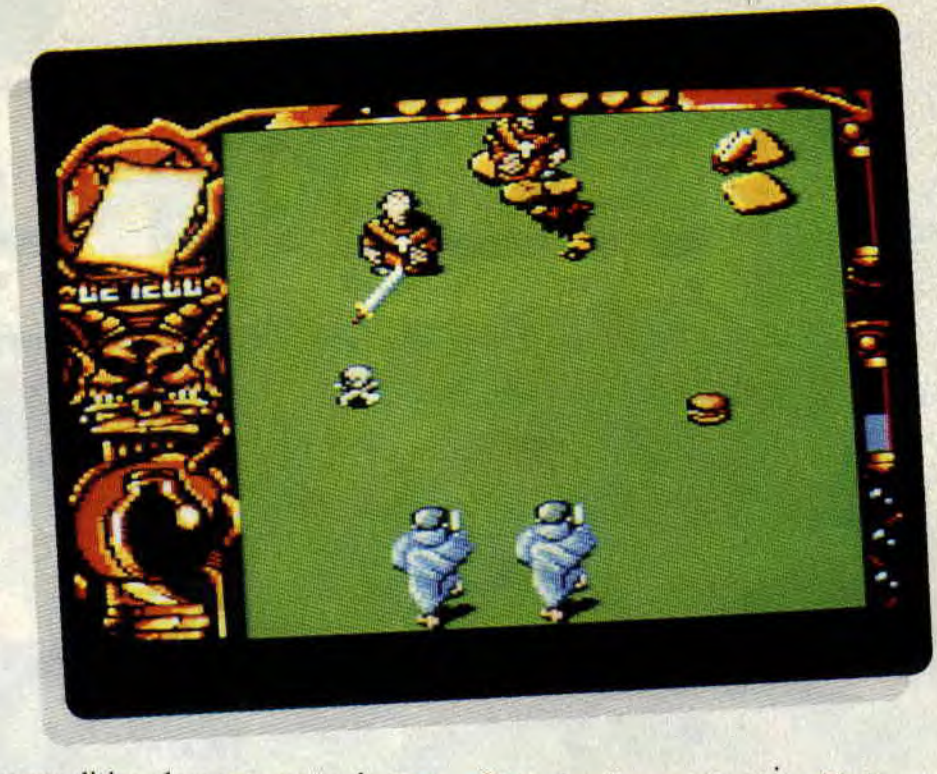

joueur dirige alors une motte de terre et doit éviter que son golem-taupe ne se fasse piétiner, afin de récupérer des points de vie.

Le joueur qui dirige le magicien disposera. lui, de grandes possibilités d'attaque et de défense. Il pourra "stocker" jusqu'à huit sortilèges et les utiliser quand bon lui semblera.

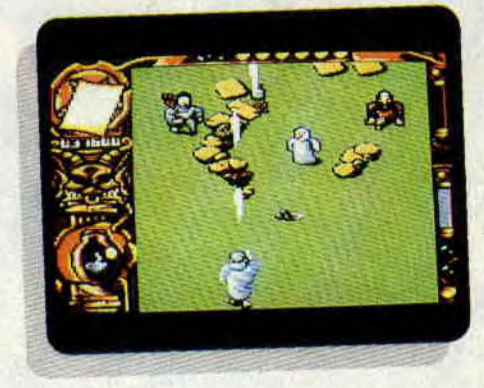

Les effets de ces sortilèges sont souvent désopilants. Ainsi, vous pourrez transformer vos agresseurs en bonhomme de neige ou en crapaud, les enfermer dans des cages, faire s'ouvrir le sol sous leurs pieds, les paralyser, etc., mais également vous dédoubler et même vous "détripler" ! En somme, un nombre impressionnant de bonus (douze potions et autant de parchemins) auquel nous ajoutons les hamburgers qui permettent de gagner des points de vie, et les rares boules qui vous octroient une vie supplémentaire...

Bref. c'est riche en gags, c'est bien animé et vous ne vous embêterez pas avant d'avoir atteint le pentacle qui marque la fin d'un niveau...

37

Cette dernière production d'lnfogrames est véritablement une agréable surprise, qui nous propose un soft original basé sur un genre plutôt éculé : le shoot them up. Les graphismes bien colorés, les nombreux sprites très rigolos, la bande sonore du jeu et la bonne jouabilité font de ce soft un véritable hit ! Mystical ne restera peut-être pas ancré dans les mémoires comme un jeu d'anthologie, mais il occupera cependant une bonne place dans votre logithèque et vous procurera quelques moments de détente entre deux tremblements de terre sur Sim City... Robby

*MYSTICAL d'INFOGRAMFS K7: 129 F*  Disc: 169 F

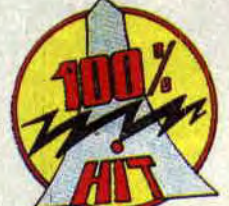

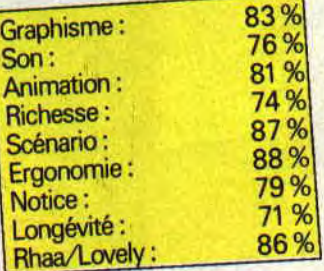

# **DES COMPIL PLEIN LES RAYONS**

**Voici la suite de notre revue des compil de fin d'année. Vous allez découvrir tous les bijoux que ces messieurs les éditeurs ont concoctés pour vous avec amour. C'est l'occasion pour les possesseurs de CPC +, d'acquérir pour leur bécane de très bons softs à bas prix.** 

Accrochez-vous car ça va faire très mal. Nous commençons donc par une compil qui va ravir tous les fous des jeux de baston. Que les amis de Matt me suivent.

## **LES JUSTICIERS Il**

C'est une compil d'Ocean qui réunit trois titres.

• Ghosthusters II. Noté d'un 81 % par notre collaborateur Chris. Vous trou-

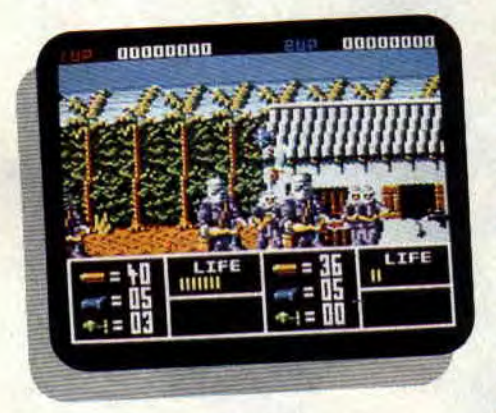

**Operation Thunderbolt d'Ocean.** 

verez un jeu plein de couleurs et agrémenté de jolies musiques.

• Operation Thunderbolt. Un 83 % dans le numéro de janvier 90 par Matt Murdock prouve qu'il fera le bonheur des killers. Vous êtes le grand héros à la Rambo qui doit tuer tous les mé-

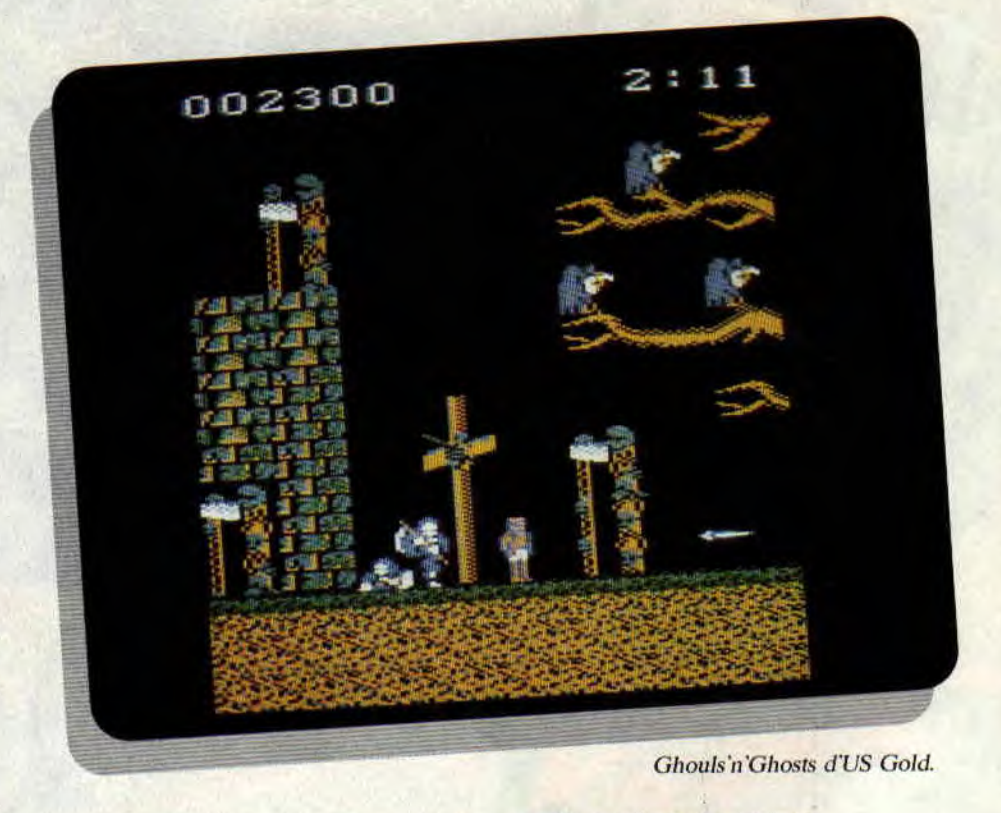

chants mercenaires qui osent se dresser sur son chemin. Vous avez à votre disposition un fusil et des grenades pour venir à bout de ce vilain monde, sans oublier les hélicos et autres horreurs de guerre. Un très bon jeu (du moins dans sa réalisation).

• Cabal. C'est l'adaptation d'un jeu sur home arcade. Comme dans le jeu précédent, vous allez à la guerre. Des écrans pleins de soldats, chars, camions et hélicos n'ayant pas vraiment séduit l'ami Matt qui était, je vous le rappelle, un fan de ce jeu sur borne arcade. Un tout petit 62 % le prouve dans notre numéro 21.

**LES JUSTICIERS II Distribué par SFMI Prix** : (K7) **149** F, **(D7) 199 F Note: 78** 

Dans un esprit moins ravageur, nous trouvons une autre compil réunissant quelques bons titres. C'est du genre grand héros du futur, qui doit venir à bout de tous les pas beaux sortis de l'imagination des programmeurs. Cette compil vous est présentée par US Gold.

## **LES CHEVALIERS DE CAPCOM**

• Dynasty Wars. Encore une adaptation de borne arcade. Vous revivrez les guerres contre les seigneurs barbares qui semaient la terreur dans la Chine du Moyen Age. Comme c'est malheureusemnt trop souvent le cas, l'adaptaion n'était pas vraiment à la hauteur et Robby l'ayant testée, était resté sur sa faim. Il lui avait attribué un 69 %. Je cite le plus beau des plus beaux : "Un jeu soigné mais qui manque un peu d'intérêt."

• The Strider. Encore une (adaptation de borne arcade). Vous êtes dans la peau d'Hiryu, un héros aux étranges pouvoirs. Vous allez découvrir un jeu doté d'une excellente animation, de très beaux graphismes, agrémentés d'un bon scénario. Ce n'est pas l'ami Mati qui nous contredira, car dans le numéro d'octobre, il lui avait attribué un 85 % bien mérité.

• Black Tiger. C'est un très bon jeu, à condition de ne pas le voir sur CPC. Lipfy lui mettait un tout petit 60 %.

## **COMPILATIONS** 40

#### Bof.

• Ghouls'n'Ghosts. Voilà qui va remonter de beaucoup la note de cette compil. Ce jeu est, comme tout le monde le sait, la suite de monde le sait, la suite de<br>Ghost'n'Goblins. On retrouve notre héros qui doit combattre des fantômes, tortues volantes, et autres bestioles vraiment pas belles. Un bon jeu qui vous fera passer de longues nuits avant de libérer votre fiancée. Poum le notait d'un 82 %, alors !

• Led Storm. Un jeu de voiture qui n'a pas enchanté Pierre en avril 89. *LES CHEVALIERS DE CAPCOM Distribué par SFMI Prix : (K7) 149E(D7) 199F* 

*Note :88 %* 

Dans le genre soft, on ne fait pas mieux. Voici une compil devrai combler un grand nombre de passionnés de bons jeux.

## **LE MONDE DES** MERVEILLES

• Rainbow Islands. C'est la suite de Bubble Bobble (voir plus loin). Il avait fait le bonheur de Chris. même Soizoc s'y était mis. Vous allez diriger un sympathique personnage, qui affronte à travers de nombreux tableaux une multitude de jolis petits monstres en se déplaçant d'arc-en-ciel en arc-enciel. Il était noté 84 % par Chris, c'est tout vous dire.

• The New Zealand Story. Wally Warlus, surnommé par Matt l'estomac sur

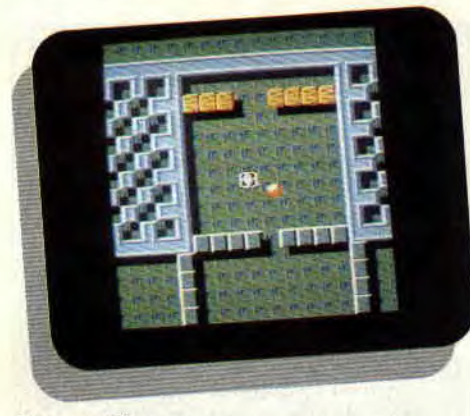

#### Titan de Titus.

pattes, à enlevé les amis de Tiki le kiwi (c'est le héros). Il va se battre jusqu'à son dernier souffle pour libérer ses copains de classe. Du très mignon à croquer sans modération.

• Super Wonder Boy. Un jeu fort sympa qui, malheureusement, n'a pas eu la bénédiction des programmeurs chargés de l'adaptation. 53 % dans le numéro 23.

• Bubble Bobble. Un jeu de plateaux, où les petits dragons font des bulles pour dégommer les monstres errants dans les levels de ce jeu très mimi. Noté d'un 65 % dans le numéro 3 de votre canard, il a permis à Lipfy de

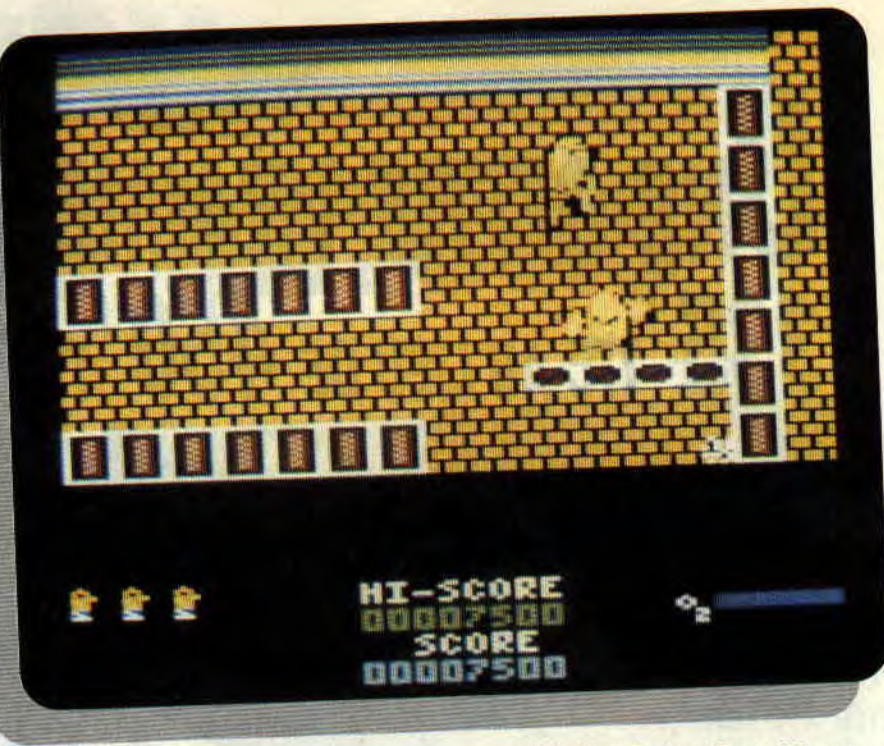

revivre les doux moments de son enfance.

#### *LE MONDE DES MERVEILLES Distribué par SFMI Prix : (K7) 149 F, (D7) 199 F Note: 88 %*

On vous en parlait dans les "Acta". Voici une compilation qui devrait donner l'exemple à tous les éditeurs de la galaxie. On y trouve pas moins de 5 hits (des vrais de vrais cette fois). C'est, sans conteste, la meilleur compil testée dans ces pages.

### **LES FANATIQUES**

• Crafton & Xunk. Si jamais vous ne connaissez pas cette merveille, il sera temps pour vous d'admirer ce que l'on appelle une belle réussite. Un jeu en 3D où vous dirigez votre personnage accompagné de son fidèle toutou du futur. Plein de salles à explorer et de pièges à éviter. Du très bon.

• Fire & Forget. Le premier du nom. Vu les 5 super jeux que compte la compil, nous le passons sous silence. • Titan. Le premier jeu de Philippe Pamard. Le méga casse-briques du siècle à scrolling multidirectionnel. Un enfer à ne pas mettre entre toutes les mains. Du top niveau.

• Super Ski. La meilleure simulation de ski, jamais réalisée sur nos machines. Ca va vite, très vite. C'est beau à voir et à entendre. On s'y croirait. Rien à dire.

• 500 CC Grand Prix. Une simulation de course de motos. Vous pouvez y jouer seul ou avec votre petit frère. A travers les douze circuits, devenez champion du monde. Excellent.

The New Zealand Story d'Ocean.

• Capitain Blood. On aime ou on n'aime pas. On se laisse prendre au jeu. ou on s'en lasse. Sachez tout de même que le genre était (et est toujours) tout à fait nouveau et qu'il fit

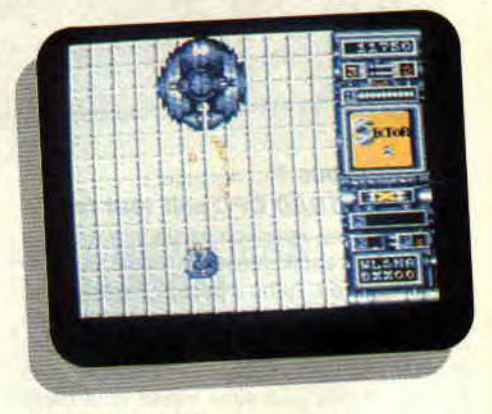

Xenon d'Animagic.

parler de lui durant de longs mois après sa sortie dans les supermarchés. Parfait.

*LES FANATIQUES Distribué par TITUS Prix : (D7) 249 F Note: 94* 

Ça va cogner, exploser, dégommer et castagner avec...

#### d **EDITION N°1**

• Double Dragon. Quand Matt Murdock, le bagarreur de la rédac, note un jeu de baston 94 % et qu'il l'agrémente

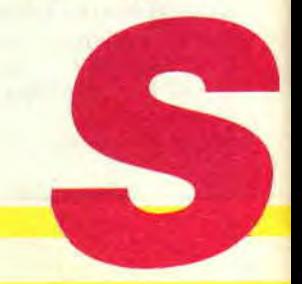

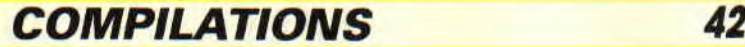

d'un Rhaa/Lovely à 100 %, que voulez-vous que je dise de plus ? Hummmmm?

• Silkworm. Un jeu où vous dirigerez un hélico alors que votre meilleur ami se farcit une Jeep. Plein de tableaux, plein de pas beaux, des monstres de fin de niveau et une difficulté croissante. Un très bon jeu. même sur nos machines. Septh (avant de partir à l'armée) lui avait atrihué un 83 %.

• Gemini Wings. Prenez un vaisseau. de bons décors. un scrolling vertical et un paquet de bestioles à dégommer. Mélangez le tout pour obtenir Gemini Wings, qui vous fera passer de bonnes crises de nerfs. Chris ne crachait pas dessus dans le numéro d'octobre 89.

• Xenon. Je gardais le meilleur pour la fin. Un jeu introuvable car développé en Espagne et jamais distribué en France. C'est l'occasion d'admirer le savoir-taire espagnol dans un Shoot then up top niveau. Robby en raffole. *EDITION N°1 de VIRGIN* 

*Distribué par SFMI Prix : (K7) 149 F, (D7) 199 F Note : 82* 

On ne peut pas toujours tout avoir. Il existe des compil qui réunissent des jeux, moyens. C'est le cas de TNT bien contenant tout de même, dois-je l'avouer, Hard Drinin' qui sauvera peut-être le tout.

### **LINT**

• Xyhots. Un jeu en 3D qui se joue à deux. Explorer des salles et atteindre les sorties. Une animation relativement décevante.

• Toobin. Un jeu de bouées. Je vous disais tout le mal que j'en pense le mois dernier.

**• APB.** Il y a treize mois exactement. Lipfy jouait les capitaines Furillo. Un jeu de flic, où vous devez faire régner l'ordre dans la ville. Doté d'une bonne animation, il plaira aux justiciers de la nuit (79 % en octobre 89).

• Dragon Spirit. Vous êtes le gentil dragon volant qui doit délivrer la princesse Alica que le gros Zawell a enlevée. Un jeu en couleur, avec beau-

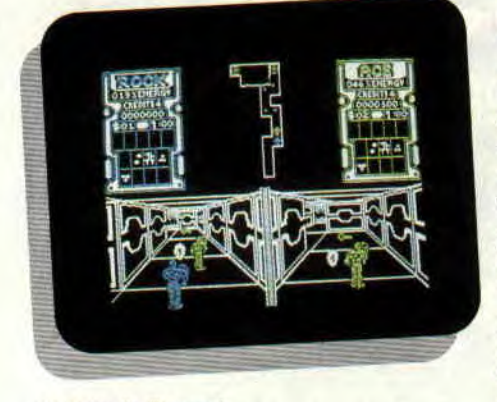

Xybots de Domark.

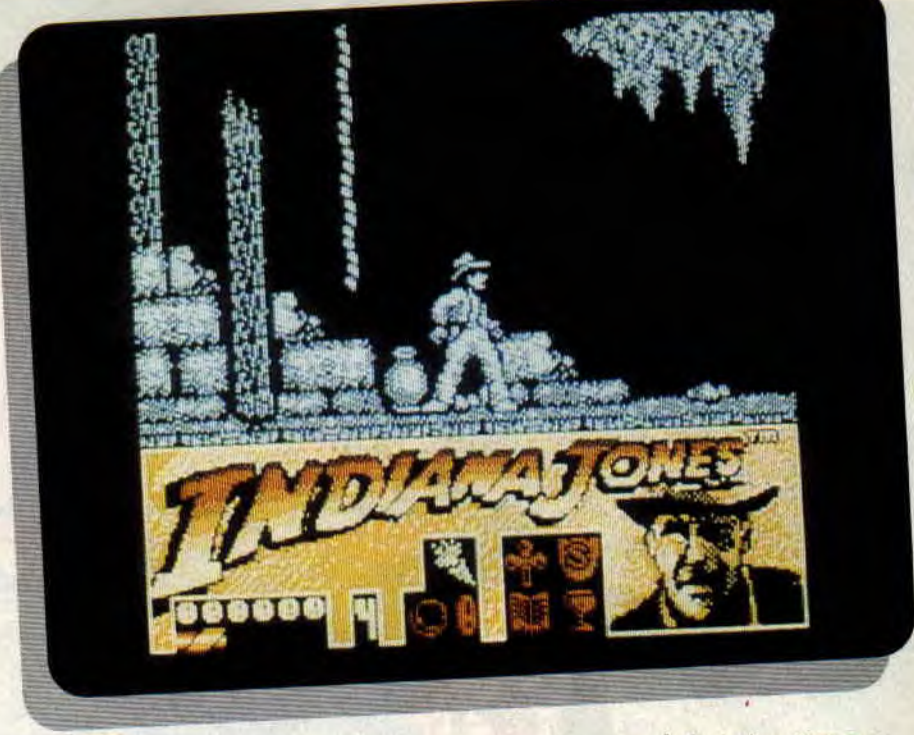

Indy Action d'US Gold.

coup de monstres qui souffre d'une animation saccadée. Chris lui donnait un petit 68 % dans le numéro 21.

• Hard Drivin'. Une course de voitures en 3D, dotée d'une très bonne animation. Soizoc s'y était laissé prendre, et passait de longues heures à jouer les pilotes de formule 1. Un 78 % le prouve.

#### *TNT de DOMARK Distribué par UBI SOFT Prix : (K7) 149 F, (D7) 249 F*  Note : 64 %

Changeons de registre. De l'action. encore de l'action, toujours de l'action. De très bons jeux réunis dans une seule compil. Ça vous tente ?

## **LES STARS D'HOLLYWOOD**

• Indy. Pierre était l'inconditionnel de ce super jeu d'arcade-aventure. Je l'approuve, les autres membres de la rédac aussi. Revivez les aventures de Mr Jones dans un jeu qui vous mènera de surprise en surprise. Une animation et une ergonomie à la hauteur des meilleurs softs du marché. Retrouvez les plans et astuces de ce jeu, dans le numéro 20 d'Amstrad *Cent Pour C'en t.* 

• Batman. Le premier était bon. Le deuxième excellent. Le troisième, adaptation du film, ne pouvait et ne devait décevoir. Vous avez un CPC + ? Ne soyez pas surpris de ne pas voir de différence notable entre la version cartouche et la version compil. Si ce n'est pas trop tard, vous savez ce qu'il vous reste à faire.

• Ghostbusters II. On en parle dans la première page de cet article. Du bon. • Robocop. Ce jeu ravira les fous

d'arcade que vous êtes. D'excellents graphismes, de très bonnes musiques, une animation parfaite. Voilà, le décor est posé pour vivre ou revivre les aventures d'un super héros, mi-homme, mi-machine. Matt lui attribuait un 90 % bien mérité dans le numéro 12 de votre journal. Admirable, les amis, admirable !

*LES STARS D'HOLLYWOOD Distribué par SFMI Prix : (K7) 149 F, (D7) 249 F Note: 92* 

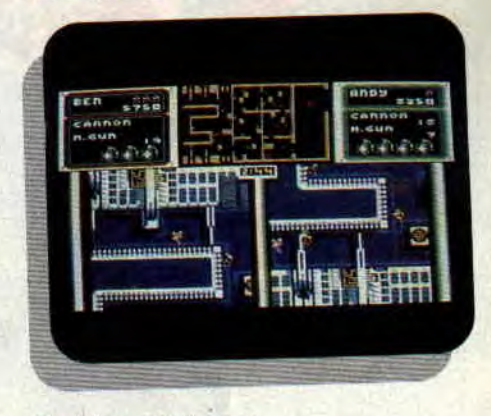

Crackdown d'US Gold.

## **SEGA ARCADE TURBO**

Sega c'est bien. L'arcade aussi. Turbo veut dire rapide, vite, speed... Par contre, Sega Arcade Turbo, veut dire non pas géant, mais bol. **On** y trouve l'hélio Thunderblade (très bot), la Ferrari Turbo Out Run (trop hot), les poseurs

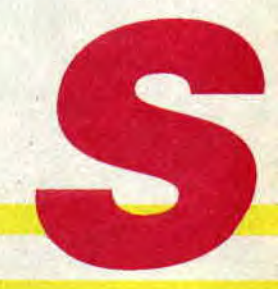

de bombes dins Crackdown (passable) et Super Wonderboy (hum). *SEGA ARCADE TURBO Distribué par SFMI Prix (K7) 149 F,* **(D7) 249 F**  Note : 40 %

On nous annonce du spectaculaire, du grand et du tout plein sur la disquette. Vérifions cela de près en faisant le tour de...

## **10 JEUX SPECTACULAIRES**

C'est chez Gremlin et, par conscience professionnelle, je me permets de compter. Un, deux, trois, quatre....dix! Le compte y est.

• Street Fighter. C'est du genre loubard des rues. Affrontez plein de gaillards à travers quelques beaux paysages. C'est vieux mais n'a pas trop pris de rides.

• Emotion. Prononcez "imocheune" pour faire plus classe (comme dirait Robby). Un jeu d'atomes prise de tête top niveau. Bon graphisme, bonne anime plus une difficulté croissante au beurre.

• Impossamole. J'avoue ne jamais avoir mis les pieds dans le monde de la taupe Monty. Par contre, Robby en raffole. Vu la sévérité légendaire du plus beau des plus beaux, on peut être sûr de ne pas se faire rouler.

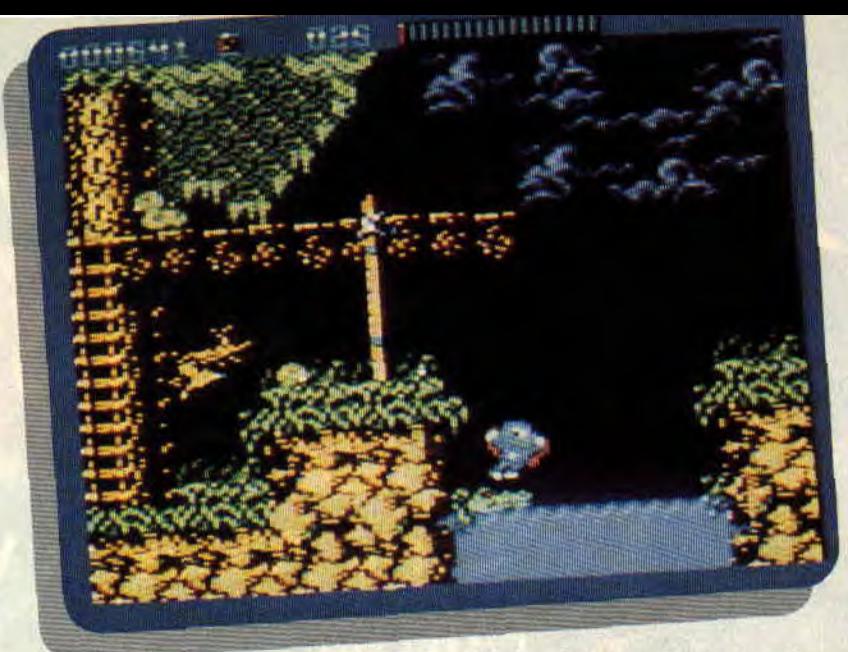

• Road Runner. Bip-Bip et le coyotte, vous connaissez. C est le jeu et ce n'est vraiment pas drôle. M'enfin, il y a d'autres titres.

• Sicle Anns enchantera sans problème les amateurs de jeux d'arcade, sans toutefois révolutionner le genre. Alors mettez-vous dans la peau du lieutenant Henry et du sergent Sanders et go! C'est Matt qui disait cela dans le numéro 3 d'Amstrad *Cent Pour Cent.*  • Butcher Hill. Si vous tenez vraiment (mais vraiment) à faire la guerre du

*Impossamole de Gremlin.* 

Vietnam, c'est bon, sinon Butcher Hill ne vous apportera rien de hon (61 % en septembre 89).

On trouve également dans cette compil, Gary Lineker Hotshot, (entraînement sportif 50 %), Skate Crazy (connu pour sa musique), Nigh Raider (bombardier lassant) et Footballer of The Year 2.

*10 JEUX SPECTACULAIRES Distribué par SFNII*  Prix (K7) 149 *F, (D7)* 249 F Note: 78 %

# **LES PLUS BELLES LETTRES DE MISS X**

**Ça fout la trouille, des trucs pareils ! II se passe de drôles de phénomènes par chez moi... L'autre matin, je venais juste de me lever, je jette un coup d'oeil par la fenêtre et, dans la rue, une plaque d'égout se soulève. Un mec tout barbouillé de boue en sort. Il m'observe, me fait un signe de la main et s'en va en courant. Hé! les mecs ! si c'est un de vous qui m'a fait cette blague, faut me le dire, c'est pas que je sois inquiète, mais bon... A suivre...** 

#### Hello Miss **X,**

**Dis, faudrait p't'être qu'tu passes ta photo dans le magazine (une nouvelle fois), car j'aimerais bien savoir si ta beauté est à la hauteur de ta renommée... Votre magazine étant génial,** il **pourrait l'être encore plus si vous aviez l'obligeance de ne pas prendre le virus** 

**de l'Assembleur pour une généralité. Est-ce que vous avez pensé aux pauvres abrutis (comme moi) qui n'ont pas d'Assembleur, hein** ? **Chaque mois, je bave devant les routines de l'initiation à l'Assembleur... Pitié, vous serait**-il **possible de traduire les routines en code hexa ? Tout spécialement celle du scrolling hard et des 1 200 couleurs en mode**  2. **Please... J'tenverrai des orties et des cactus. Je note une absence de plusieurs mois pour le concours écran. Pourtant, vous disiez,** il y **a quelques mois : "On a raclé les fonds de tiroirs... Plus de 70 photos ont été prises..." Où sont-elles? Pourquoi ne pas faire une rubrique du programme le plus court et le plus performant. Je suis sûr quy'en a qui en ont à la pelle. Pourriez-vous passer moins de photos de chaque jeu et agrandir celles qui restent. 11 est dit que les programmes que l'on envoie sont rémunérés. Peux-tu m'indiquer combien ? Que doit-on envoyer (listing ou disquette ?). Au fait, c'est quoi au juste Rhaa/Lo**vely ? **Pour finir, vous devriez sortir un hors-série catalogue contenant tous les jeux testés en 90 avec classement selon le genre, la note et le** prix. Allez, **good night Miss X.** 

#### **Ericus**

#### Salut Ericus.

Les routines en Assembleur que nous publions sont faites pour que vous puissiez apprendre l'Assembleur. Il serait donc stupide de les traduire en hexa, si tu vois ce que je veux dire. Pour le concours écran, tous les mois c'est le même dilemme. Nous n'avons pas assez de place pour le publier. Mais dès que ce sera possible nous le ferons avec plaisir. Je ne sais pas si tu as remarqué que, depuis quelques mois, nous essayons de passer des photos plus grandes : mais il est difficile d'en montrer moins, sinon vous vous plaindriez de ne pas voir assez d'écrans de jeux. Les programmes publiés sont payés entre 700 et 1 000 F selon leur qualité et il faut nous les envoyer en D7... Rhaa/Lovely correspond à l'appréciation personnelle du testeur, elle indique la côte d'amour du jeu (c'est aussi le titre d'une excellente BD de Gotlieb). Quant au numéro hors-série. on y

pense depuis longtemps, mais on doit être un peu trop fainéant pour s'y mettre vraiment.

### Bye Ericus.

#### **Madame.**

(...) **Je vous expose mon problème : dans le n° 29 de Cent Pour Cent vous avez donné la note de** 77 % **au jeu Rody et Mastico. Je voudrais savoir à qui m'adresser pour acheter ce logiciel et s'il en existe d'autres de ce genre pour que mes deux garçons de trois et sept ans puissent se familiariser à l'informatique. Dans l'attente de votre réponse, etc.** 

#### **Didier**

#### Salut Didier,

Pour Rody et Mastico, tu peux appeler de notre part la société Lankhor au (1) 46 30 33 03. Tu demandes Catherine et elle pourra te donner tous les renseignements nécessaires pour te procurer Rody et Mastico. Salut.

#### **Salut Miss X,**

**D'accord ! Votre Mag est génial. Je l'achète tous les mois, mais j'aurai quand même deux mots à te dire: Que devient le concours écran ? Ça fait six mois que j'ai envoyé une disquette bourrée de graphismes et une autre est en préparation...** 

**J'ai acheté le super jeu Turrican, mais il buggait. J'ai demandé à mon vendeur préféré (un mec super sympa) qui m'a dit que toute une série marchait mal et qu'elle était partie se refaire une beauté.**  Alors, quand ressortira **Turrican** ?... **Sur ce je te quitte (et bravo pour le petit frère** : **PLAYER ONE est super).** 

## Bluesky Man

Hello Bluesky. Pour le concours écran j'ai déjà répondu ; quant à Turrican, ton vendeur a raison. Toute une série est effectivement buggée, mais une bonne version devrait arriver dans les semaines qui viennent. Ciao mec.

*MISS X* 

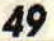

## LOGON SYSTEM

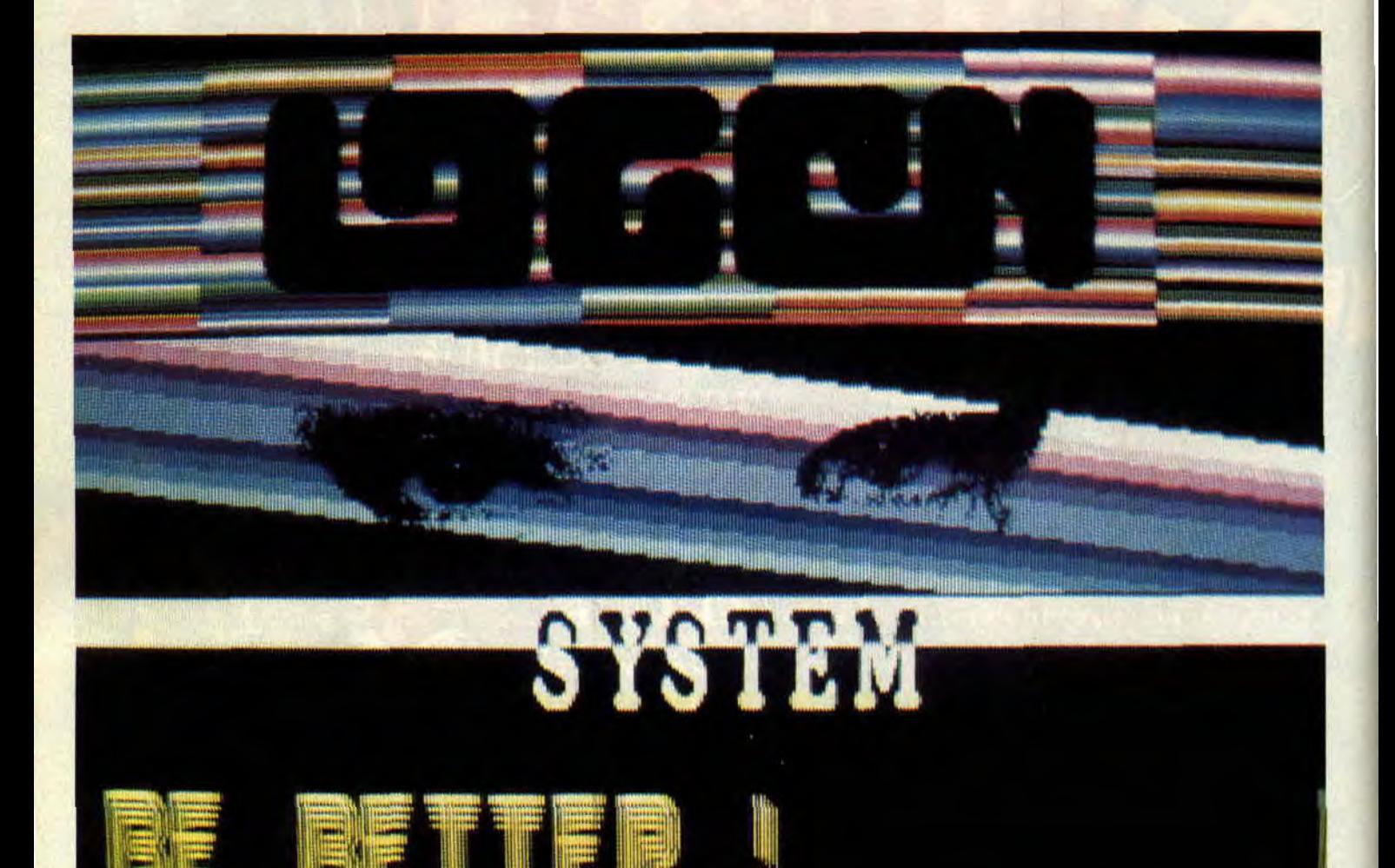

Serge (alias Longshot) a créé le groupe des Démo-makers le plus coté en France sur CPC : les Logon System. Dorénavant, vous le retrouverez chaque mois dans cette rubrique High-tech, il vous dévoilera les secrets des écrans overscan, des scrollings hardware, des rasters et autres astuces techniques, le tout avec pour seul outil un bon Assembleur Z80.

Roulement de tambours, voici Longshot :

"Longshot from Logon System presents... (Poum : Du frannnçaiiis !!!)... OK ! OK ! Ténerve pas ! Bon, par quoi je commence ? Pour tout dire. je vais essayer d'animer (je dis bien essayer) cette rubrique concernant la programmation technique de notre machine préférée. J'ai nommé le CPC (tout en majuscules, s'il vous plaît !)".

## PROGRAMMATION TECHNIQUE

Autant prévenir tout de suite ceux à qui l'Assembleur apparaît encore comme une langue barbare que ces lignes vont regorger de codes mnémo*Longshot, une démo des Logon Systèm* 

niques et de termes étranges... Donc pour être plus clair, si le Basic est votre seul adage, allez bouffer ailleurs votre fromage, il y a une rubrique "Basic Perfectionnement" fort intéressante un peu plus loin... Quel va donc être mon but ? Eh bien. pour commencer, remplir vos chères têtes blondes de techniques vidéo comme la Rupture (c'est comme ça que je l'ai appelée) qui consiste, comme tout le monde le sait (non ?), à modifier l'adresse du compteur vidéo en cours de balayage... Ça y est, y'en a déjà dix au fond qui savent pas ce qu'est un compteur vidéo et quarante autres qui se demandent ce que balayer a à voir avec leur CPC ! Je vais donc de ce pas, et pour pouvoir m'exprimer librement, ouvrir quelques chapitres.

HI-TECH 50

## **LE BALAYAGE ET LE CRTC 6845**

Eh bien, chers enfants, le balayage peut être défini comme le parcours utilisé par le canon à électrons (dans votre moniteur, si, si !) lorsqu'il genère une image...

Mais quand ce balayage débute-t-il ? Excellente question ! Merci de la poser. Le balayage se reproduit à une fréquence de 50 Hz, ce qui nous donne 50 rasters par seconde. soit un toutes les 0,02 secondes.

Mais qui s'occupe de la vidéo et du raster ? Tout simplement un composant nommé CRTC 6845....

## **LE CRTC 6845, KESAKO ?**

Pourquoi CRTC ? Pour "Cathode Ray Tube Controller", qui est, comme tout le monde l'a traduit, le contrôleur de votre cher canon à électrons. Le 6845 est un circuit qui a fait ses preuves puisqu'il a été utilisé dans de nombreux micro-ordinateurs et équipe notamment tous les compatible PC (actuellement, même les CRTC des cartes graphiques EGA et VGA émulent le mode 6845, ce qui n'est pas peu dire de son utilisation).

Ce composant est tellement réputé qu'il a été copié, recopié et encore copié ! De plus, Motorola. qui en est le constructeur d'origine, s'est fait un malin plaisir d'éditer plusieurs versions de son 6845. C'est pourquoi tous les CPC n'ont pas le même CRT et ne peuvent donc pas. malheureusement, être entièrement compatibles. Qui aurait cru que les CPC seraient touchés avec des problèmes de compatibilité vidéo ?

Pour ceux qui ont un Atari ST et qui ricanent bêtement en lisant ces lignes, ils doivent savoir qu'Atari a exactement lait la même c...e avec le Shifter (Circuit Vidéo du ST). Je reprends donc : tous les CRT ne sont pas identiques et seulement quelques personnes s'en sont aperçu dans les jeunes années du CPC, comme Rémy Herbulot, auteur de Crafton & Xunk, qui avait réalisé un Scrolling hard Horizontal vers la gauche pour effectuer les changements de tableaux.

Quelle ne dut pas être sa surprise quand. lançant sa routine de scrolling sur un autre CPC, il vit son jeu se planter. Celui-ci attendait inexorablement le début d'un balayage vidéo que le CRTC ne générait plus !

### **TESTEZ VOTRE CRTC**

Je vais tout d'abord vous permettre de

**lit** .

tester le type de votre CRTC. Mais expliquons avant tout que ce circuit dispose de 19 registres internes (quelques-uns ne sont pas utilisés sur CPC comme la gestion du stylo optique). Sur ces 19 registres, l'un d'eux est utilisé comme registre d'index pour sélectionner les 18 autres.

Je ne décrirai pas tous les registres du CRTC ici, de nombreux ouvrages le font très bien. Et j'ai promis à Pict (un autre membre du Logon System) de lui laisser cette tâche. Je ne décrirai donc que les registres que je vais utiliser. Sachons toutefois que la sélection du registre d'index du CRTC se fait via le port situé en &BC00 et que l'affectation de la valeur pour le registre choisi se fait en &BD00.

Deux autres ports existent aussi pour accéder au CRTC en lecture : un en &BE(N) et un autre en &BFOO. La fonction de ce dernier devrait être de Pouvoir lire le contenu d'un registre sélectionné à l'aide du port BC00, mais ça ne marche que sur certains CRTC. Cela nous permet d'ores et déjà de disposer d'une méthode de test pour les différencier. Ce port, &BF00, n'est opérationnel que sur le CRTC de type H6845SP, qui n'est pas un circuit Motorola, mais un circuit japonais émulant un vrai 0845.

C'est d'ailleurs ce type de CRTC qui a été émulé dans le nouveau circuit vidéo des 464 et 6128 Plus, mais c'est une autre histoire...

Je disais donc qu'il est possible, sur un H6845SP, de lire certains registres du CRTC, mais seulement les registres 12.14,15,16,17.

Aussi..Test du CRTC :

LD BC.#BC00+12: Sélection du registre 12

 $OUT (C), C$ ; Envoi I/O

LD BC,#BF00; Port Input

**IN** A.(C) ; Retirer valeur

Certains CPC rendront dans A la valeur du registre 12, qui est, en l'occurrence, le poids fort de l'offset vidéo. D'autres CPC, par contre, répondront 0. no comment ! Je vous ai parlé des registres d'offset 12 et 13 du CRTC. Ces registres permettent de gérer l'adresse de début d'affichage, la taille du buffer vidéo et le blok vidéoram utilisé.

Les Bits  $0.9$ :

Valeur de 0 a 1023 qui indiquent le Mot (Word, donc deux octets, t'as compris. Robby 7) à partir duquel la vidéoram commence. Ce qui nous amène à dire que l'offset ne peut être changé que sur les 2048 premiers octets de la Ram vidéo... Et, comme par hasard, ces 2048 premiers octets sont TOUJOURS visualisés comme la première ligne caractère quel que soit le format de l'écran ou le nombre de lignes par caractères (oui, ça aussi, ça se règle). Je le dis donc tout haut : il est impossible de faire commencer l'écran autrement que sur la première ligne d'un caractère !

C'est d'ailleurs pour cette raison que décaler l'offset de la largeur d'une ligne (c'est-à-dire : nombre octets par ligne / 2 (pour avoir le nombre de mots par ligne) provoque un scrolling vertical de la hauteur d'un caractère. Qui peut. je le redis, être modifiée. De plus ces 2048 octets bouclent, c'est-àdire que les octets 2046 et 2047 sont immédiatement suivi par les octets 0000 et 0001.

Les bits 10.11 : Taille du Buffer Vidéo 00 16 Kb Compteur d'adresse modulo 16 Kb

0 1 Idem

1 0 Idem

1 1 32 Kb Le Compteur d'adresse est étendu pour la joie des petits et des grands...

Les bits 12.13 : Base de la vidéoram Parmi un des 4 blocs de la Ram principale.

0 0 0000..3FFF

0 1 4000.7FFF

10 8000.BFFF

1 1 C000..FFFF : Valeur par défaut pour le CrocoSysteme.

NB : Eh oui, c'est triste, mais il est impossible d'utiliser la Ram supplémentaire du 6128 (ou les Rams d'une Extension mémoire) comme Ram Vidéo. C'est toujours la Ram principale qui est décodée par le contrôleur vidéo. D'ailleurs je parlerais des commutations Ram la prochaine fois. ce qui nous permettra de mettre à jour une technique des "Reset Crackers". Sur ce, je termine ici cette rubrique et je vous donne rendez-vous le mois prochain, si vous arrivez encore à me supporter.

## **CTRL SHIFT ESC!**

#### **Longshot**

PS : Après ce relatif démarrage en douceur, nous espèrons que cette rubrique suscitera de nombreuses réactions de votre part. Aussi, n'hésitez pas à nous faire parvenir vos questions et propositions. il suffit d'écrire à :

Longshot, *Amstrad Cent Pour Cent.*  31, rue Ernest-Renan. 92130 Issy-les-Moulineaux.

# LES SOTS SIX DU FRANCK FORT

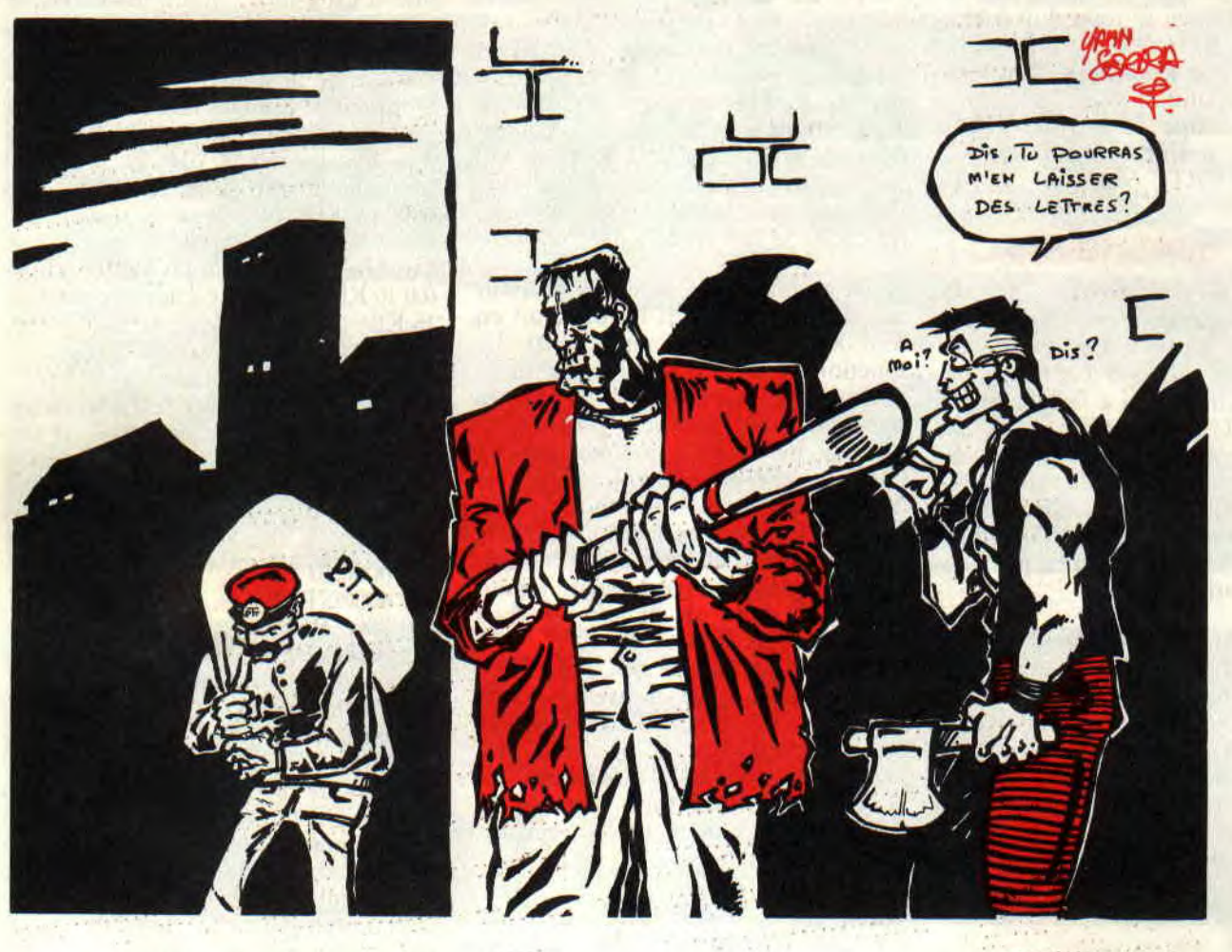

Oui, je sais : "les sots six", ca ne veut rien dire, mais de toute façon, "les six sots du Franck fort", ça ne voulait rien dire non plus. Et puis si ça ne vous plaît pas, vous n'aurez qu'à dire à Sined de bouffer des steacks frites, ça évitera ce genre de jeux de mots stupides.

Ou bien des saucisses de Toulouse, je sais pas, mais autre chose que sa "Francfort-frites" quotidienne. Quoi ? Z'en avez rien à foutre de ma vie Bande d'ingrats.

#### Monsieur.

Possédant un Amstrad CPC 6128 couleur, on vient de me donner une imprimante Epson LX 800 neuve en parfait état de marche.

- Un câble classique *de raccordement*  Centronics convient-il ?

- Comment positionner les switchs ?

- Que puis-je consulter comme documentation à part les manuels d'utilisation des deux appareils ?

En vous remerciant par avance de vos conseils, je vous prie d'agréer mes salutations distinguées.

*Jean-Pierre* Souchon, *Cugnaux* 

Vous vous faites donner des imprimantes, vous ? Heureux veinard... Et neuve en plus ! Dites, vous pouvez pas me filer l'adresse de votre généreux(se) bienfaiteur(trice) ? Bon. pour répondre le plus concisément à vos questions :

- D'une certaine manière.

- Rien.

Maintenant, répondons donc un peu moins concisément :

- Il vous faut un câble Amstrad (comptez 100/150 balles). Désolé, c'est comme ça, on n'y peut rien.

- Pour les switches, je sais pas. Essayez de consulter votre documentation ou le nouvel annuaire. Tout ce que je peux dire, c'est que la LX 800 offre deux modes (Epson ou IBM). Mettezvous en Epson.

- De la doc? Pour quoi faire? Celle de l'imprimante suffit amplement à son utilisation. Quant à savoir comment imprimer tout plein de zoulies choses avec l'ordinateur, celle du CPC est suffisamment bien faite et claire. Y'a pas besoin de quoi que ce soit d'autre.

## LE COURRIER DES LECTEURS 52

<sup>-</sup> Non.

*M'enfin, si vous êtes riche. il existe le Livre des imprimantes chez Micro-*Application. Comptez 150/200 balles *et 10/15 erreurs par page (notez au passage que ça ne fait pas cher de l'erreur ; on peut peut-être se consoler comme ça).* 

#### *Salut !*

*Depuis deux semaines, je me suis mis à l'Assembleur, mais voilà, je plante sur le LOCATE (&BB75). Dans un*  numéro (le premier où il y a une "Initia*tion à l'Assembleur"je crois), il y a écrit que "contrairement au Basic, la position en haut à gauche est (0,11)". J'en ai donc conclu que la position en bas à gauche est (0,24). Alors j'ai fait un prog qui fait trembler l'écran : un coup en haut, un coup en bas.* 

*Pour le haut, c'est fastoche : je fous le curseur en (0,0) puis j'envoie un CHR\$(11) (en Assembleur, oeuf corse). Mais pour le montant, il a fallu que je mette le curseur en (0,26) et non en (0,24). Pourquoi ? Y a-t-il d'autres problèmes du même type avec les coordonnées des colonnes ?* 

#### *Stéphane Hubart*

*Question très pertinente, qui m'a un peu étonné, alors j'ai pris mon DAMS à moi et j'ai testé... C'était effectivement carrément le bordel. mais en réfléchissant un peu (si, si), je crois clue j'ai compris pourquoi : le fait est que les positions normales de l'écran sont bien (1.1) à (40.25) en mode 1.* 

*Aussi, quand on fait un LOCATE en (0,0) ou (1,26), on est en dehors de l'écran. Seulement voilà, ça ne suffit pas à provoquer le scrolling, il faut pour cela afficher au moins un caractère à la noix (avec le vecteur &BB5A). Conclusion : le système accepte de faire le LOCATE avec n'importe quoi, il s'en tout.* 

*Ce n'est qu'en affichant les caractères qu'il vérifie si le curseur est bien dans*  l'écran et le fait éventuellement scrol*ler (l'écran, pas le curseur). Incroyable. non ?* 

#### *Salut Franck !*

*J'ai un grave problème sur lequel je réfléchis depuis des mois. Et comme je suis un débutant... Voilà : je n'arrive pas à charger un programme Basic en binaire. Je l'ai écrit en Basic, je l'ai sauvegardé avec un petit SAVE "prog", x, y, x+ 1, et quand je le charge avec un LOAD "prog", le message d'erreur MEMORY Fi ILL apparaît. Et si j'essaie RUN "prog", l'ordinateur se réinitialise. Pourrais-tu me donner la solution à ce problème à l'aide d'un petit exemple facile ?* 

*David, Cleden-Poher* 

*Bon, résumons-nous : tu nie copieras cent lois "JE NE DOIS PAS SAUVEGARDER UN PROGRAM-ME BASIC EN BINAIRE".* 

Alors, quoi, on vous l'a dit et répété : *un programme Basic, ça se sauve en*  Basic (avec SAVE "prog"), et un pro*gramme binaire, ça se sauve en binaire (avec SAVE `grog",x,y,z). C'est*  pourtant pas compliqué à comprendre, non ? Et en plus, saurais-tu me dire *quelles valeurs avaient tes variables 'x' et 'ÿ quand tu as sauvegardé ? C'est juste pour savoir, par curiosité, quoi...* 

#### *Monsieur*

*Je vous écris pour vous demander s'il existe sur les CP/M 2.2 ou CP/ M+ une commande permettant de récupérer des fichiers précédemment effacés, et si non, vous serait-il possible de m'envoyer le listing d'un programme permettant de récupérer les fichiers effacés ?* 

#### *Franck Tardif, Issoire*

*Décidément, que tout le monde est bien solennel, ce mois-ci !* 

*Eh bien non, il n'existe rien dans CP M - en tout cas. pas à ma connaissance - qui permette de récupérer des fichiers etfàcés par erreur. Par contre. Ô*  paradoxe, il est possible de le faire... *depuis Amsdos.* 

*Yexplique : quand on efface un fichier sur CPC'. que ce soit* SOUS *CP/M ou sous Amsdos, il n'est pas physiquenient détruit, mais simplement l'espace qu'il occupait stir la disquette est marqué comme libre et réutilisable hour stocker d'autres fichiers. Cette marque est faite en déplaçant ce fichier clans le User numéro 229 (rappel : normalement, seulement 16 Users disponibles, numérotés de 0 à 15). Petite démonstration en Basic* 

*POKE &A701,229 : CAT* 

*Ces deux instructions affichent la liste des fichiers effacés, à condition bien sût' que la place qu'ils occupaient n'ait pas déjà été utilisée une nouvelle fois par d'autres fichiers.* 

*Bien, essayons maintenant de récuperer ces fichiers. Il faut pour cela se munir d'un éditeur ole secteurs type Discology (totalement au harsard) et rechercher dans la piste 2 le none (lu fichier à récupérer. Vous remarquerez que juste avant ce nom ligure le chitfre 'ES'. En le remplaçant par un '00'. miracle : le fichier est revenu.* 

*Une petite précision pour les ceusses que ça intéresse : c'est beaucoup plus*  facile pour récupérer un programme Basic effacé par erreur. Il suffit de *taper en mode direct :* 

*POKE &A701,229 : LOAD "grog" ù[.JSER.O : SAVE "prog"* 

et l'affaire est dans le sac.

*NBPounl : Ton truc est sympa, niais si on est en face d'un fichier binaire, voir*  Ascii, comment tu fais, hummm, tu *file le (lis comment tu* lais *? Bon je te*  donne ma version, la voilà.

IREN, "0:TOTO.GHF", "TOTO.GHF" *Il va de soi que TOTO.GHF n'est* qu'un exemple et qu'il faudra le rem*placer par le nom de votre fichier. Alors, ça t'en bouche un coin, non ?*  Fin du ND Poum, Issy-les-Mouli*neaux.* a *vous Cognacq-Jay.* 

#### *Salut Francky*

*Tu permets que je te vous tutoie que je vous t'appelle Francky ?. Je sais que tu es le meilleur, que tu connais tout au C'PC', alors j'ai décidé de m'adresser à toi pour m'aider un peu.* 

*Voilà : je suis en train de faire un programme (en Basic, c'est plus facile) de gestion de carnet d'adresses. Bon, d'accord, c'est classique et y'en a déjà un dans la doc du CPC, niais d'abord, il me plaît pas et ensuite, j'avais envie d'en faire un. Et toc. Là où je bute, c'est sur le tri :je ne connais que le tri à bulles, et de toute façon, en Basic, c'est le plus simple à faire.* 

*Celui que j'ai réalisé marche très bien, mais au-dessus d'une* **cinquantaine**  *d'adresses, il prend beaucoup trop de temps. Alors j'ai essayé en Assembleur ben oui, j'en fais aussi de temps en temps - mais là, ça foire complètement, car je ne sais pas comment récupérer toutes les chaînes de caractères d'un tableau. Tu pourrais pas me filer un coup de main, des fois?* 

*Frédéric Mazué, Clichy-sous-Bois* 

*Ahhh. j'aime ce genre de ques*tion, où il faut réfléchir un peu pour *trouver la solution. Ell bien non, je ne lieux pas te Iller un coup de main parce que filon horloge indique 23:53 et que je vais rater le dernier métro si je m'attarde trop ici. Et puis de toute*  façon, je ne la connais pas de tête, il faut que je réfléchisse un peu. Elle *passera le mois prochain, promisjuré-craché ou alors je ne m'appelle plus Franck Einstein,* 

### **C'EST TOUT POUR AUJOURD'HUI**

*Voilà, je ne m'éternise pas. vous tais dies gros bécots il tous et file en vitesse .josqwaiui métro. Atchao bonsoir. Franck EINSTEIN* 

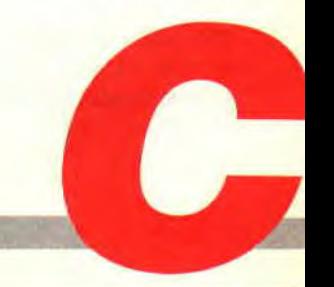

# POKES AU RAPPORT

Hello les zaminches !!! Comme chaque année le mois de novembre est l'époque d'un double rendez-vous entre vous, nos lecteurs, et l'équipe d'Amstrad Cent Pour Cent.

Effectivement, si vous nous retrouvez en début de mois pour la sortie du magazine, vous aurez également l'occasion de venir nous voir lors de la grand-messe des passionnés du CPC: l'Amstrad Expo.

Donc, comme chaque année. je vous espère nombreux pour venir nous serrer la pogne, discuter le coup avec nous et faire connaissance...

## LA LIGNE B DU RER

Comme je vous l'avais promis le mois dernier, je vais enfin vous expliquer ce qu'est la ligne B du RER. Les habitués de cette rubrique auront constaté que l'une de mes maximes préférées est "la meilleure rubrique de pokes et bidouilles à l'ouest de la ligne B du RER". RER. ça veut dire Réseau Express Régional. Il s'agit tout simplement d'un moyen de transport : en gros, c'est le métro. sauf que le RER est plus rapide, plus spacieux et dessert toute la banlieue parisienne (alors que le métro transporte les gens dans Paris intra-muros).

Mais voilà, il y a quatre lignes de RER qui traversent Paris de part en part (nommées A, B. C et D). Il se trouve que celle que j'ai le plus utilisée est la ligne B du RER qui traverse Paris du nord au sud. Elle part de Saint-Rémyles-Chevreuses (au sud) et son terminus est l'aéroport de Roissy (au nord) en passant par Châtelet-les-Halles (au centre de Paris, la plus grande station de métro du monde). Vous connaissez ma modestie naturelle, n'est-ce pas ?

Donc, lorsque j'ai lancé cette rubrique, je ne pouvais pas prétendre qu'elle était la meilleure en son genre de tous les magazines micro fiançais. Aussi me suis-je cantonné à l'ouest de la ligne B du RER. Nos premiers locaux (à Gentilly) étaient situés à quelques dizaines de mètres de celte "frontière" et aujourd'hui encore, à Issy-les-Moulineaux. nous nous trouvons à l'ouest de cette fameuse ligne B du RER.

Cette explication s'adressait plus particulièrement à nos amis de province...

## MULTIFACE Il

Voici le lot habituel des pokes à utiliser avec la Multiface II. Pour les ceusses qui viendraient d'acquérir un 464 Plus ou un 6128 Plus, sachez qu'il n'est point possible de connecter cette interface d'exploration de la mémoire sur votre bécane. Gageons qu'une interface spécifiquement dédiée à ces nouvelles machines verra bientôt le jour. Pour les autres, vous pouvez éventuellement vous reporter aux précédents numéros du magazine où je VOUS expliquais notamment comment rendre votre Multiface invisible lors du chargement d'un jeu... Au passage. remercions chaudement l'ami Erie Hiller et un certain SWG & MCB 90 qui m'ont fait parvenir quelques pokes de leur cru pour ce mois de novembre.

**YIE ARE KUNG FU II** de IMAGINE POKE &7787.&00 POKE &7788,&00 : vies infinies.

SORCERY + de VIRGIN GAMES POKE &785D.&00 POKE &85CF,&00 POKE &8627,&00 : énergie infinie. POKE &9261,&00 : temps infini.

BOB WINNER de LORICIEL POKE &6A0E, &00 POKE & 6A0F, & 00 : vies infinies.

VENOM STRIKES BACK de GREMLIN POKE &4225,&00 POKE &4226,&00 POKE &4227.&00 : énergie infinie.

#### MASTERS OF THE UNIVERSE de GREMLIN POKE &65A9.&00 : vies infinies.

NORTH STAR de GREMLIN POKE &289D.&FF: 255 vies

#### BARBARIAN 11 de PALACE **SOFTWARE**

POKE &432F,&00 : vies infinies POKE & 56B1.& AF POKE &56B2.&32 POKE &56B3,&38 POKE &50B4,&51 POKE &56B5,&C9 : tuer les monstres en pressant CLR. POKE &5282,&1C POKE &5283.&53 : changer de niveau en pressant ESC.

#### THE STRIDER d'US GOLD

POKE &2BDE,&A7 : énergie infinie POKE &2BE9.&A7 : vies infinies.

SPACE HARRIER II de GRANDSLAM POKE &0476,&00 : vies infinies.

KLAX de DOMARK POKE & OBEF, & 00 : crédits infinis.

STOMLORD de HEWSON POKE & 6E65, & C9 POKE &7379,&C9 : temps infini.

## LE COIN DU DISCOBOLE

Pour ce mois de novembre, il nous faut donner une mention spéciale au talentueux Talenton. Jean-Marc de son doux prénom, qui m'a fait parvenir un recueil de quelque 79 bidouilles originales à mettre en œuvre sous DISCOLOGY. Il était bien sûr impossible de vous donner en une seule fois tous les trucs de l'affreux jojo (d'autant que bon nombre de ses trucs avaient déjà été publiés dans cette même rubrique). Toutefois, je vous livre un large extrait de son imposant listing. et je suis sûr que les habitués de "Pokes au Rapport" vont, comme à l'accoutumée, apprécier à leur juste valeur les recherches de l'ami Talenton.

Une dernière précision : comme la plupart des trouvailles de Jean-Marc concernent des jeux assez vieux, il a

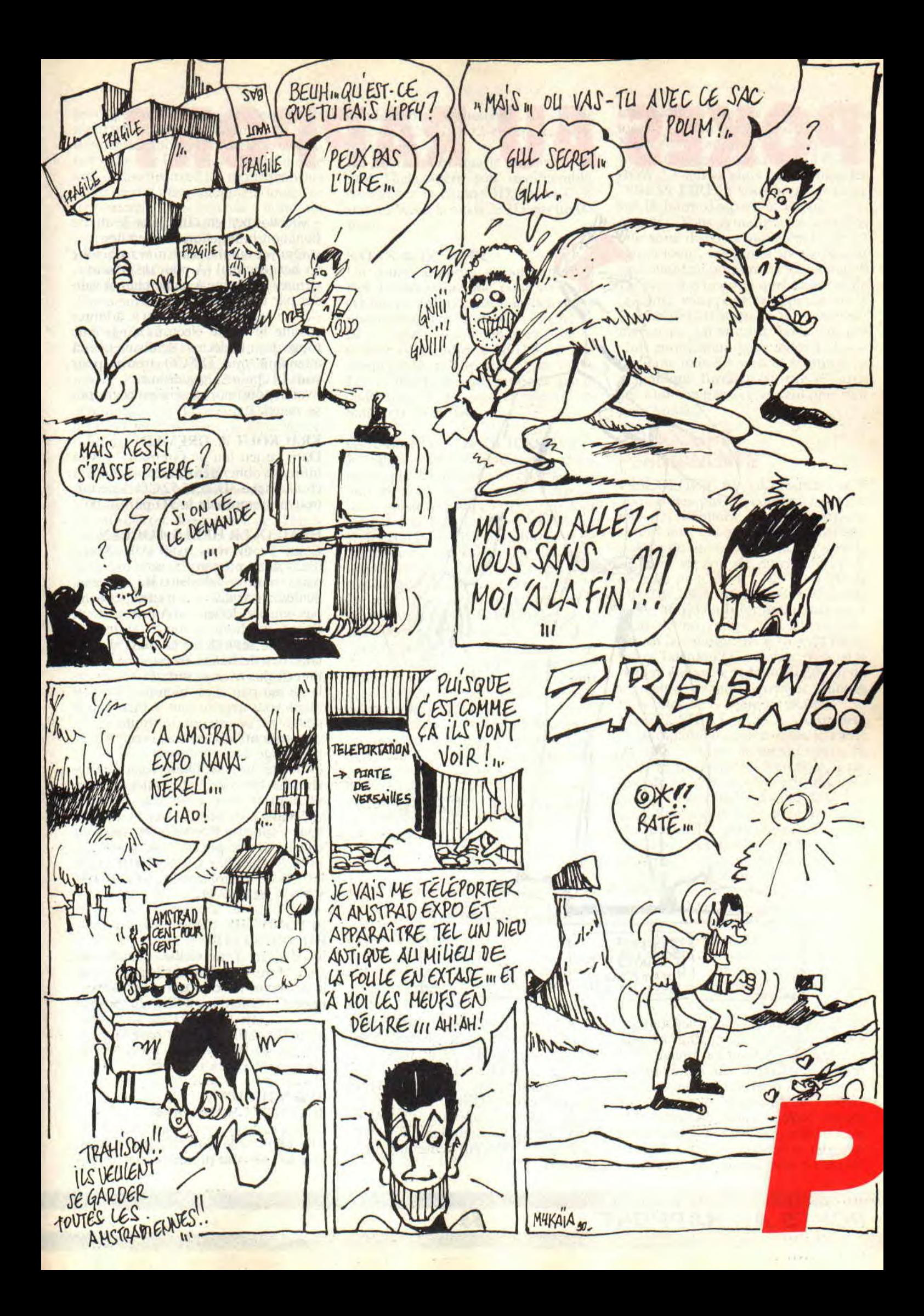

# **POKES AU RAPPORT**

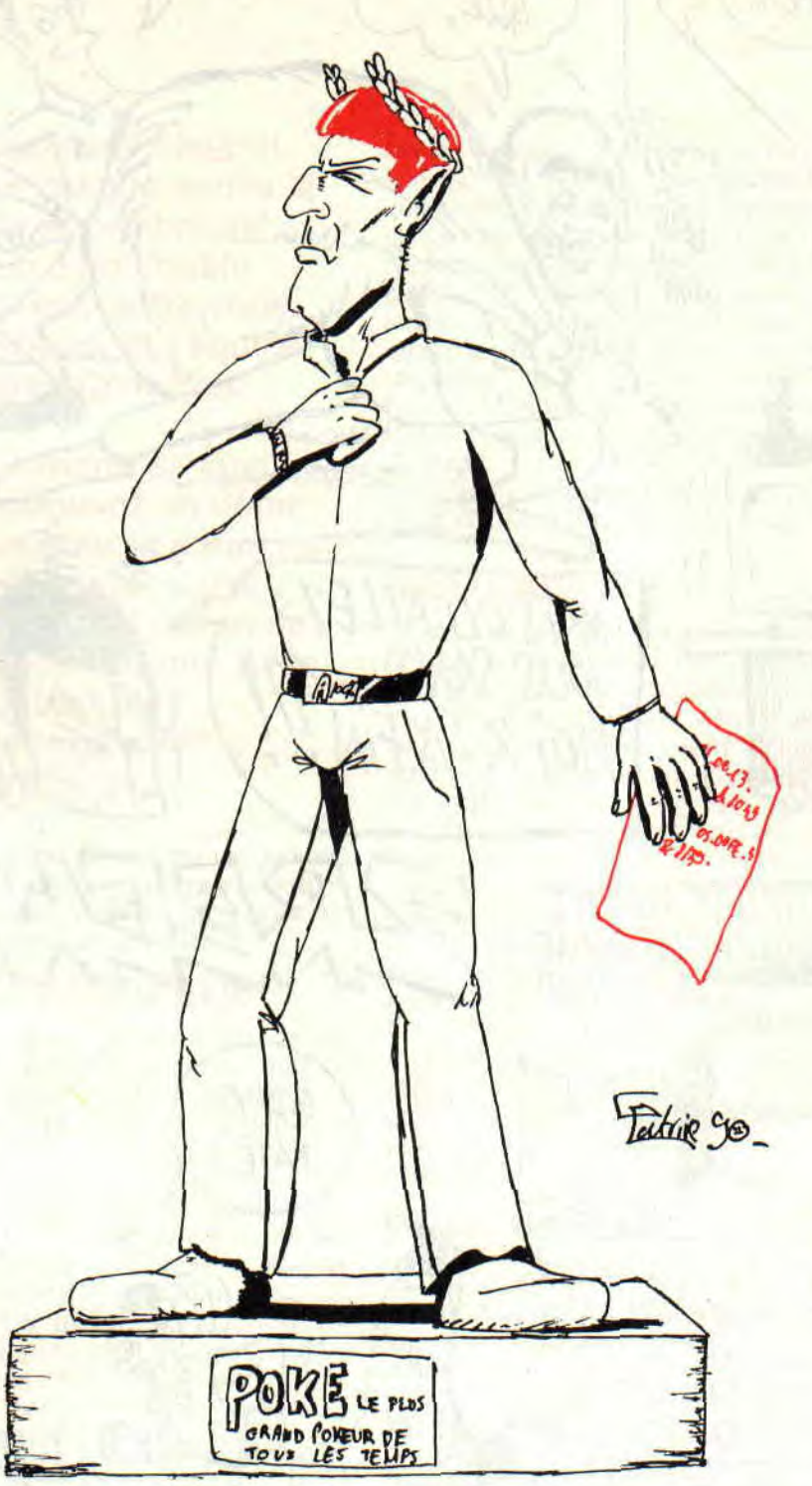

préféré nous donner ses trucs sous for-<br>me de recherches de chaînes hexadécimales. Elles auront l'avantage d'être portées facilement sur des compilations ou des fichiers téléchargés, alors qu'une modification d'octets à un endroit précis d'une disquette ohligeait les tripatouilleurs que vous êtes à posséder la version originale du jeu. Au cas où vous l'auriez oublié, je vous

rappelle que pour obtenir la fonction de recherche de chaînes hexadécimales ou Ascii de DISCO, il faut :

- passer dans l'Editeur ,

- sélectionner dans le menu Modes la fonction édition Disque ;

- valider par trois appuis sur la touche RETURN pour signifier au logiciel qu'il va travailler sur l'ensemble de la disquette :

- sélectionner ensuite dans le menu Fonction la fonction Rechercher ,

- appuyer sur H pour une recherche en hexadécimal (À pour de l'Ascii) ; - entrer la chaîne à rechercher et valider par un RETURN ,

- il ne vous reste plus qu'à admirer ensuite la diode électroluminescente rouge de votre lecteur de disquettes en attendant que DISCO trouve pour vous la chaîne en question ; - voilà, pour moi ça sera un coca-frai-

se, merci.

#### **KRACKOUT de GREMLIN**

Dans ce jeu fou de Gremlin, les vies infinies s'obtiennent en recherchant la chaîne hexa 3D.32,95,52.CD. Une lois trouvée, remplacez le 3D par un 00.

#### **HEAD OVER HEELS d'OCEAN**

L'ami Septh vous avait déjà donné (dans notre numéro 15) cette bidouille concernant ce fabuleux jeu d'Occan. Seulement voilà, vous n'étiez peut-être pas encore lecteur d'Amstrad *Cent*  Pour Cent (honte à vous !), votre petit frère s'est servi de ce numéro 15 pour faire des fléchettes en papier et vous tirer dessus avec sa sarbacane (fessezle de ma part !) ou bien tout simplement, vous avez lu tout le bien que je pense de ce jeu en rubrique "Téléchargement" de ce mois, vous l'avez téléchargé et avez déjà craqué sur la difficulté du jeu... Donc voici une recherche hexadécimale, qui marchera sans problèmes avec votre version téléchargée de Head Over Heels, qui vous permettra d'obtenir 99 vies pour chacun de vos personnages (entre autres). Recherchez C9,09,00,00,00,00,00, 08.08.(R) et remplacez-la par C9,09,OO, 99,99,99,99,99,99.

#### **BEYOND THE ICE PALACE d'ELITE**

Là, il s'agit d'une vieille bidouille de Jean-Marc, mais je n'hésite pas à vous la resservir, histoire que vous ressortiez cet excellent jeu d'Elite du fond de votre placard. Recherchez la chaîne hexa 3D,32,FB,B7,FE et remplacez le 3D par un 00 pour être invulnérable après avoir perdu une vie...

#### **ALIEN HIGHWAY de VORTEX SOFTWARE**

Cette excellente suite de HIGHWAY ENCOUNTER (du même éditeur, l'un de mes tout premiers jeux et toujours parmi mes préférés) est réellement très dure. Le gros problème étant d'éviter de toucher les barrières électriques du bord de route : cela ajouté aux collisions avec les monstres vous ferait perdre très rapidement toute votre énergie. Recherchez donc la chaine hexa C8,3D,32,17.00 et remplacez le C8 par un C0 pour obtenir de l'énergie en infinité pour enfin voir le dénouement de ce jeu (nettement moins bien que celui du premier. le dénouement).

#### **1943 de GO!**

Un bon petit shoot them up grâce à son option permettant à deux personnes de jouer simultanément. Recherchez la chaîne hexa 3D,DD,77,00,CB et remplacez le 3D par un 00 pour que les deux joueurs aient de l'énergie en infinité.

#### **PAPER BOY d'ELITE**

Autre petit jeu très sympa de l'éditeur anglais Elite. Pour avoir des journaux en infinité (et donc éviter de dangereux slaloms pour en récupérer), recherchez la chaîne hexa 3E.OA,32, 08,01 et remplacez le 3E par un 00. Ensuite, pour s'octroyer des vies en infinité, recherchez 3E,05,32,0C,01 et, là aussi, remplacez le 3E par un 00.

#### **THUNDERCATS d'ELITE**

Voici comment être invulnérable dans ce jeu dont la musique, signée David Withaker, est un véritable petit chefd'œuvre...

Recherchez la chaîne hexa **CO,DD,**  7E,00,87 et remplacez le C0 par un C9.

#### **DRUID de FIREBIRD**

Si vous ne connaissez pas ce jeu, je vous recommande vivement de travailler vos indics pour vous le procurer par n'importe quel moyen. Il s'agit d'un Gauntlet très nettement amélioré.

Well, voici quelques bidouilles qui vont permettre à ceux qui ont de bons indics de se balader tranquillement dans tous les niveaux de Druid.

Energie infinie pour le golem : recherchez la chaîne 32,47,45,C0,DD et remplacez le 32 par un 00.

Energie infinie pour le druide : recherchez la chaine 3D.32,45,45,4F et remplacez le 3D par un 00.

Toutes les armes à 255 : recherchez la chaîne 32,32,32,00,01,00,00 et remplacez-la par FF,FF,FF,FF,FF,FF,FF. Aucun monstre dans le jeu : recherchez la chaîne 32, CD, EB, 29, CD et remplacez le 32 par 28.

#### **SILKWORM de VIRGIN GAMES**

Pour que le joueur prenant la Jeep soit

invulnérable, recherchez la chaine hexa 3D.CA.52,4F,32 et remplacez le 3D par un 00.

De même, pour que le joueur choissant l'hélicoptère soit invulnérable. recherchez la chaine 3D.CA,A4,4F,32 et remplacez, là aussi, le 3D par un 00. Bien.

#### **SATAN de DINAMIC**

Un jeune homme se surnommant Rebel nous avoue que. pour avoir des crédits en infinité dans le deuxième niveau de ce jeu - fortement inspiré de Black Tiger - , il s'est rendu en piste 17, secteur 03 et adresse &OIF8 où il a remplacé les valeurs ED,52 par 00.00. J'en profite pour vous rappeler que le code d'accès au second niveau de Satan est 01020304.

#### **GLIDER RIDER de QUTCKSILVA**

Je vous ai souvent bassiné avec ce jeu parce que je lui trouve un charme certain. Si vous appréciez les compositions musicales sur CPC, il vous faut entendre la bande sonore de Glider Rider composée, il y a maintenant de nombreuses années, par l'un des meilleurs musicos sur micro : il s'agit, bien sûr, de monsieur David Withaker...

Je me souviens très bien de vous avoir déjà donné quelques bidouilles pour ce petit jeu, notamment la possibilité d'avoir de l'énergie en infinité. Cependant, il restait les lasers de sécurité (ceux qui connaissent le jeu comprendront très bien) pour vous causer encore moult problèmes.

Heureusement, un Grégoire Martin (à moins qu'il ne s'appelle Martin Grégoire) nous dit comment rendre inopérant ces p... de bord... de mer... de lasers ! Pour cela, recherchez la chaine hexa 77,3l,C9,3A,DE.4C et remplacez le 3A par un C9. Merci Grégoire (ou merci Martin). tu nous sauves la vie à tous !

## **LE CHOIX DES POKES, LE POIDS DES OCTETS**

#### **THUNDERBIRDS de GRANDSLAM**

Les codes pour accéder directement aux diverses parties du jeu sont : RECOVERY (2e partie) ALOYSIUS (3e partie) ANDERSON (4e partie)

#### **TURRICAN de RAINBOW ARTS**

C'est François Bouette qui nous signale l'une des meilleures bidouilles de ce mois de novembre. Et comme cette bidouille concerne l'excellent Turrican, il va y avoir des heureux ! Lancez le jeu par CPM et commencez une partie. Appuyez ensuite sur la touche H pour mettre le jeu en pause. Maintenant appuyez simultanément sur les touches formant le mot RAIN-BOW. Le soft va alors vous demander "PRESS FIRE" : vous appuyez donc sur la barre d'espace et le jeu va reprendre. Vous remarquerez toutefois que vous disposez maintenant de 99 vies et toutes vos armes spéciales sont également au nombre de 99. Génial !!! De plus, à n'importe quel moment de la partie, vous pourrez appuyer sur la touche ESC (Escape) pour passer au niveau de jeu suivant. Voilà qui devrait grandement vous aider à explorer dans tous les sens et terminer ce magnifique Turrican (si vous n'y arrivez toujours pas, on ne peut plus rien pour vous)...

### **CONCOURS PERMANENTS**

DISCOLOGY 6.0 : Comment ça ?! Vous n'êtes pas au courant ? Allons, tous les habitués de cette rubrique savent que, chaque mois, le meilleur pokeur du mois sous DISCO gagne la dernière version de notre éditeur de secteurs préféré... Il s'agit bien sûr de DISCOLOGY 6.0 qui vous est offert par le Méridien Informatique. Pour ce mois de novembre, il fallait récompenser le volumineux travail du talentueux Talenton ! C'est chose faite et le bougre empoche le DISCO 6.0 qui lui permettra de nous envoyer d'autres bidouilles de derrière les octets.

LE TEE SHIRT MISS X : Autre petit lot sympathique offert dans le cadre de cette rubrique, le tee-shirt Miss X. Dessiné par le grand Jean Solé, il risque de se revendre bientôt très cher puisque notre stock touche à sa fin. C'est François Bouette, avec son cheat mode pour Turrican qui aura l'insigne honneur de revêtir incessamment sous peu la superbe étoffe encore imprégnée du parfum de notre divine Miss X. Mais pour ce faire. l'ami François devra me faire parvenir son adresse complète puisqu'il nous avait communiqué son truc par téléphone. Alors François. écris-nous ou appellenous le plus rapidement possible ! Je conclus rapidement cette rubrique. en sachant que nous aurons tout loisir de nous retrouver et de discuter

ensemble sur le stand d'Amstrad Cent

Pour Cent lors d'Amstrad Expo... *POKE &ROBBI,255* 

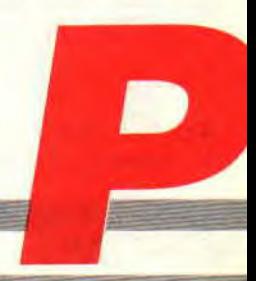

## **L'ERE DES SIXTIES**

SALETE

**RSX : l'art de créer et d'appeler des programmes et extensions assembleurs sous Basic et système. Si certains sont connus, d'autres sont peu utilisés. Les voici.** 

ATTENDS **JE FINIS CORRIGE** 

## **QUE CHOISIR**

Comme vous l'avez constaté le mois dernier, l'appel d'un RSX de I'Amsdos peut se faire soit en passant par le RST #18, soit par un petit JP **#1B** de derrière les fagots. Il existe cependant, entre ces deux appels, des différences fondamentales. Premièrement, l'adresse de la routine, à laquelle sera branché le programme. est contenue dans l'adresse pointée par les deux octets suivant le RST (d'où le DW AD dans notre routine de lecture de secteur du mois d'octobre). Alors qu'en passant par le JP #1B, on charge cette adresse dans le registre HL. Dans le cas de l'appel au #1B, on comprend aisément que le registre HL ne passera aucun paramètre. car il est déjà occupé à taire l'aiguilleur dans ce monde ô combien complexe qu'est l'univers des circuits de nos machines.

Ne cherchez pas plus longtemps l'avantage du #1B, il est tout simplement plus facile à programmer et nous prendra moins la tête pour passer les paramètres à la routine, basta.

Vous avez eu le courage de nous suivre le mois dernier ? Il est donc tout à fait naturel que vous attendiez avec impatience les routines qui vous permettront d'écrire les données, directement sur la disquette. Pour cela nous allons procéder par étape.

## **ECRIS, KIKI, ECRIS**

L'RSX, nommé par le code Ascii 5, s'occupe à merveille de l'écriture des secteurs. Pour cela nous allons à travers le vecteur #BC34 demander son adresse qui, dans le cas présent, se trouve en Rom. Pour le bon fonctionnement de cette opération. HL pointe sur l'adresse d'un octet contenant le numéro de notre RSX avec le septième bit du dernier octet de sa chaîne (le seul dans le cas des RSX de l'Amsclos) à 1.

Il se peut, qu'une erreur quelconque vienne perturber le déroulement des opérations : dans ce cas, la Carry est faux et on retourne chez mémé à l'aide d'un Ret NC. Dans le cas contraire, la routine est exécutée et en retour HL contient l'adresse en Rom

de la routine **RSX.** 

SERRA

 $Bus.$ 

Sachant que cette adresse sera utilisée par le RST #18, je ne me donnerai pas la peine de vous expliquer le stockage de HL derrière le RST. Idem pour le numéro de Rom qui sera stocké au label correspondant en passant par le registre C.

Il ne nous reste plus qu'à initialiser les paramètres qui seront passés à la routine. En l'occurrence, l'adresse du huffer d'écriture (la zone mémoire qui va bientôt être sauvée sur le disque) qui est pointée par HL, le numéro du secteur qui est chargé dans le registre C, celui de la piste dans D, sans oublier celui du lecteur chargé dans le registre E qui est égal à zéro pour le lecteur A et 1 pour le lecteur B. Pour les fauchés qui n'ont pas les moyens de se payer un deuxième lecteur, on utilisera toujours le lecteur A. donc E=0.

## **THIS BIT IS ELECTRONIQUE**

Pour les plus futés d'entre vous qui vont travailler grâce à nos routines (si vous nous le demandez en masse et que Sined trouve le moyen d'être là au bon moment) sur des secteurs de plus de 512 octets, je signale que le système se débrouille comme un grand et écrit les données mémoire, tant que le sec-

**BIDOUILLES** 66

teur n'est pas rempli. Donc pas de bile à se faire côté taille (il va de soit que cela est également valable pour la routine de lecture du mois passé).

Vous pourrez buter sur moult problêmes lors de l'écriture d'un secteur, comme la rencontre avec les pistes non ou mal formatées. des disquettes absentes dans le drive et je ne sais quoi encore. Pour cela, un conseil d'ami : testez toujours le flag C après l'écriture de vos précieuses données. Si la Carry est vrai (ou égal à 1). l'écriture s'est passée sans problème ; dans le cas contraire, vous serez avertis d'une anomalie qu'il faudra traiter par les moyens adéquats.

### **UN PEU D'INITIATIVE, VOYONS**

Vous avez dores et déjà tout le matos nécessaire pour faire vos écritures et lectures secteur sans passer par les horreurs que sont les fichiers et tous les inconvénients qu'ils traînent derrière eux.

Prenez votre courage à deux mains. rehaussez la tête, respirez un bon coup et formatez une disquette. Chargez une image écran (ou utilisez les bla-bla lors de l'initialisation de votre bécane). Sauvez cette page écran sur la disquette en l'écrivant secteur par secteur. Sahez d'ailleurs q'une image est formée de &4000 octets, donc stockée sur 32 secteurs. Si mes calculs sont bons, vous devez réussir à rentrer le tout sur 3 pistes et 5 secteurs.

Vous devrez utiliser des boucles pointant sur les pistes et secteurs de votre choix. Quant au pointeur de zone d'écriture, il sera incrémenté de 512 octets à chaque écriture. Faites également le chemin inverse en rappelant cette image, et je vous garantis que vous ne pourrez plus vous passer de ces routines qui donneront un look d'enfer à vos programmes et vous feront gagner de précieux octets sur vos disquettes (une disquette formatée en 41 pistes de 9 secteur pourra stocker 189 ko au lieu des 178 classiques). Vous connaissez désormais le principal. Il reste cependant six autres RSX que nous ne pourrons traiter en détail : mais pour être complets, nous vous donnons un résumé des fonctions que vous utiliserez sans trop de problème.

## **AIE, AIE AIE, PAS SUR LA TETE**

Le RSX 2 initialise les paramètres du disque. On l'appelle en faisant pointer HL sur une zone de huit octets contenant les données. Les octets 0 et 1 contiennent le temps d'accès après le démarrage du moteur. Vous pouvez donc régler ce temps, sachant qu'il est exprimé en cinquantièmes de seconde. Sa valeur par défaut est d'une seconde.

Dans le même registre, si je puis m'exprimer ainsi, les octets 2 et 3 stockent le temps d'arrêt du moteur après les lectures et écritures sur la disquette. Comme pour le démarrage du moteur, la valeur stockée est exprimée en cinquantièmes de seconde et sa valeur par défaut est de 5 secondes. Vous pouvez modifier ces valeurs, en évitant de descendre trop bas car rien ne peut être instantané, même avec un CPC. L'octet 4 donne le temps de retombée du courant d'écriture qui est exprimé en dizaines de microsecondes avec 175 comme valeur par défaut. L'octet 5 vous donnera le temps de positionnement de la tête de lecture sur les secteurs des pistes.

L'unité de ce temps est en millisecondes et sa valeur par défaut est de 15. Comme pour les temps de démâtage et d'arrêt. n'abusez pas des bonnes choses. Le sixième octet stocke le temps de déplacement de la tête de lecture d'une piste à l'autre. On l'exprime également en millisecondes et par défaut il en contient 12. 11 ne nous reste plus que l'octet 7 qui donne le temps de retrait de la tête de lecture et l'octet 8 qui donne le temps de chargement de la tête et indicateur DMA.

## **ET LES FORMES, ALOUETTE**

Le RSX 3 sélectionne le format de la disquette. Vous trouverez son utilité lors du chargement des secteurs du catalogue. etc. Pour l'appel de la routine, l'accu contient le numéro du premier secteur d'une piste. Ces valeurs sont &41 pour les formats système. &CI pour les formats data et &O1 pour le format IBM qui n'est utilisé par personne (car il faut être fou pour formater une disquette en système et virer ce dernier pour perdre de la place, m'enfin...). Dans le cas des deux dernier **RSX,** sachez que tous les doubles registres sont modifiés.

### **UN FORMAT VITE FAIT**

Il existe un RSX portant le code Ascii 6 qui s'occupe du l'ormatage des pistes de vos disquettes. Il est hors de question de développer cette commande en trois lignes car cela demanderait des explications sur les ID et tout le

comment du pourquoi des pistes et secteurs.

Sachez simplement que HL doit pointer avant l'appel sur un tampon contenant les données de l'en-tête, alors que le registre D contient le numéro de la piste à formater et E le numéro de drive (0 pour A et 1 pour B). Si vous voulez en savoir plus, écrivez-nous et, selon la tendance du marché, on vous refilera toutes les informations nécessaires pour formater vos disquettes avec plein de pistes bourrées de secteurs zarbis.

## **ON ARRETE LES DEGATS**

L'appel du **RSX** 7 déplace la tète de lecture sur la piste de votre choix. Pour cela, placez dans le registre D le numéro de cette piste et dans E le numéro du drive (comme d'habitude,  $E=0$  pour le drive A et 1 pour le drive B). Si le système ne rencontre pas de pétouilles, la Carry est vraie.

Vous voulez tout savoir sur l'état de votre disquette ? Pas de problème, appelez le RSX 8 de l'Amsdos et il vous donnera tout ce que vous avez toujours voulu savoir sans jamais oser le demander.

Vous avez tout simplement à placer dans l'accu le numéro du drive (comme d'habitude) et si après l'appel la Carry est vraie, l'accu contiendra diverses informations déchiffrables à la lecture des bits de ce dernier. En effet, le bit 6 vous indique si oui ou non le disque est protégé en écriture. le 5 vous dit si une disquette est dans le drive, et le zéro le drive sélectionné. Le bit 4 vous indique si la tête de lecture est bien positionnée sur la piste zéro. Les autres bits ne servent que de décoration.

## **POUR FINIR, LES RSX**

En appelant le RSX 9 de l'Amsdos. vous positionnerez le nombre d'essais lors des erreurs de lecture ou d'écriture. Il suffit de placer cette valeur dans l'accu et le tour est joué.

Sur ce, on vous laisse bosser comme des fous, et on vous prépare plein de bonnes choses comme la gestion des sons, les enveloppes de fréquence et le volume. Et si cela ne vous convient pas, écrivez-nous pour nous faire profiter de vos suggestions.

*67 1* 

**Sined** & *Poum* 

# LA FEMME AU SCROLL

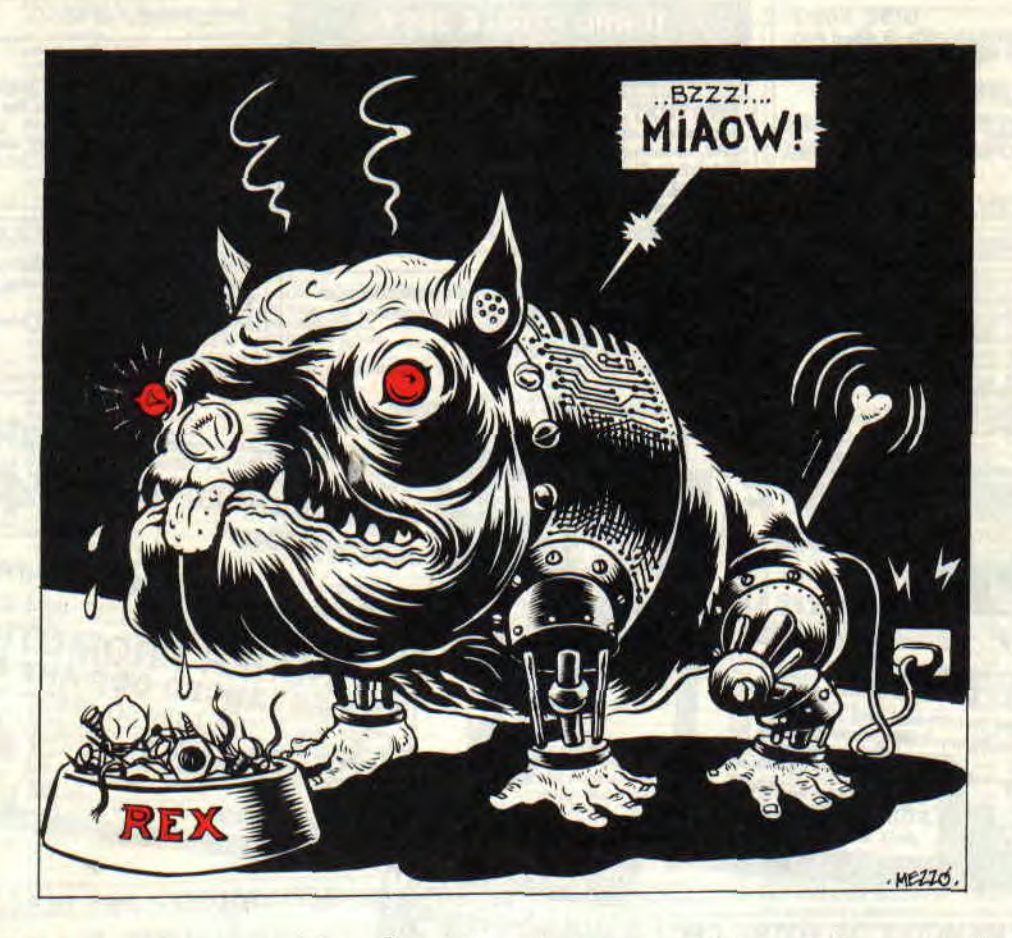

Le mois dernier, nous avons attaqué sauvagement, en traîtres, sans pitié et à plusieurs, un scrolling en Assembleur dont voici la suite des explications. Pourquoi ce titre ? Ma.... Porque no ???

C'est vrai ça. Après l'homme. la femme. C'est pas moi qui le dits, c'est la Bible. Je cite : "D'une côte d'Adam, dieu fit Eve." Le premier titre prévu était "Le retour de la revanche du fils de l'homme du scroll mignon 2", mais il n'y avait pas assez de place. Donc, d'un commun accord, nous avons choisi ce titre quelque peu antiféministe (pardon maman).

Quelques récapitulatifs : il était une fois, dans un écran sombre et triste, de petits caractères moroses et mélancoliques qui voulaient traverser l'écran

INITIATION 70

de manière jolie, gaie et permanente. La fée Carapoum, qui passait par là, entendit leurs complaintes. Elle exauça les voeux et le miracle fut. Tournicoti, tournicoton et tout ce beau monde était animé par la "Boujetousseul" aiguë. Comme le programme de préparation a été expliqué le mois dernier, il est temps pour nous de passer à la partie importante, voire cruciale : l'explication de la partie Assembleur.

En parlant du mois dernier, une erreur s'est glissée dans le premier programme Basic : il ne fallait pas lire "Vive Amstrad 100 %", mais "Vive Amstrad Cent Pour Cent". Comme vous avez pu le voir, les caractères 1, 0, et % ne figurent pas dans la fonte. Ils ne sont donc pas affichés lors du scrolling. Pardon encore pour cette petite erreur qui ne nuit nullement au bon fonctionnement du programme (Sined : "C'est ma faute !", Poum : "Gnarkgnarkgnark...").

## ÇA COULE DE SOURCE

Voici donc quelques remarques dé-

taillées sur le déroulement du listing Assembleur :

Avant tout, les deux EQU permettent de définir deux constantes en leur affectant des valeurs définitivement. Nous pouvons donc dorénavant considérer que la variable TEXT vaut 39600 et que FONTE correspond à la valeur 37000. Ce genre de procédure permet de faire moins d'erreurs. Travailler avec des noms est bien plus simple que de jongler avec des valeurs. De plus. dans le cas d'une erreur sur le texte, l'Assembleur le signale alors qu'un 8 à la place d'un 3 engendrera un bug à l'exécution mais pas à l'assemblage.

Si Motorhead dit Orgasmatron, nous répondons ORG 40000. Le programme est mis à cette place mais il ne tient qu'à vous de le reloger selon vos besoins. La seule contrainte est de ne pas le mettre dans les données.

INIT est la routine d'initialisation de la partie créatrice des adresses de début des 16 lignes dont nous aurons besoin. HL contient l'adresse de la

# **INFAME**

première ligne. B le nombre de lignes et enfin IX pointe sur la table de réception (quel banquet !).

BOUCLE est le nom donné à la boucle dans laquelle l'adresse est stockée, le pointeur incrémenté deux fois et la nouvelle adresse calculée par l'intermédiaire du vecteur système bien connu. Seize fois elle fera cela.

PROG, comme il est précisé dans le listing, est le point d'entrée de la routine. C'est ici qu'un compteur est installé. La position dans le caractère courant est prise, incrémentée et stockée. Si elle vaut 4, c'est qu'il faut passer au caractère suivant car un de ceux-ci possède normalement 4 colonnes numérotées de 0 à 3.

Dans le cas du passage à un autre caractère, le précédent compteur est remis à zéro et le caractère suivant est pris dans la chaîne de stockage. Si ce caractère vaut 0, c'est la fin de texte et tout est remis en route pour le premier caractère.

En premier lieu, si le compteur est à trois et que le pointeur sur le texte est juste devant celui-ci, c'est pour des raisons d'initialisation. Il faut que le scrolling commence sur un caractère entier, et comme le pointeur sur la chaîne est incrémenté automatiquement, il faut se placer juste avant le texte pour commencer dessus. Remarquez que les variables sont stockées directement dans le code exécutale. Cela permet un gain de place minable mais surtout une grande lisibilité et une économie d'étiquettes relative (gain de vitesse à l'assemblage).

Notez que pour utiliser cette technique, il faut analyser le code machine de l'instruction de chargement mémoire. Pour les registres IX et IY. il est certain que vous devrez prendre en compte le fait que le code de commande est stocké sur deux octets et glue la donnée visée se trouve non pas  $\dot{a}$  étiquette + 1 mais + 2.

## UN GOUT DE BOUCHON

Comme dirait Bison futé, on prend les mêmes et on recommence. BD19, le vecteur de contrôle du balai de rafraîchissement de l'écran. Malgré la technologie avancée de nos machines. elles ne sont pas encore équipées d'aspirateurs. M'enfin, passons. Attendons simplement que le balai soit derrière l'écran, lors de sa remontée. IX

pointe sur la table, A contient le nombre de lignes à décaler et glissez jeunesse.

L'adresse de la ligne est rangée dans HL et le pointeur dans la table avance d'un caractère. HL est alors transféré dans DE puis incrémenté ce qui lui fait prendre un octet d'avance sur le second registre double. BC contient le nombre d'octets à déplacer et LDIR se charge du reste. Cette boucle est eflectuée 16 fois car c'est la hauteur d'un caractère. Pour chaque ligne, les 79 premiers octets sont remplacés par leur suivant respectif.

La dernière colonne d'octets devenant incohérente, il faut la remplir. Ce n'est pas là une mince tâche mais nous allons l'exécuter tout de même.

Il faut avant tout prendre le pointeur, sur l'octet représentant le caractère à afficher, qui est contenu dans COMPT+1. Comme il représente non pas le code Ascii mais la position dans la fonte, il est décrémenté (le premier caractère est 0 et non pas 1 dans la fonte). Pour accéder aux données du caractère, il faut multiplier son numéro par 64 qui est la taille d'un caractère (16 lignes x 4 colonnes).

Nous ne nous arrêterons pas particulièrement sur cette multiplication 8 x 16 bits, car nous l'avons déjà abordée dans le cadre de cette initiation. Elle consiste simplement à décaler le multiplicateur à droite, ce qui le divise par deux. Le bit tombé indique s'il faut additionner le multiplicande ou non. Comme le multiplicateur a été divisé par deux, il faut multiplier par deux le multiplicande pour rétablir l'équilihre. C'est fait sur 8 bits que contient le multiplicateur.

Notre travail consiste ensuite à savoir quelle est la colonne que nous devons afficher dans ce caractère. Nous allons la chercher dans *PROG+ 1* et la multiplions par 16 par quatre décalages successifs à gauche. La position selon le caractère et sa colonne sont ensuite additionnées. Il ne reste alors plus qu'à ajouter l'adresse de départ de la tonte et le tour est joué.

## **FONDS DE BOUTEILLE**

Tous nos pointeurs sont maintenant actualisés pour remplir la colonne de droite de l'écran de nos seize lignes. L'adresse de la colonne dans la fonte est transférée de HL dans IY et IX

71

pointe sur la table contenant les adresses de début des lignes écran. B est initialisé avec le nombre de lignes, et DE contient le décalage relatif au début de ligne soit 79 octets. C'est à ce moment précis qu'il est temps de prendre les choses en main.

L'adresse de la ligne est mise dans HL et le pointeur IX est positionné pour l'adresse suivante. L'octet composant la colonne est récupéré dans A et IY est aussi préparé pour la boucle suivante. Comme HL pointe sur le début de ligne et que nous avons besoin de l'adresse de fin, le décalage dc DE lui est additionné. Lécran peut alors être actualisé et la boucle réalisée le nombre de fois voulu. Le RET final rend la main au Basic.

Il est certain que ce genre de routine n'est pas le must en matière d'optimisation car, par exemple, il n'est pas nécessaire de calculer IY à chaque fois puisque sa valeur est linéaire pour un caractère donné. De plus, le remplissage de la dernière colonne pourrait être fait dans le même temps que le décalage de la ligne, lorsque DE pointe sur-la bonne valeur. Nous n'avons pas essayé de vous donner le meilleur. mais simplement un exemple de programmation ; une logique de travail. Comme dit le mois dernier, il ne faut pas être aveuglé par des choses énormes mais plutôt essayer d'être le plus rusé possible.

Un bon programme.ur en Assembleur n'est pas forcément d'une logique spocklenne mais assurément aussi rusé qu'une horde de renards affamés. Dussiez-vous avoir la même tenacité que ces petites bêtes.

## **UN MOIS D'EMOI**

Nous ne savons pas encore ce que nous vous proposerons le mois prochain, mais si vous avez des idées ou bien si vous désirez qu'un problème précis soit (s)ahordé dans ces pages, faites-le-nous savoir en écrivant à Poum, à la rédaction. En attendant de vous lire aussi, bonne bourre.

*Si Pouni en* **avait...** 

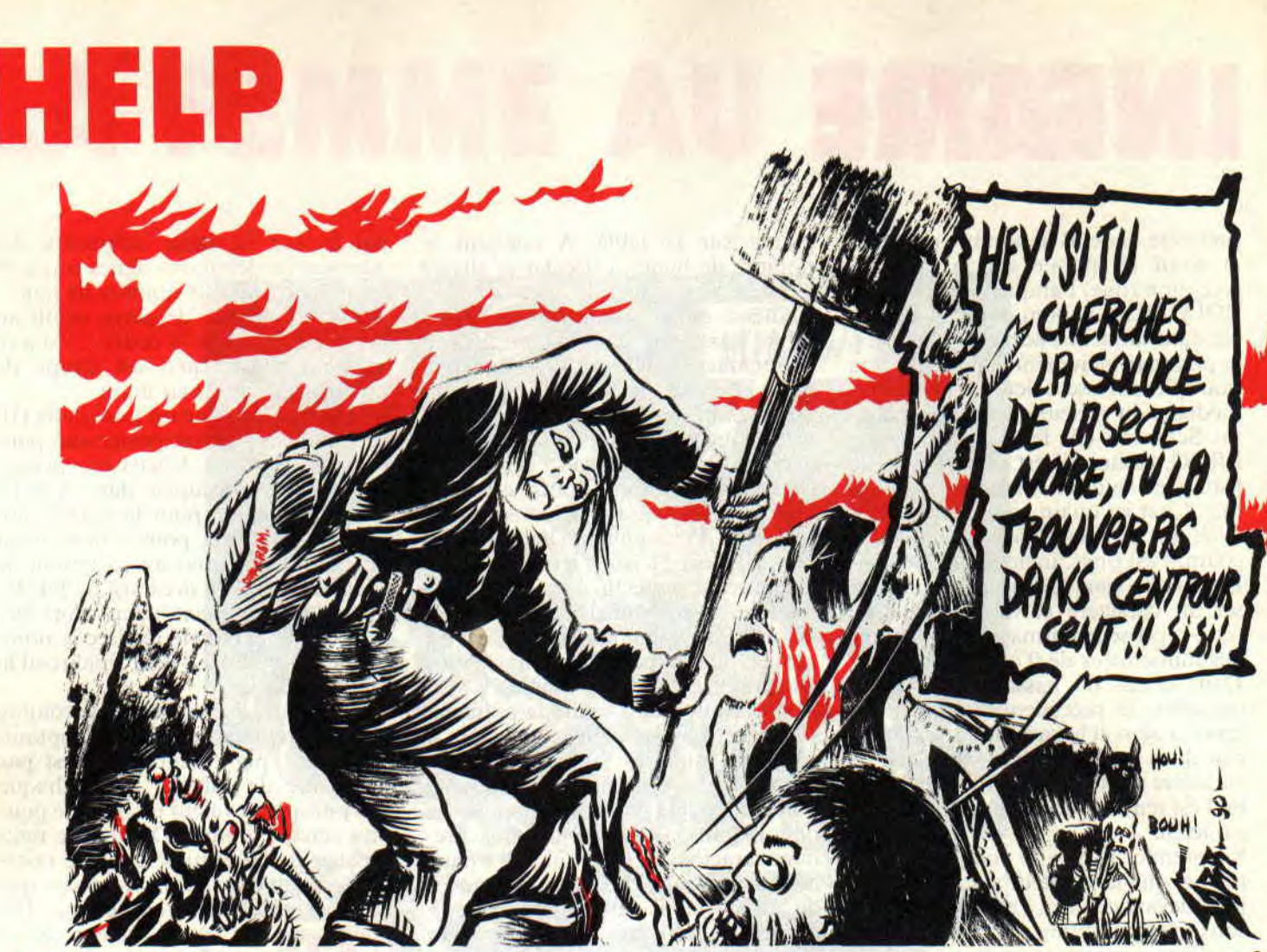

**Heureux d'Encourager Les Perdus ? C'est pas encore Noël et on vous traite déjà comme des enfants gâtés : je n'ose même pas imaginer ce que cela donnera le mois prochain, surtout si votre courrier est aussi riche. Alors continuez et ne changez surtout pas de main. Mmmmmmm ?** 

Vous savez qu'il existe des jeux qui garderont toujours une petite place dans ma logithèque. C'est par exemple le cas de Tétris. Highway Enconter, Orphée ou Targhan.

Jaime aussi Titan, Klax. Nebulus, Netherworld, l'Ile, ma copine, Mimi la chatte de la voisine... mais bon : vous n'en n'avez rien à faire, moi non plus. Il est hors de question de vous passer dans ces pages la solution de Tétris (à propos de Tétris, j'ouvre une parenthèse pour vous signaler le score de 18 000 et des bananes fait par ... euh ! je me souviens plus de son nom. Peu

importe, qui dit mieux ?). Par contre que ma joie fut grande à la vue de la lettre d'Alexandre Chibko qui a fait le tour complet de cette aventure extraordinaire qu'est celle de Targhan. J'en suis encore tout ému et, pour le récompenser, je lui offre un abonnement d'un an à *Amstrad* Cent Pour *Cent.* Sympa, moi.

## **TARGHAN, LE PLUS BEAU**

Prenez le Shuriken, droite, sautez le puits, droite (3 fois), attendez le ver luisant, gauche (3 fois), descendez. droite (3 fois), avancez presque au bout de l'écran puis sautez car il y a un obstacle, droite, sautez le trou, droite (2 fois). descendre, allez toujours à droite jusqu'à la clé jaune, la prendre et allez à gauche (2 fois), montez, gauche, montez, allez toujours à droite jusqu'au cul-de-sac, prenez l'amphore - elle vous redonnera de l'energie - lisez le parchemin, gauche, sautez trou, gauche (4 fois), descendez (2 fois), allez à gauche jusqu'à la grille, montez. droite. montez, allez à gauche pour trouver le Calice, le prendre. droite, descendez. gauche. sautez le trou, gauche (2 fois), sautez le trou, allez à gauche jusqu'a la corde. Vous savez, sans l'aide d'un plan, vous aurez un sacré mal de chien à vous repérer dans le labyrinthe, donc ne perdez pas le fil des explications et suivez-nous pas à pas.

## **UN PEU DE PATIENCE**

Vous êtes à la corde ? Super ! Montez. droite (3 fois), sautez le trou, droite (2 fois), lisez le parchemin, montez (2 fois), droite (2 fois), descendre, droite (2 fois), montez, droite (2 fois), sautez le trou (ne vous affolez pas, on va s'en sortir), droite, sautez le trou et prenez l'amphore, ressauter le trou, gauche, montez et allez à droite (2 fois). Vous avez fait connaissance avec les nains? Alors tuez le chef et prenez 'son anneau, gauche (2 fois), descendez jusqu'à la terre ferme, droite (3 fois). posez la clé, droite. posez le calice et agenouillez-vous (attention, il faut absolument garder son sérieux et ne pas rigoler, sinon le mage se vexe et disparaît dans les ténèbres).

Le mage vous donne la pierre éclatante, prenez-la et allez à droite (2 fois). lisez le parchemin, droite (4 fois), montez, gauche, allez sur le téléporteur, droite, tuez le mage (eh ben

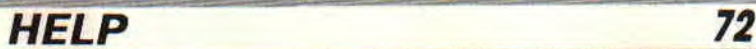

mouais. celui-là est. malgré les apparences, un méchant), prendre les deux potions, gauche, allez sur le téléporleur, droite, descendez, droite, descen dez, gauche, prenez la bague, droite, montez, droite (6 fois), allez jusqu'au téléporteur 1, utilisez-le et allez sur la gauche pour trouver une amphore, prenez-la et revenez au téléhorteur I. utilisez-le et allez sur la droite pour atteindre le deuxième téléporteur, utilisez-le, descendez, utilisez la potion rouge, gauche, tuez la femme (et pas de sentiment), utilisez la potion jaune, gauche. tuez le mage, prendre la potion, gauche, prendre le coffre, droite, utilisez la potion jaune. droite, droite, montez, droite. utilisez le téléporteur 2, allez à gauche jusqu'au téléporteur 1. utilisez-le, droite, utilisez le téléporteur, dépêchez-vous d'aller à droite pour tuer le malin. Et voilà enfin, devant vos petits yeux ébahis, la fin de ce jeu ô combien merveilleux qu'est Targhan.

Un dernier conseil de l'ami Alex : pour tuer certains mecs pas beaux, sautez-leur dessus et quand vous avez l'impression de courir, frappez-les. Sympa, Alex.

### IRON LORD EN DEUX MOTS

Jai reçu plein de courrier concernant le fabuleux jeu Iron Lord. A croire que le chapitre du mois passe ne vous suffisait pas : alors, pour les plus gourmands d'entre vous, voici quelques propositions de Jean-Michel Brissiaud. Pour avoir l'armée de l'herboriste, il faut gagner la coupe au tir à l'arc et la lui donner. Il donnera aussi une potion pour guérir les moines guerriers du monastère.

Pour avoir l'armée du mercenaire, il faut gagner le concours de bras de fer et aller voir la servante pour qu'elle vous donne une amulette que vous devez abandonner au mercenaire.

Enfin, pour avoir l'armée de l'escroc, il faut aller voir ce mercenaire et lui acheter le collier pour le donner à l'escroc.

Notre ami Jean-Michel, nous donne la soluce complète du Necromancien : si cela vous intéresse, faites-le savoir en nous griffonnant un petit mot.

Si vous voulez en savoir plus sur Iron Lord, lisez ces pages le mois prochain. car l'ami Nicolas Lesénéchal en a aussi fait le tour et nous en profiterons pour les fêtes de fin d'année. Sympa, Jean-Mich', sympa. Nicolas.

## UNE ARMURE MAGIQUE DE PLUS

Vous connaissez Ghouls'n'Ghosts ? Robby complétait la doc du jeu en vous montrant la technique pour être en possession de l'armure magique. Il en existe une autre. Après avoir passé la pluie et les trombes. tirez dans le coffre près du poteau, laissez le sorcier vous transformer en canard et avancez. Tuez les bêtes et tous les pas beaux qui vous crachent dessus. Au bout du ravin, tirez dans le coffre qui surgit et, ô miracle, la magie sera avec vous. Sympa, Guillaume.

Ces pages sont là pour vous aider à sortir de la gadoue des jeux trop durs : c'est ainsi que je reçois des lettres me demandant des trucs assez bizarres comme Frédéric Pilet qui veut savoir comment jouer les étapes de nuit dans Wec Le Mans. Sache, mon cher ami, que Wec Le Mans sur CPC est constitué de quatre tours de circuit (tous de jour) et si malgré cela tu t'obstines à vouloir jouer de nuit, va faire un tour en salle d'arcade. Sympa, Fred !

## UNE SECTE BIEN NOIRE

Il existait un jeu que personne à la rédac ne pouvait finir (cela malgré le. gros bidouillage lait par votre serviteur sur la disquette). Fabrice Flamand nous envoie la solution de sa première partie : il s'agit de La Secte noire, édité chez Lankhor qui nous promet de nouveaux jeux en béton (à suivre...).

N, N, O, fouille tronc (2 fois), prends tamis, tamise eau, prends clé. F. appuie branche, N. soulève dalle, prends gants, mets gants, examine buisson, fouille buisson, prends fiole. N. O. fouille sol, prends aimant, F. ouvre porte, entre, examine croix, examine statue. appuie bras, sors. E. descends puits. E. examine mur, examine fissure, écoute chuchotement, examine porte, vide fiole, ouvre porte, entre, prends corde, attache aimant, sors. O. plonge corde, lire corde, prends christ. monte échelle. O. ouvre porte, entre, examine croix, entre christ, prends soutane, mets soutane, sors (2 fois), S. S. O. S. F. attends (jusqu'à 23 h). Astharot et cherche le reste sur la face 2 de la disquette. Sympa, Fabrice.

Si vous êtes comme Fabrice, impatients de revoir votre disquette qui a été envoyée chez MBM pour recevoir son fanzine, faites-lui un petit mot tout en sachant qu'il doit être débordé le pauvre : alors un peu d'indulgence, merci pour lui. Sympa. Régis.

### NAVY MOVES LE TROP DUR

Non, ne vous attendez pas à des pokes et autres bidouilles pour finir la per-

miére partie du jeu mais plutôt aux explication de François Chauvière qui connaît tout sur la deuxième partie du soft.

Le code d'accès au deuxième niveau est 28750 : pour vous repérer dans nos explications, sachez que D veut dire droite, G gauche, M monte, E en bas et P porte. Tout le monde en voiture.  $D,M,D,D,E,D,E,D,M,G,P,D,E,G,G,$ M.G.P.G.G.M.G.G,P,G.M.RP,RE,R P,P,D,P,D,D,P,G,E,D,P,G,P,P,D,M,  $D$ , P, P, D, E, D, E, G, G, G, G, G, G, G

Vous voici en face de l'ordinateur central : mettez le joystick vers le haut pour (aire descendre le panneau. Pour la liste des officiers entrez DERD, pour que le sous-marin émerge. EMER, pour le stopper STOP MACH, pour ouvrir la cloison de gauche OPEN DOOR enfin END pour stopper le programme.

Allez ensuite le plus à gauche possible - la bombe est posée - et courez le plus vite possible à n'importe quel ordinateur, tapez TRANS puis le code inscrit sur la notice (dommage pour les copies illégales). Les lois des probabilités n'excluant pas la perte de la notice, voilà le code qu'il faut entrer, OABERBYAMD. Allez ensuite le plus vite possible vers Ie haut du sousmarin.

L'ami François est jusqu'au cou dans la gadoue et veut absolument se sortir de cette horreur qu'est Harry & Harry : alors si âmes charitables il y a... Sympa, François.

## POUR UN ATOME DE PLUS

Un tout petit dernier, il s'appelle Player One, euh... Non Capitain Soft, alias Cedric, qui nous fait savoir que le plus beau Biro de tous les temps s'est gouru à deux reprises lors du test de Karatéka. Premièrement, le jeu est plus beau sur CPC glue sur Apple (les goûts et les couleurs), deuxièmement il faut marcher vers la fiancée (et non pas courir), sinon on se fait zigouiller en beauté. Sympa. Cedric.

Voilà, j'espère que vous en avez plein l'estomac. Il ne vous reste plus qu'à vous nettoyez le coin des babines tellement vous avez bavé devant nos deux pages surchargées.

Sur ce, je me retire pour profiter d'un repos bien mérité et vous. préparez bien les fêtes. Mimi, mimi....

Poum

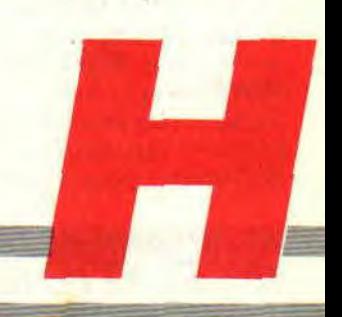

## DE L'ARCADE A L'ACTION

Je tire ce mois-ci mon chapeau à Robby qui m'a sorti d'un beau pétrin. Comme vous l'avez constaté le mois passé, les forces du CACA m'avaient joué un mauvais tour et grâce au PIPI je suis de retour et sans aucune égratignure.

Vous l'avez remarqué ? La vie des rédacteurs à *Cent Pour Cent* n'est pas de tout repos. Imaginez qu'à l'approche de l'hiver, on doit travailler les fenêtres grandes ouvertes pour ne pas confondre la rédaction avec des toilettes publiques. M'enfin. l'erreur est réparée. les locaux nettoyés et voici tous les listings manquants pour animer vos sprites dans le plus grand délire, en fonction des limites de votre imagination.

Qui plus est. nous allons voir quelques détails qui ne vous paraissent pas très clairs, comme les pointeurs de sprites, les tests de collision et les coordonées des sprites à l'écran.

## UN POINTEUR VAUT MIEUX QUE DEUX TU L'AURAS

Bon OK, on vous l'a déjà servi à toutes les sauces mais ça fait toujours plaisir de réciter ses classiques.

On avait vu ensemble comment mettre en mémoire des sprites. L'ensemble est, disons, sotcké à partir de l'adresse 10000. Vous avez, supposons, trois sprites.

Le héros, qui fait 6 octets sur 16 lignes, le méchant qui. lui, est plus gros (8 octets sur 20 lignes) : enfin la balle de votre canon laser à plasma autorefroidissant qui fait 3 octets sur 4 lignes. Ils sont tous sauvés a partir de l'adresse 10000 et dans l'ordre sus-cité.

On calcule, à tête reposée, la taille des chacune des bestioles : le héros fait 6 sur 16. donc 96 octets, le méchant. lui. 160 octets et la balle 12 octets.

Sachant que tous les assembleurs possèdent la mnémonique EQU. il suffit de l'utiliser pour éviter de longs calculs inutiles. En début de programme on donne l'équivalent des adresses de sprtie. Voici la méthode :<br>ADRESSE EQU 1000 EQU 10000 HEROS EQU ADRESSE MECHANT EQU HEROS+96 BALLE EQU MECHANT+160 A partir de là. on ne travaillera plus qu'avec de simples mots qui seront automatiquement traduits par l'Assembleur. Si après avoir fait ces déclarations. vous utilisez l'adresse ME-CHANT, le calcul se fera automatiquement.

Exemple : LD HL, MECHANT, fera pointer HL sur la zone mémoire contenant les données du vilain. De même, pour la longueur et hauteur de chaque sprite, la mnémonique EQU peut être utilisée. HERO- LON EQU 6 HERO- HAU EQU 16

MECH- LON EQU 8 MECH- HAU EQU 20 BALL- LON EQU 3 BALL- HAU EQU 4

Pour être complet. imaginons le pire. Vous voulez utiliser une seule routine d'affichage pour animer tous les méchants pas beaux de votre méga jeu. Il va de soi que pour rester dans le genre "Plus chiant que moi tu meurs". les sprites sont de longueur et de hauteur différentes.

### UN PASSE-PARTOUT PAS CHER

Dans un premier temps, on réfléchit à voix haute. Quels sont les paramètres qui différencient les sprites, hum ? Il s'agit de la longueur, la hauteur et de l'adresse d'implantation en mémoire. OK ? On prépare pour cela une table avec toutes les données, à savoir les paramètres de tous les sprites dans un ordre que je vous laisse libre de choisir.

Dans notre exemple, je nommerai le héros, n°1, les méchants, n°2, et la halle. n"3. Voici la tête de ma table. TABLE DW HEROS

DB HERO-LON.HERO-HAU DW MECHANT DB MECH-LON,MECH-HAU DW BALLE

DB BALL-LON, BALL-HAU Vous constatez que les adresses sont

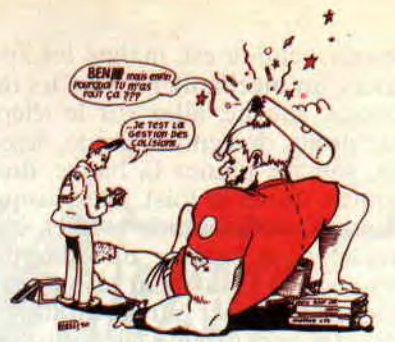

stockées sur 16 bits (DW ou DEFW selon les assembleurs) et les hauteur et longueur sur 8 hits (DB ou DEFB). Je vais vous pondre un petit sous-programme qui, appelé par un CALL, affichera n'importe quel de vos sprites. Pour cela, il suffit de placer dans l'accu le numéro du sprite (de 1 à 3 dans notre exemple). Il s'agit d'automodifier le programme d'affichage.

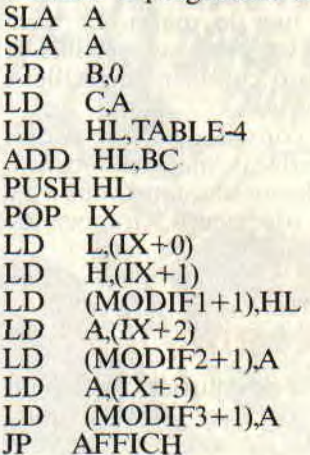

Dans toutes les routines d'affichage, on fait pointer un double registre sur les données stockées en mémoire (le plus souvent le registre HL). A cette adresse on place l'étiquette MODIFI, de même pour la longueur on utilise le registre B ou le double registre BC' , c'est à cet endroit précis que l'on placera l'étiquette MODIF2 et MODIF3 pour la hauteur. Regardez bien ce qui suit afin de mieux en comprendre le principe.

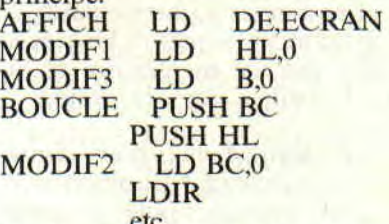

etc.<br>J'utilise la méthode la plus simple pour afficher un sprite (pour la suite référez-vous aux précédents articles). En quelques millisecondes, votre routine est automodifiée et devient passepartout, le pied quoi !

Un dernier détail auquel il faudra faire très gaffe. Vous travaillez sans filet et gare aux plantages, ne laissez rien au hasard et sauvegardez toujours vos sources avant d'exécuter quoi que ce soit. Compris ?

## **CA VA COGNER DUR**

Les coordonnées des sprites peuvent vous aider lors des déplacements, tests de collision et plein de trucs sympa du même genre. Supposons que vos déplacements se font à l'octet en largeur et toutes les deux lignes en hauteur. Vous aurez ainsi moins de 80 emplacements par ligne (moins, car il faut retirer la largeur du sprite) et moins de 100 positions en hauteur.

Les coordonnées du sprite en X ont alors de 1 à 76 et en Y de 1 à 184. On garde deux octets pour stocker ces valeurs. A chaque déplacement à droite, on teste si la valeur n'est pas à son maximum, dans ce cas on l'incrémente et autorise le déplacement à droite. Idem pour les déplacements à gauche et en hauteur. Il va de soi qu'avec le principe d'automodification du programme, on peut s'amuser à stocker en lignes les quatre limites de déplace-

ment de nos sprites (XMAX, XMIN, YMAX et **YMIN).** 

### **AIE, AIE, AIE, PAS LA TETE**

Nous arrivons enfin aux tests de collision. Il existe plusieurs méthodes. La plus simple à comprendre est le test de couleur. On réserve une couleur (pourquoi pas la 15?) et on remplit tous les endroits non accessibles aux sprites avec cette couleur. Avant d'afficher le sprite, on lit les quatre coins du futur emplacement ou, si le coeur vous en dit, la totalité de la surface à afficher. Si un seul octet est égal à 255, on interdit l'affichage. Le principe est simple mais pas vraiment très propre.

Pour rester pro, faisons un peu de maths si vous le voulez bien... Euh non, ne partez pas. juste un tout petit peu, un millième de micro milligram-

**75** 

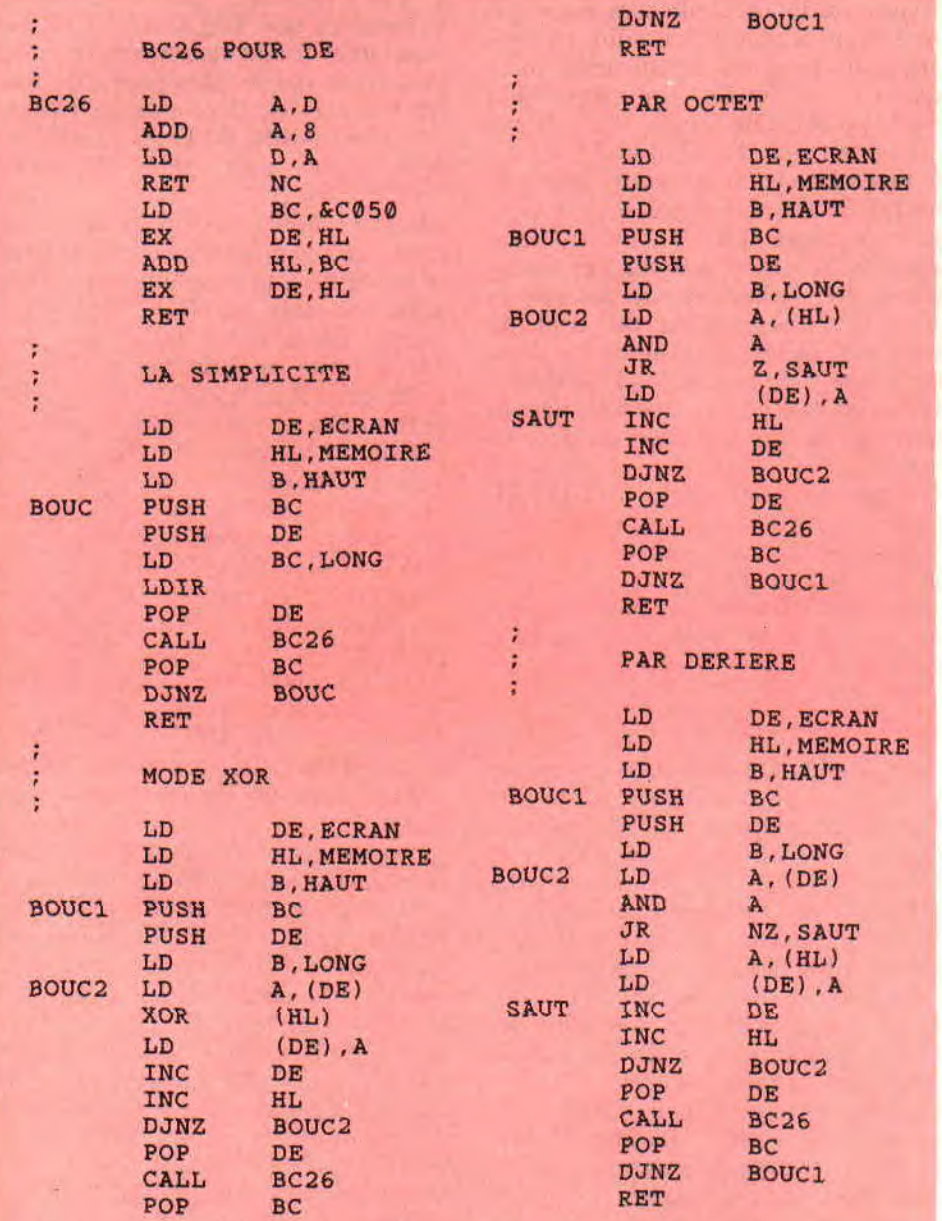

me, OK?

Soit deux rectangles dans un repère orthonormé. Pour les distinguer, on les indicera. 1 pour le premier et 2 pour le second (vous voyez bien que les maths ne sont pas si dures à comprendre).

Les coordonnées à gauche des rectangles sont respectivement X1 et X2, leur largeur est LARI et LAR2. les coordonnées en haut sont Y1 et Y2 et les hauteurs HAU1 et HAU2. Faites un petit dessin pour mieux comprendre la suite. Avec quatre opérations des plus élémentaires, nous allons tester si les deux rectangles se chevauchent. Il s'agit de quatre soustractions, si une des conditions n'est pas remplie, il y a collision. Les voici :

 $X2-X1 < LAR1$ X1-X2< LAR2 Y2-Y1<HAU1 Yl-Y2<HAU2

Dans cet algorithme, si Y2-Yl est égal ou supérieur à HAU1, il y a collision . cela peut paraître magique, mais croyez-moi ça marche (prenez quelques valeurs et faites des essais pour vous en persuader). Pour transcrire le tout en Assembleur. cela ne devra pas vous poser de gros problèmes, m'enfin voici un exemple pour le premier test. On fait pointer IX sur une table contenant les valeur X1,Y1,LAR1, HAU1, X2,Y2,LAR2 et HAU2.

- $LD \quad A_n(IX+0):XI$
- ADD  $A_{1}(IX+2)$ ; $X1+LAR1$
- $CP$   $(IX+4)$ ;  $X2$
- RET NC ; si collision

Et les trois autres...

Avec cette méthode, si votre programme ne sort pas par les quatre RET NC, vous pouvez être sûr que les deux sprites testés ne se chevauchent pas et vous pouvez tranquillement faire vos déplacements. Il va de soi que si les sprites testés étaient le héros et le gros pas beau de votre jeu. on remplacerait le RET NC par un JP NC,MORT. qui branchera le programme de telle sorte que Ion voie une belle explosion et tout ce qu'il faut pour indiquer au joueur qu'il n'a pas assuré un caramel (en deux mots, il est mort. Pardon, en trois mots).

Voilà. c'est tout pour ce mois-ci. Si vous en voulez encore, continuez à m'écrire et je me ferai un plaisir d'éclaircir vos problèmes. N'oubliez pas que nous avons rendez-vous dans quelques jours aux stands d'Amstrad Expo et que tous les fainéants qui font huit fautes d'orthographe par phrase pourront, de vive voix, me poser toutes les questions imaginables.

Poum

# INITIATION AU BASIC

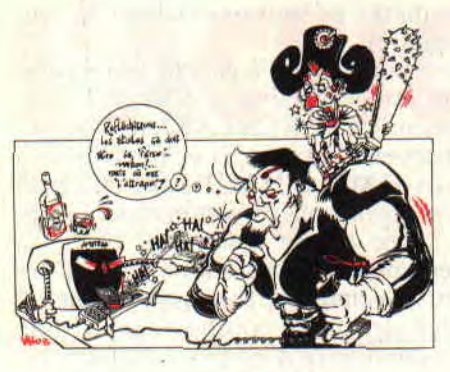

Hé ! t'as pas envie qu'on rigole un peu ensemble ? Les programmes style Farces et Attrapes, tu connais ? Moi j'adore, surtout quand ça tombe sur un pisse-froid qui comprend l'humour comme moi l'argot patogonien. Ah ! que c'est bon !...

Il y a en gros trois sortes de programmes piège à cons :

- Le petit gag "en passant", comme ça. juste histoire de détendre un peu l'atmosphère.

- Le logiciel utilitaire d'aspect très sérieux, mais qui n'est en fait qu'un honteux canular. Plus le malheureux tarde à s'en apercevoir, plus on rigole.

- Le logiciel honnête, correct et sérieux . mais c'est la protection contre la copie qui est minée. Le cracker en reçoit plein la vue, et il est tellement surpris et vexé qu'il n'ose aller plus loin...

Je m'explique sur ce dernier point : Suppose une porte fermée à clef marquée DEFENSE. D'ENTRER : cer tains vont vouloir bricoler la serrure. Mais si elle n'est pas fermée à clef et condamne le curieux à recevoir un seau d'eau froide sur la gueule. le `douché va faire demi-tour. Vrai ou faux ?

Maintenant, il faut que ton gag fasse rire : une phrase peut faire rire sur scène et faire un bide à l'écran, et vice versa. L'informatique gardant un aspect scientifique et rigoureux, elle est vulnérable au non-sens, a l'ahsurdité scientifique : mais à condition que l'utilisateur ne s'y attende vraiment pas. Une loufoquerie doit être à la fois subite, brève et surtout inédite. Je t'ai mijoté un petit programme et deux démo de routines à adapter dans tes propres (?) programmes. Tous font appel à des fonctions Basic qu'on a déjà vues. Un peu de révision ne te fera pas de mal...

## LE GUERISSEUR DE CPC

Puisqu'on vend des pilules et des médailles pour être grand, beau, musclé, pour maigrir, pour tomber les nanas, etc. Alors pourquoi on ferait pas un logiciel qui prétendrait remettre à neuf un vieux CPC ? Même mieux que neuf ! (Il y a déjà eu un précédent juteux avec des cassettes d'azimutage pour CPC 464.)

Pour faire face à cette multitude de logiciels utilitaires efficaces mais qui ne servent à rien, voici enfin un logiciel sang la moindre efficacité, mais qui a le mérite de faire croire qu'il aurait pu être utile. Tu me suis ?... Non ? Ça ne fait rien. J'ai l'habitude.

Un tel logiciel doit être court mais surtout d'un abord sérieux. Il doit intriguer le gogo, qui s'y lancera donc sourcils froncés et narines frémissantes. Il est souhaitable de pouvoir le surveiller discrètement du coin de l'œil, afin de voir au bout de combien de temps il va s'apercevoir qu'il s'est lait avoir. S'il ne s'en aperçoit pas du tout c'est encore mieux, et du reste ça arrive...

Il s'agit du programme DEBITEST. Côté Basic c'est cool, mais assez varié : - la ligne 230 va générer un bruit inquiétant .

- les lignes 330 à 350 font passer l'écran du gris au blanc brillant de droite â gauche.

## LE FAUX RESET

Rien de plus exaspérant qu'un logiciel (mal piraté ou mal copié) qui te jette comme un malpropre en réinitialisant le micro (= l'écran que l'on a après un CTRL-SHIFT-ESC). L'astuce consiste à reproduire fidèlement cet écran du Planté-Jeté, alors qu'en fait le programme fonctionne normalement.

C'est la petite démo RESETBID. Pour écrire les lignes 60 à 80 j'ai recopié les vraies lignes d'écran du CPC 6128 quand on l'allume.

En ligne 100 une boucle d'attente (de suspense...) de deux secondes. Mais si tu rêves de mots de passe, tu peux la remplacer par une touche secrète, "9", par exemple. Toute autre touche provoquant, elle, un vrai Reset :

76

100 R\$=":WHILE R\$=":RS= INKES:WEND

105 IF R\$<>"9" THEN CALL 0 Le CALL 0 provoque un Reset du CPC. comme un SHIFT-CTRL-ESC. Au lieu de ce THEN CALL 0, on peut aussi programmer un THEN NEW. Le fouineur pensera "c'est un prog plein de hugs... on laisse tomber." J'te vois me dire : "tu parles d'un mot de passe ! Il suffit de faire LIST pour le trouver !" OK. Il faut donc empêcher les curieux de faire LIST.

## LA PROTECTION VICIEUSE

Tu connais la protection par SAVE "TRUC",P qui empêche le LOAD et le LIST, oui mais quand le curieux s'apercevra que TRUC.BAS n'est pas "loadable" il fera sauter cette pseudoprotection par le plus puéril de tous les logiciels de déplombage. (Même AMSOFT AMSTRAD en a fourni en 1985, trois mois après la sortie du CPC 464!)

Alors je leurre l'ennemi en lui faisant croire que ce programme est en langage machine, tout simplement en changeant son nom en TRUC.BIN

IREN;'TRUC.BIN", "TRUC.BAS" Et s'il traite ce .BIN par un "désassemhleur', il n'a pas fini de se gratter la tête... (Là où y a du ZEN y a pas de plaisir. DAMS oui !) Humm ! Comme je suis vicelard !

Ou alors méthode directe avec ton programme Basic en mémoire :

SAVE "TRUC.BIN".P

Pour faire plus vrai, tu lances ce programme par ce GOTRUC.BAS non protégé :

10 CLS:LOCATE 10.12:PRINT "Chargement en cours..."

20 RUN "TRUC.BIN"

Et ça marche ! Tu peux tout de suite le vérifier avec un de tes programmes Basic.

Et pour un fichier de données en Ascii donc lisible sous CPM par TYPE? Là encore, tu le mets en .BIN, cela fait penser qu'il a été sauvegardé par "dumping" d'une zone mémoire, ce

qui va en décourager plus d'un... C'est pas fini Nini : il ne faudrait pas qu'il tape ESC après le RUN, car un "Break in 120" dévoilerait qu'il y a un lézard. La parade est simple et efficace : Au début du programme on met 20 ON BREAK GOSUB 64000 et avec comme destination 64000 CALL 0 (vrai Reset) Oh que ça y en a méchant !

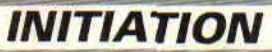

DEBITEST tests debiles pour CPC<br>
20 CLS:PEN SILUCATE 5,2:PRINT "LOGICIEL de REGLAGES pour CPC":PEN 2<br>
SO LOCATE 1,3:PRINT "Certains programmes exploitent a fond les performances du **SUR ON BREAK GOSUB**<br>
CPC. 11 est de ce f 40 LOCATE 1,10: PRINT "Apres ces verifications, le programme secharge de refaire peut dérouter l'effet d'un BREAK vers teur." LOCATE 1,15 :PRINT "Cette revision restera active meme apresextinction de l'ap la SOUS-programme plus gentil qui teur." In Sous-programme plus gentil qui et al. estern active meme apresextinction de l'ap le sun Sous-programme plus gentil qui et droit che-<br>Pareil." remet l'utilisateur dans le droit cheon PEN 1:LOCATE 6,20:1NPUT "51 vous etes pret tapez ENTER",Rs **https://www.min.ou qui lui fait passer un petit pas-**<br>70 CLS:PRINI TEST du TOSHING 644 : " BO LOCATE L.S.INPUT"Enfoncez ensemble le SHIFT de GAUCHE et la touche ENTER :",R Sage à tabac. BO LOCATE I.S.INPUT ENTONCEZ SUSENLE IS SHIFT DE GAUCHE SE LA COUCHE ENTER : ",R SAGE À LADAC. 110 PRINT resultat 94 % - Ajustage en cours FRINT resultat 94 % - Ajustage en cours" aussi-1S0 CLEIPRIMT"FEST du OUGR'TZ norme DIN 6539634 B :"<br>140 LOCATE 1.5:PRINT"AN BIP sonore secouez legerement le cla-vier pendant 4 seco , tot dès que l'on pressse une autre tou-140 LOCATE 1.5:PRINT"AU BIP sonore secouse legerement le cla-vier pendant 4 seco che. Il faut deux pressions consécuti-150 GOSUB 3000:PRINT CHR\$(7)<br>160 GOSUB 3000:PRINT CHR\$(7);"stop !"<br>170 LOCATE: 2.15:PRINT "Stabilite de Frequence 0.00056 % : OK. !":GOSUB 3000:GOSUB nisme. Exemples avec ON BREAK 3000 1900 SON GOSUB 30000 CLS:PRINT "TEST du WHIZZING methode Gougnaff : ":PRINT" COSUB 30000 COSUB 30000 The EXECUTION CLOSENT COMPANY TO THE CONTROL CONTROL CONTROL CONTROL COMPANY CONTROL CONTROL CONTROL CONTROL OF STATE OF THE CONTROL OF STATE OF THE CONTROL OF THE CONTROL OF THE CONTROL OF THE CONTROL OF THE CONTROL OF TH  $\frac{30010 \text{ IF } \text{UPPERS}(RS) = "O" \text{ THEN}}{}$ 220 FOR N=0 TO 15<br>230 SQUND 5,0,50,13.0,0,N:NEXT RUN :N:NEXT 240 GOSUE 3000 CALL 0. 3000 CALL 0. 250 LOCATE 18,20:PRINT 78566439:GD5UB 3000 SOOD TETROLOIR 1e 280...":GOSUB 3000 Oui. mais on peut aussi avoir l'esprit 280 thk 0,13:1NK 1,0:1NK 2,26:0LS<br>290 LOCATE 1,12:PRINT "La surface interieure de votre ecran a ete remarquee comet d'artifice (et avec effets sonores). Com-SDO FRINT: PRINT: TRES SALE. ":PRINT:PRINT:505UB 3000:PRINT CHR\$(7); 111e exemple je t'ai fait le programme te PRINT Nous effectuons donc un nettoyage catho-dique intense. Attention ! Ne ANTIESC 10 restaurant de la court (10 à 70), c'est la Fundaire de la Fundaire de la Fundaire de la Fundaire de la Fundaire de la Fundaire de la Fundaire de la Fundaire de la Fundaire de la Fundaire de la Fundaire de la Fundaire d  $\frac{1}{2}$  démoniaque GOSUB 40000. **THE DESTITE AND RESET ASSESSED ASSESSED ASSESSED ASSESSED AS A CONSTRUCTED BY A PASS OF A PAPER 21CLS** este care z,12:PRINI "Votre CPC est remis a neat pour UN AN"<br>390 GOSUD 3000 GOSUD 3000 THE CONTRETT OF THE CONSTRUCTION OF THE CONSTRUCT OF CONSTRUCT AND A REAL ORDER OF CONSTRUCT OF THE CONSTRUCT OF THE CONSTRUCT OF THE CONSTRUCT OF THE CONSTRUCT OF THE CONSTRUCT OF THE CONSTRUCT OF THE CONSTRUCT OF THE CON SOOD FOR W=1 10 4000:NEXT FRETURN 10 ANTIESC (BREAK PIEGE) aurait l'impression que la touche ESC FRISK GOSUB 48000<br>
20 DN BREAK GOSUB 48000<br>
30 CLS:LOCATE 1,5:PRINT "Gare a celui qui fait 2 fbis ESC dans ceprogramme :"<br>
SO LOCATE 2, BIPRINT "Essaie un peu pour voir........"<br>
SO LOCATE 2, BIPRINT "Essaie un peu pour vo SO LUCATE 2, GIPRINT "ESSAIE UN DEU POUR VOIR........"<br>
60 REM on attend<br>
70 GOTO 60<br>
40000 SENEL OR BREAK<br>
APOIS APPET-OBBET-1: IF GBBETS THEN BETURN<br>
40000 SENEL OR BREAK POUR UN TAIRE COMPTENDER 40000 SUITE DE BREAK<br>
40010 ARRET-1, BI-PRINT TIU RETURN<br>
40020 EEN 31 PREFET-1, BI-PRINT TU me vexes de ne pas attendre sa fin."<br>
40030 LOCATE 1, BI-PRINT TU me vexes de ne pas attendre sa fin."<br>
40030 EEN 3: LOCATE 2,10: Age of the set of the set of the set of the set of the set of the set of the set of the set of the set of the set of the set of the set of the set of the set of the set of the set of the set of the set of the set of the se 40110 FOR W=1 TO S000:NEXT (END) par (END) par late and the state of the state of the state of the state of the state of the state of the state of the state of the state of the state of the state of the state of the state 40120 FOR L=400 TO 1 STEP -1  $\overline{40130}$  PLOT 0,1,3:DRAWR 640,0:NEXT:GOSUB 42000 40130 4(11)  $\overline{40190}$   $\overline{FOR}$   $W =$ 40140 R\$="":WHILE R\$="":R\$=INKEY\$;WEND <br>40150 INK 3,6:BORDER 1:CLS:PEN 2<br>40160 LOCATE 1,10:PRINT 'Je suis bien content de t'avoir foutu la **1999 1999 1999 1999 1999 1999 1999** 40160 LOCATE 1,10:PRINT "Je suis bien content de t'avoir foutu la **mais de la content de la content de la content**<br>N 1 1 1 2004 TE 1,12:PRINT "la trouille. Mais ne recommence plus...":PRINT:PRINT:PE. **ON FLEMME GOTO END** 40100 GOSUB 41000 Je nie suis bien amusé en tapant ces 410.10 FOR N=1 TO 20 41030 SOUND 2, J, 1, 12 subir à quelques gogos innocents. 41040 NExT:NEXT 41040 NEXT:NEXT ALORS POUTQUOI PAS toi ? Mais c'est 42000 AMBULANCE immoral! Ah, que je me se 4zeze sound 3,100,12,9 Quel dommage que mon idole Pierre 42040 SOUND 3, BO, 20,9 42050 FOR T=1 TO 500:NEXT:NEXT<br>42060 RETURN BOOT CONNEXT:NEXT DAC SOIL DO TO DATE OF THE SOLUTION OF THE SOLUTION OF THE SOLUTION OF THE SOLUTION OF THE SOLUTION OF THE SOLUTION OF THE SOLUTION OF THE SOLUTION OF THE SOLUT 42060 RETURN Basic ! Il n'est pas trop tard pour bien Basic ! Il n'est pas trop tard pour bien 10 KESETBID reset B1don<br>20 INK 0,111NK 1,24:BORDER 1:MODE 1<br>30 FOR W=1 TO 10000:NEXT CONDENSER BASIC RESERVED DE LA CONDENSE CO 30 FOR W=1 TO 1000:NEXT<br>90 LOCATE 6.12:PER 2:PER MANY "Chargement en cours. Patience":PEN 1<br>50 AS-Well TO 3000:NEXT MANY Chargement en cours. Patience":PEN 1<br>60 AS-W Amstrad 12BK Microcomputer (v3)"<br>70 B\$=" "fCHR\$(164)+"19 tive Software Ltd."<br>80 Cs»" BASIC 1.1"<br>90 CLS:PRINT:PRINT A\$:PRINT:PRINT 8%:PRINT:PRINT C%:PRINT:PRINT"Ready"<br>100 FOR W=1 TO 2000:NEXT 110 PEN 2:LOCATE 7,12:PRIN1 CHR4(7);"T as eu les jetons, hein ?...":PEN 1:PFINT 120 END

77

gnaler qu'une seule pression sur ESC peut être accidentelle, le **GOSUB 30000** 

30000 CLS:INPUT"Voulez-vous re-<br>prendre le Programme ? (O/N)",R\$

En revanche, avec 40000 RETURN on<br>aurait l'impression que la touche ESC

Je te laisse le plaisir de le taper (le lis-<br>ting), tu verras bien...

trois programmes bêtes et méchants, mais plus encore quand je les ai fait immoral ! Ah, que je me sens honteux... (et hypocrite avec ça) !...

faire ; surtout toi, avec cette belle tête<br>d'émule.

# TIME MAGHINE 85%

Time Machine a été conçu par les programmeurs d'Hammerfist, qui a obtenu un 91 % bien mérité dans le numéro 27 de Cent Pour Cent. Si ça n'est pas un gage de qualité... Malgré tout, il ne faut pas se fier uniquement aux apparences : comme Hammerfist, Time Machine est entièrement muet (ni musique ni effets sonores) et offre des graphismes en monochrome.

Si ce début (peu encourageant) peut déjà en rebuter certains, il en ira tout autrement pour le scénario du jeu, qui est une petite merveille. Le professeur Potts, obsédé par le voyage à travers le temps, est en train de travailler sur sa machine quand une attaque terroriste détruit l'unique cristal d'accélération et le propulse dans un autre temps la Préhistoire.

## UN SCENARIO BETON

Le professeur Potts, c'est vous ! Pour retourner dans votre temps et annuler les effets de l'attaque qui vous a plongé dans ce monde étranger, il vous faudra manipuler l'Histoire, en commençant par gérer votre propre futur. Pour le faire, vous disposez de capsules de voyage espace/temps et d'une arme à rafales électriques, qui vous permettra de neutraliser les créatures rencontrées.

Vous pouvez ramasser des objets et les déposer (ou les prendre) dans chacune des quatre capsules (gerées par les touches FI à F4). Quand je dis des objets... parfois, vous ramasserez des nounours qui déambulent en se balançant d'une jambe sur l'autre (mort de rire), des graines pour planter des arbres, ou même des œufs de ptérodactyle. Si vous les prenez, Papa Ptérodactyle surgira et vous chopera par les épaules. pour vous emmener faire une balade dans les airs, ce qui vous aidera plus facilement à franchir les

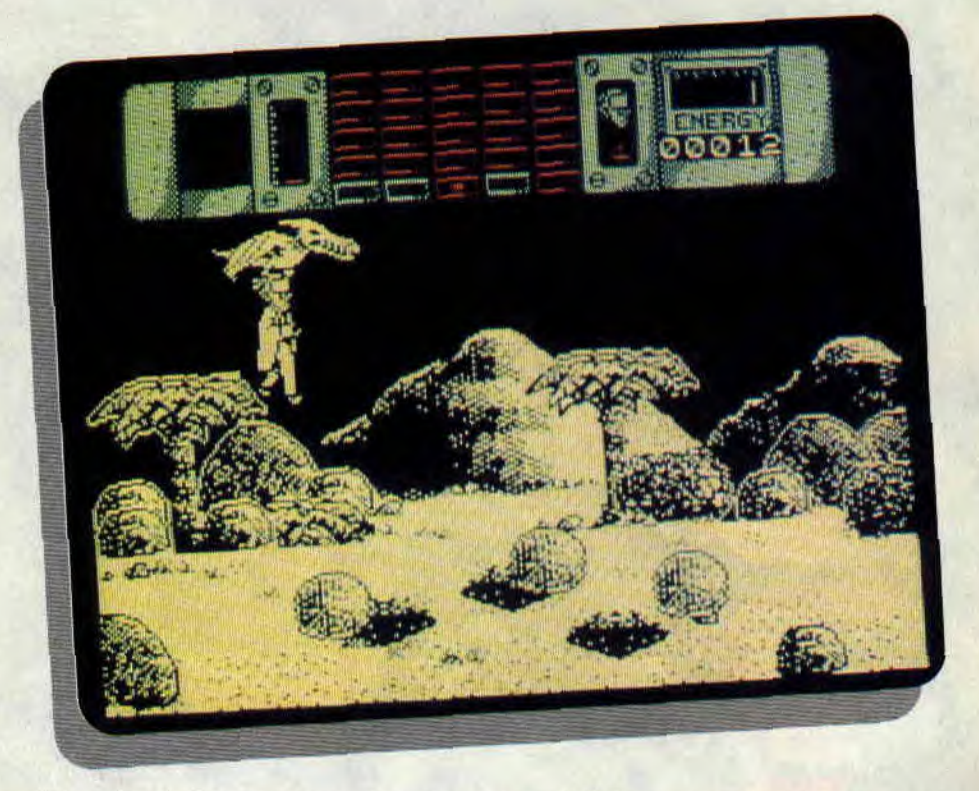

gouffres, ou à échapper aux jets de lave des volcans (on peut aussi s'abriter dans une grotte)... Sympa le piaf, non?

## BETON ARME, MEME...

Il vous faudra pas mal de temps pour maîtriser le concept du jeu et comprendre, par exemple, qu'il est impossible de ramasser ou de déposer une capsule. quand vous portez un nounours. Lorsqu'on vous dit, en plus, qu'il faut protéger l'environnement et les ancêtres de l'homme, en vérifiant que les autres créatures ne foutent pas le bordel là où l'ordre doit régner (plantation de graines, etc.), vous commencerez à enrager pour comprendre ce qu'il faut faire, et le jeu deviendra vraiment prenant.

Dans chacune des cinq époques, vous avez en effet une mission précise (et balèze) à accomplir: à vous de trouver laquelle ! La notice ne fournit en tout cas aucune information sur le but à atteindre, ou si peu, que certains d'entre vous risquent de se lasser assez rapidement de Time Machine. Les autres, ceux qui aiment découvrir par eux-mêmes les subtilités d'un jeu (cf The Hacker), verront certainement dans cette "machine à remonter le temps" un excellent soft, s'ils peuvent se faire aux graphismes en monochro-

91

me et à l'absence totale de sons. De toute manière, ces carences deviennent vite des points de détail face à une réalisation aussi soignée...

Lacsap

#### *TIME MACHINE de VIVID IMAGE DEVELOPMENTS*  Distribué par *UBI SOFT*

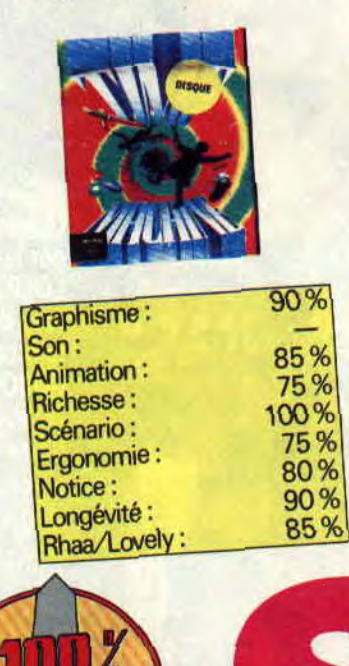

## MOONBLASTER

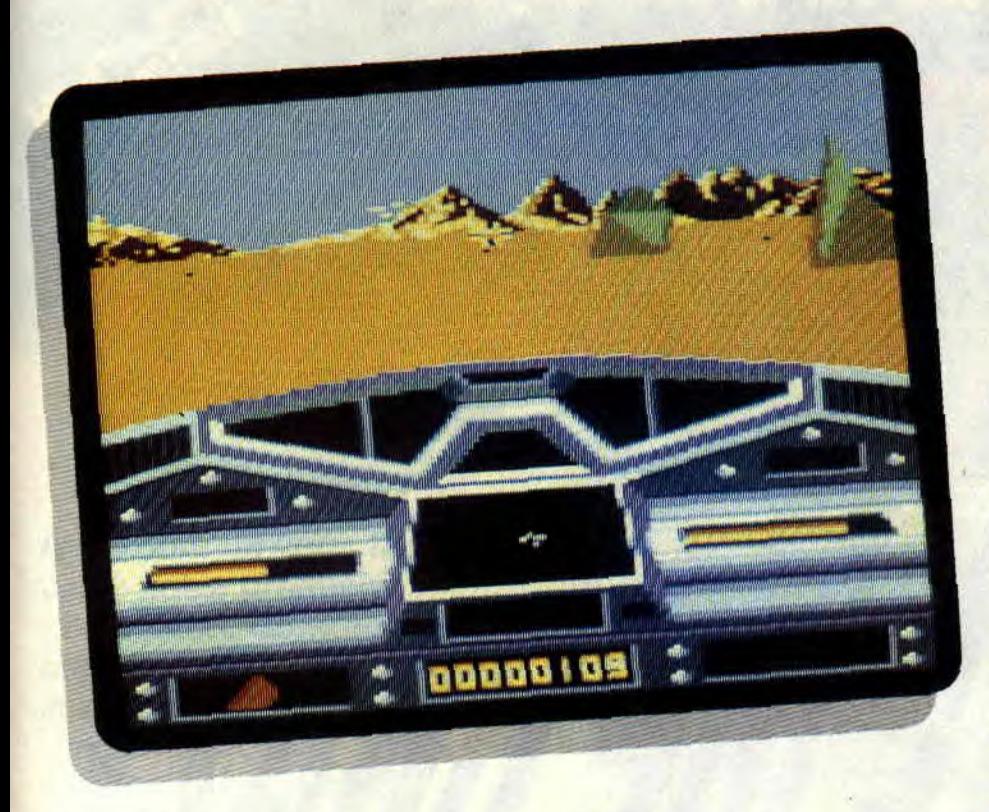

Votre reine vous a désigné pour représenter le royaume dans l'épreuve des Trois Lunes. Le vainqueur désignera le peuple qui pourra exploiter les richesses du système pendant un an. Pour cela, vous devrez triompher dans chacune des arènes de la lune désertique, de la lune forestière et de la lune de glace...

Les Cyrul ont remporté l'épreuve l'an dernier et en ont profité pour exploiter

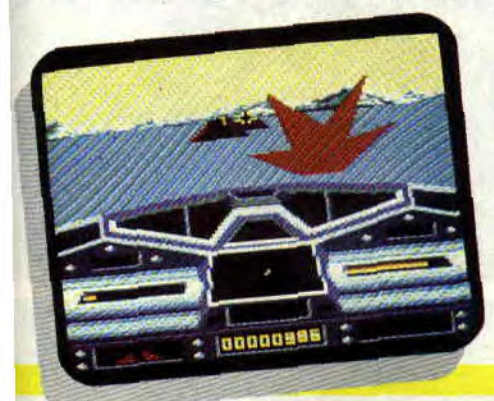

de façon éhontée les ressources du système des Trois Lunes. Cette année, ils sont bien décidés à ne pas laisser échapper une si juteuse affaire. Heureusement, vous disposez de quelques atouts pour leur faire entendre raison. Tout d'abord, il y a Spacy, votre petit astronef de combat aux réactions ultra- rapides et à l'armement évolutif. Puis il y a les conseils du commandant Bill Wax (votre chef vénéré). Enfm il y a votre haine envers les Cyrul (ils sont laids et surtout ils peuvent recevoir Canal+ sans décodeur). Toutes ces raisons font que la victoire ne saurait vous échapper...

## L'ARENE POUR LA REINE

Vous découvrez la paysage de la lune désertique à travers le cockpit de votre appareil. Profitant des derniers instants de répit avant la grande empoignade, vous vérifiez vos instruments de bord. Au milieu, votre radar vous indique la position des vaisseaux ennemis ainsi que l'emplacement des Bonus marqué par un point rouge. A gauche, se trouvent les indicateurs de vitesse avant et arrière. A droite, vous voyez l'état du bouclier protecteur. Enfin, tout en bas, se trouvent l'écran d'indication du type de vaisseau rencontré et le nombre de bombes dont vous disposez.

Au départ, vous n'êtes équipé que du laser modèle standard (la peste soit de la crise du Kho-Wouhait qui vous prive du canon à méga-plasma). Le décor 3D s'anime, tandis que vous démarrez votre engin et déjà une kyrielle de Cyrul se précipitent sur vous ; les yeux rivés sur votre radar, vous vous souvenez des conseils du Cdt Bill Wax et vous leur tirez dessus tout en reculant (cela vous laisse un plus grand temps de réaction). Un point rouge sur le radar indique un bonus : à l'extérieur vous voyez un cristal rouge qu'il vous faut toucher pour béneficier d'un tir plus puissant, d'une bombe, d'un canon à plasma ou encore augmenter votre bouclier.

י 20/0

## MOONBLASE

C'est, en effet, le titre qu'aurait pu porter le nouveau Loriciel car, même si les performances techniques sont exemptes de tout reproche (beaux graphismes 3D en 16 couleurs, animation des vaisseaux en faces pleines, scrolling bidirectionnel fluide), le Chat Noir ne nous offre là rien de bien original.

Tirer sur tout ce qui bouge (même si ce sont ces chiens de Cyrul), ça lasse. Et puis la documentation fournie avec le logiciel nous apprend que certaines phases de jeu ne sont pas présentes sur CPC (comme la traversée du champ d'astéroïdes). Alors que signifie cette ségrégation?

#### **Alian** *MOONBLASTER de LORICIEL K7: 149F Disc: 199 F*

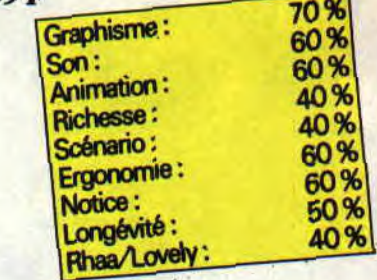

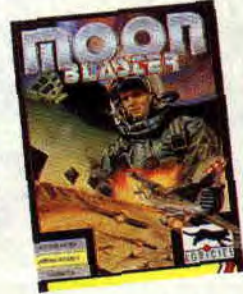

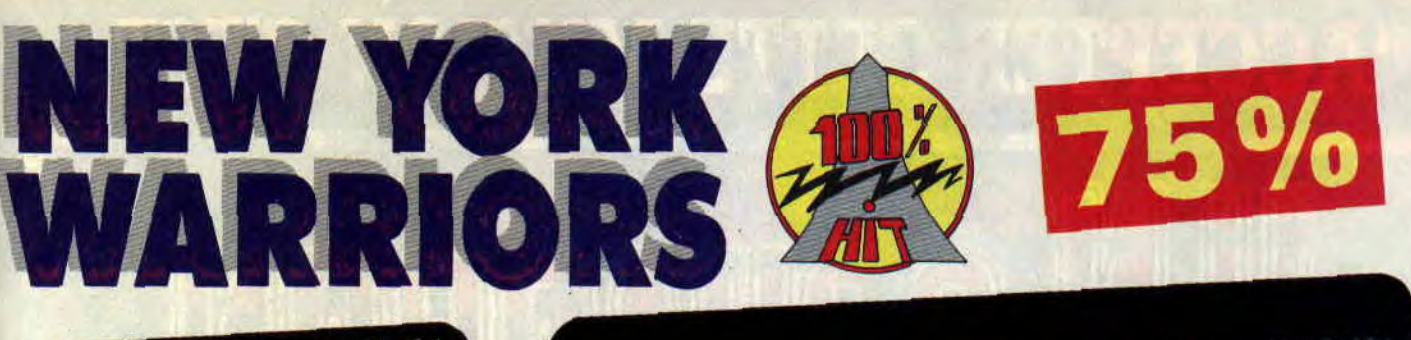

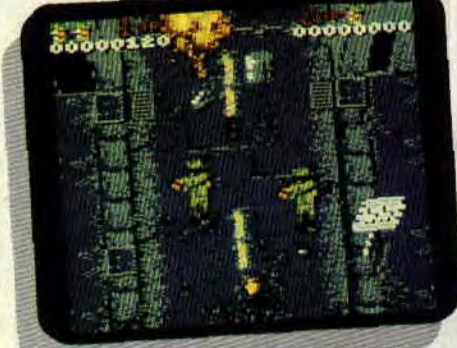

**Attention, ne vous fiez pas à votre première impression. Comme Elephant Man, la laideur apparente de New York Warriors cache d'indéniables qualités.** 

Je pariais de la première impression, mais la page écran qui apparaît après lancement du jeu est en fait magnifique. Un dessin au graphisme fin et aux couleurs éclatantes nous met tout de suite dans l'ambiance Bronx/fin du monde avec un guerrier musclé au flingue phénoménal.

## **JOUER A DEUX, C'EST BON!**

C'est ensuite que l'affaire se corse visuellement. Décors et graphismes; crades, animation limite. Tout au moins, et au risque de me répéter, lors de la première impression. Car New York Warriors, petit. soft sans prétention, va vous faire passer d'excellents moments. Déjà, premier point important : il est possible de jouer à deux. Et c'est bien agréable lorsqu'on se trouve sous le feu nourri de nombreux adversaires.

## **TUER POUR SAUVER DES VIES**

Le but du jeu est de sauver New York de la destruction, vos ennemis ayant placé une bombe au centre même de la ville. D'ailleurs, à chaque fois que vous échouez dans cette mission, s'affichera à l'écran une superbe animation (les graphismes et les couleurs

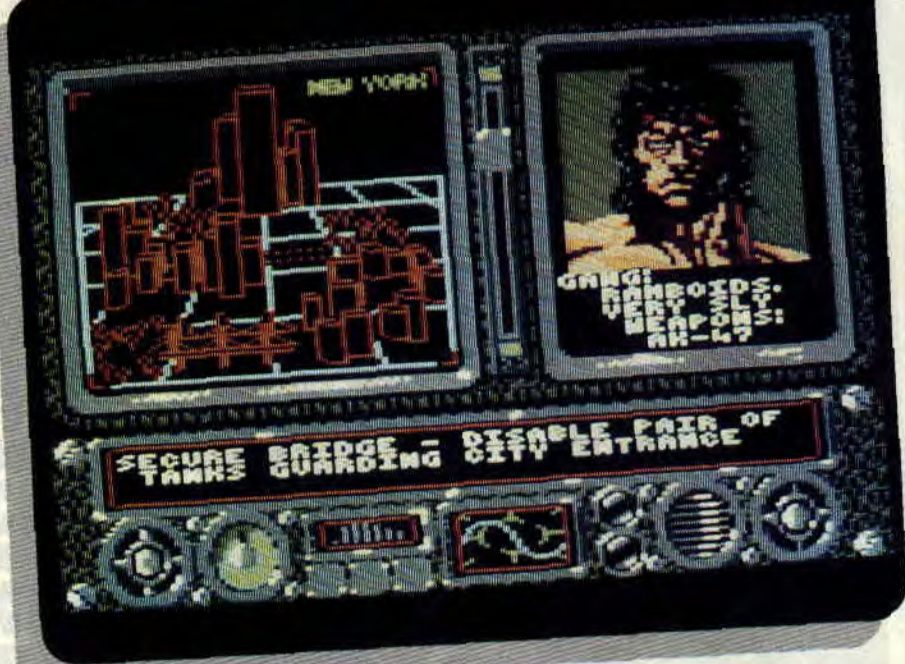

sont, là, époustouflants) représentant la destruction de la ville par un énorme champignon atomique. Pour éviter cette horreur fatale, une seule solution : tirer, et encore tirer...

## **CLASSIQUE MAIS-FUN**

Voilà ce qu'on appelle un shoot'em up. On avance, et on dégomme. Purement et simplement. Le style de soft qui rappelle la grande époque d'Ikari Warriors et de Commando. Une époque où régnait en maître une seule obsession : le Game Play, c'est-à-dire, la jouabilité. Pour le reste, il y a peu de surprises. Les armes sont classiques, et on peut en ramasser des plus puissantes dans les rues dévastées (lance-missiles, tirs multiples...). Il y a des ponts à traverser, des hommes volants (éviter leurs tirs en se déplaçant latéralement), des mines à détruire, des soldats cachés, et toutes ces sortes de choses.

## **MORT AUX RAMBOIDS**

Il y a quand même quelques originalités. Des petits détails dans les décors, par exemple. Comme ces rats traversant la route, ou les écrans entre les niveaux présentant les gangs à dégommer (mention spéciale pour les Ramboïds). Même chose pour les déplacements des deux héros : on peut les faire marcher à reculons, tirer en transversale, bref la totale pour une parfaite jouabilité. En bref, si vous achetez un jeu pour l'admirer et le disséquer, laissez tout de suite tomber New York Warriors. Mais je pense qu'on achète d'abord un jeu pour s'éclater, non ?

*Matt MURDOCK* 

#### *NEW YORK WARRIORS de VIRGIN GAMES Distribué per SFMI K7:99F*

D7: 149F

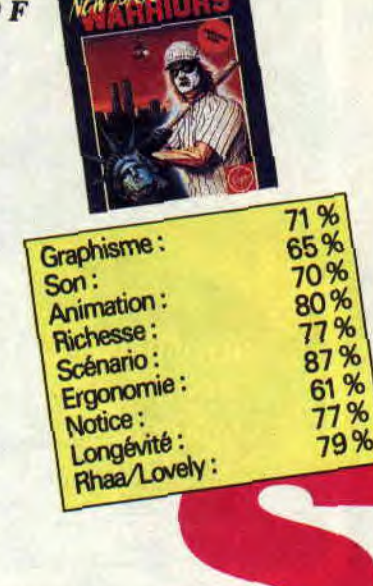

# **FLIMBO'S QUEST 85%**

Vous êtes grand et fort ? Le monde ne vous fait plus peur ? Vous vous sentez capable d'affronter les plus grands dangers ? Vous sentez tout de même, au fin fond de votre for intérieur, une âme d'enfant, toute simple, très pure qui ne demande qu'à s'exprimer ? Dans ce cas, suivez-moi, car la quête de Flimbo vous en donnera les moyens.

Flimbo est un petit garçon tout mimi et très timide. Dans le genre naïf, on n'à pas fait mieux. Rien qu'à voir sa dégaine, on ne peut se retenir de hurler de rire. Casquette trop grande, couleurs de vêtement du plus mauvais goût, etc.

Il n'empéche que tout allait bien pour lui jusqu'au jour où le gros et vilain pas beau Fransz Dandruff enleva sa fiancée.

## UN TEMPS PRECIEUX

Il fallait faire très vite pour retrouver Pearly (c'est la copine) car, dans 32 minutes exactement, le père Fransz la viderait de toute son énergie pour l'utiliser comme cure de rajeunissement. C'est, bien sûr, un gros prétexte pour installer de superbes décors riches en couleurs, dans lesquels notre héros devra affronter d'horribles bestioles.

## DES OBJETS PRECIEUX

1e jeu comporte sept mondes. Il suffit de trouver le mot clé qui vous fera passer d'un univers au suivant. Facile pensez-vous? Que nenni, vous devez récupérer des parchemins (autant que de lettres dans le mot clé) soit en les achetant au marchand du coin, soit en les prenant sur des pas beaux, qui errent dans les sept pays.

A propos de marchand, il se nomme Dazz Bazian et, contre beaucoup d'argent. il vous refilera de nouvelles armes plus puissantes. des potions d'invulnérabilité, des ralentisseurs de temps, tout ça, tout ça. C'est alors qu'il faudra se faire plein de tunes en mettant aux fraises dinosaures, oiseaux de

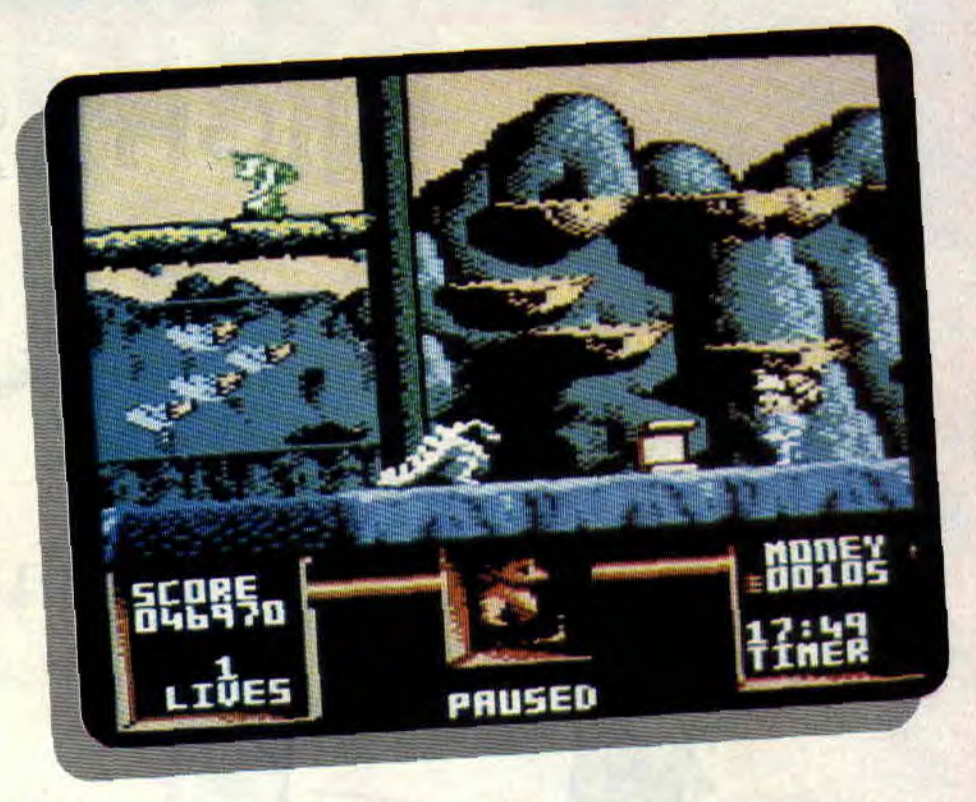

malheur, escargots et autres créatures bossant pour le compte de Fransz.

## DES VIES PRECIEUSES

Vous commencerez le jeu avec trois misérables vies. En tuant les méchants du jeu, vous les verrez de temps en temps se transformer en coeur, qui changeront de couleur sous l'effet de votre tir. Une fois les cinq coeurs de couleur réunis, le marchand Dazz vous les échangera contre une vie supplémentaire.

## UN JEU PRECIEUX

Avec Flimbo's Quest, nous retrouvons le style des jeux d'antant qui faisaient la joie et le bonheur de tous les Cépécistes. En effet, pas de scrollings multidirectionnels, pas d'écran reformaté et autres gadgets qui ne font que ralentir les jeux s'ils ne sont pas programmés à la perfection.

Ici, on se trouve en face d'affichages tout bêtes, de pages écrans en mode 0 (seize couleure), d'une animation de qualité et d'une gestion du joystick plus que parfaite (encore qu'on aimerait bien pouvoir jouer au clavier, à défaut de redéfinir les touches).

Entre nous, c'est aussi bien, car je préfere un jeu de bonne qualité qu'un autre qui exploite de super techniques (histoire de faire comme les plus grands), mais raté. La preuve en est ma copine, qui ne décolle plus du

97

CPC. C'est parti, on va essayer de voir le cinquième level.

*Poum Poum,* Pidou

*FLIMBO'S QUEST de SYSTEME 3 Distribué par UBI SOFT.* 

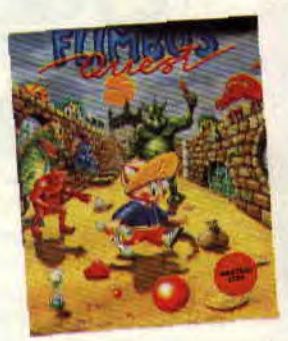

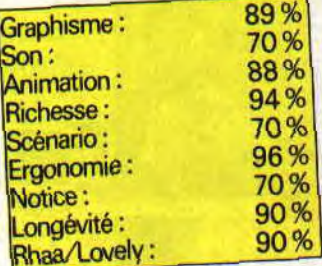

# **APPRENDRE AVEC DENVER**

**De temps en temps, Soizoc se plaque la banane avec une noix de gomina, en se faisant une raie sur le côté digne du premier de la classe, pose sur son nez des lunettes en demi-lune, style Bernard Pivot, et enfile le costume trois pièces qu'il tient de son arrière-grandpère: le voilà devenu Tonton Soizoc, prêt à vous parler de nouveaux softs éducatifs.** 

Cette fois, la tâche n'est pas simple puisque j'en ai trois à vous présenter d'un seul coup. Ces trois softs ont tout de même un point commun, à savoir qu'ils appartiennent à la même série de programmes éducatifs édités par Loriciel sous le titre générique de "Denver Présente..."

## **UN COUP DE PUB GROS COMME UN DINOSAURE**

Denver, vous connaissez ? Mais si, vous savez bien, ce gentil dinosaure, vedette de l'émission télévisée "Samdynamite". Je vois déjà les fans de dessins animés sauter de joie à l'idée de retrouver un de leurs héros préférés sur leur CPC. Sautez, mes puces, sautez, mais pas trop haut, car plus dure sera la chute... Ce que je veux dire par là, c'est que Denver figure bien sur les jaquettes et qu'il nous gratifie d'un sourire éloquent lors des pages de présentation des trois softs en question, mais que parla suite, la bébête ne participe plus du tout aux festivités : une fois le programme lancé, plus de Denver. Il me semblait être de mon devoir de vous prévenir, afin d'éviter à quelques mamans bien intentionnées le triste spectacle d'un bambin à la mine déconfite pour cause de très très grosse déception.

## **JE DECOUVRE LES ANIMAUX**

Etant moi-même un fervent amateur de bébêtes de tout poil (ou plume, je ne suis pas sectaire), j'ai jeté mon dévolu en premier sur ce soft. Après la présentation, une page écran m'informe que ce programme a pour objectif de donner aux enfants de 3 à 7 ans une approche mathématique des ensembles et de leur dispenser une leçon d'histoire naturelle. Voyons un peu de quoi il retourne... Bien que comprenant trois sous-programmes, le jeu obéit toujours à la même règle : chaque tableau porte un titre comme "ceux qui ont un bec", ou "ceux qui pondent des œufs" ou encore "ceux qui sont des mammifères". La liste est longue et je ne peux vous la donner entièrement. Six animaux figurent à l'écran, et l'enfant doit désigner ceux qu'il pense faire partie de la catégorie citée. Pour cela, il déplace le curseur avec le joystick ou les flèches du clavier sous l'animal qu'il veut montrer et appuie sur le bouton de feu ou la bar-

99

CPC & CPC+

**CLANCE** 

PC & CPC+

re d'espacement. Pour chaque bonne réponse, la petite bonne femme située en haut à gauche de l'écran avance vers la droite. Lorsque tous les animaux appartenant à la catégorie ont été désignés, elle applaudit et on passe à un autre tableau. Force est de reconnaître que les graphismes des animaux sont très réussis. Par contre, je m'interroge encore sur l'intitulé de certaines catégories. Ainsi, dans la catégorie "ceux qui ont des mains ou des pattes", il faut citer l'écureuil, le koala et l'ours, mais pas le zèbre, la tortue et la gazelle. Alors là, qu'on m'explique! Le zèbre n'a pas de pattes? Mais non, le zèbre, comme la tortue et la gazelle, rampent, c'est bien connu ! Vous comprendrez que, pour la leçon d'histoire naturelle, je vous conseillerais plutôt d'aller au zoo...

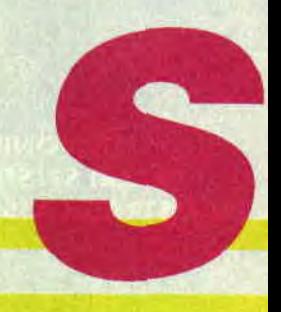

## **LE JEU DES SONS**

Arrière-petit-fils de musicien, petit-fils de musicien, musicien moi-même, je me faisais une joie d'effacer ma précédente déconvenue avec le deuxième soft intitulé le Jeu des sons. Toujours après le rapide clin d'oeil de l'ami Denver, un bref entrefilet m'apprend qu'en fait, il s'agit d'un programme testé en maternelle et utilisé par des orthophonistes, destiné à apprendre à lire aux enfants de 4 à 6 ans selon la "nouvelle méthode" qui consiste à leur faire associer un son à une lettre ou à un groupe de lettres de l'alphabet. Soit. Au menu (burp !), 4 programmes aux noms bizarres (AS-AL, X-Y-Z, GR-GL et IER). Chaque programme ouvre un sous-menu de 8 groupes phonétiques (OY, OUILL. CHJ, j'en passe et des meilleures...). Quant à vous dire si les groupes sont classés de façon cohérente, je n'en sais rien, n'ayant pas été initié à la "nouvelle méthode". Le problème, c'est que le soft ne donne aucune explication. Pour chaque "son", il faut dans un premier temps sélectionner parmi 6 dessins ceux qui comportent le son en question. Autre problème : on ne devine pas toujours les mots que représentent les dessins. Ensuite, il taut désigner dans les mots qui s'affichent à l'écran le groupe de lettres formant le son. Très vite, ce petit jeu devient rébarbatif. Je crains que, à moins d'être maîtresse ou orthophoniste, on ne soit pas en mesure d'utiliser au mieux ce programme. Et sans une personne capable de lui expliquer clairement les choses et de le guider dans sa progression, le gamin risque de ne rien comprendre.

## **JE DECOUVRE LES CHIFFRES**

Fâché depuis mon plus jeune âge avec les chiffres et la Mathématique avec un grand M, ce n'est pas sans une certaine appréhension, dois-je vous l'avouer, que j'ai lancé ce troisième soft. Et finalement, c'est là que j'ai eu la meilleure surprise. Le jeu se décompose en trois parties : Bébé compte, pour les 3/4 ans, Bébé reconnaît les chiffres, pour les 4/5 ans et Bébé complète pour les 5/6 ans. Le problème, c'est qu'aucune explication n'est donnée pour l'utilisation du programme. Heureusement, Tonton Soizoc est là ! Dans la première partie, un ou plusieurs fruits apparaissent à l'écran, chaque apparition étant ponctuée par une note de musique. Dans la case supérieure droite de l'écran, le chiffre correspondant au nombre de fruits s'affiche. L'enfant doit appuyer sur la touche du pavé numérique qui

CON EDUCATION le clown situé en bas à droite de l'écran boude. S'il répond bien, le clown sourit et une petite musique se fait entendre (Cadet Roussel. Au clair de la lune, Frère Jacques, les grands classiques, quoi !). Ainsi, l'enfant apprend à compter de 1 à 9, par ordre croissant. Pour la deuxième partie, un ou plusieurs objets apparaissent et l'enfant doit choisir parmi les trois chiffres qui figurent en bas de l'écran, lequel correspond au nombre d'objets. Pour répondre, il faut également utiliser le pavé numérique. Le clown est toujours là pour indiquer si la réponse est bonne ou mauvaise, mais il n'y a plus de musiques. Enfin, la troisième partie consiste à rentrer le chiffre à

CPC & CPC.

sors CPC & CPC +

**FOLL!** 

ajouter au nombre d'animaux qui apparaissent pour obtenir le chiffre figurant en haut à droite de l'écran. Sans qu'on puisse parler de prouesse en matière de graphismes, bruitages ou animation, le soft est simple, évolutif et bien conçu. Je n'en demandais pas plus.

r f,

présente

*Tonton* **Soizoc** 

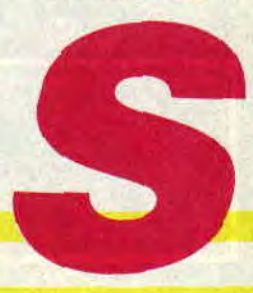

# **INSPECTEUR BUDGET**

Je trouvais la cabine de téléphone la plus proche et après une rapide transformation (ben oui ! pourquoi Superman et pas moi ?), je me ruai sur le terrain. Mon adveraire m'attendait pour un duel au sommet entre deux joueurs du dessus de panier. Sous les yeux d'un public déchaîné, nous livrâmes une partie où tous les coups du basket (dribbles, tirs tendus, bras roulés, smashes) furent présents avec même un replay pour les plus spectaculaires. C'est d'ailleurs lors d'un fantastique smash que l'élastique de mon short lâcha et que le public ébahi découvrit ce que mes habitudes vestimentaires masquaient habituellement (véridique, les lecteurs de la première heure du *Cent Pour Cent* pourront témoigner).

Rouge de honte, je m'expatriai sur un terrain de foot où j'espérais bien me fondre dans la foule des vingt-deux joueurs. Malheureusement, les feux des projecteurs continuèrent à éclairer celui de mes joues, tandis que je partais balle au pied vers les buts adverses tout proches. Un dribble, puis deux : sans écouter les cris des opposants qui tentaient de me distraire, je décochai un tir puissant... dans mes propres cages. C'était peut-être le jour du match. mais ce n'était pas le mien ! *BASKET MASTER et MATCH DAY II* 

**Salut les p'tits sous ! Alors on croyait le père Budget perdu pour la postérité littéraire? Rassurez-vous, je suis de retour tout comme un vieux crocodile de notre connaissance et j'ai plein de choses à vous raconter** ...

W: 37

 $\frac{1}{2}$ 

## **LA MAIN AU PANIER**

Loin de moi l'idée d'un geste déplacé (vous me connaissez et, d'ailleurs, ma femme nous regarde), et encore moins d'aller faire les courses : non, ce titre est juste un habile subterfuge pour vous entraîner sur les lieux de ma dernière enquête qui se trouvait être un terrain de basket. Il me fallait enquêter sur l'arrivée illégale de joueurs espagnols sur les écrans cépéciens et ce, d'autant plus qu'ils étaient, m'avait-on dit, d'une force redoutable. C'est ce que nous allions voir.

*7103* 

P

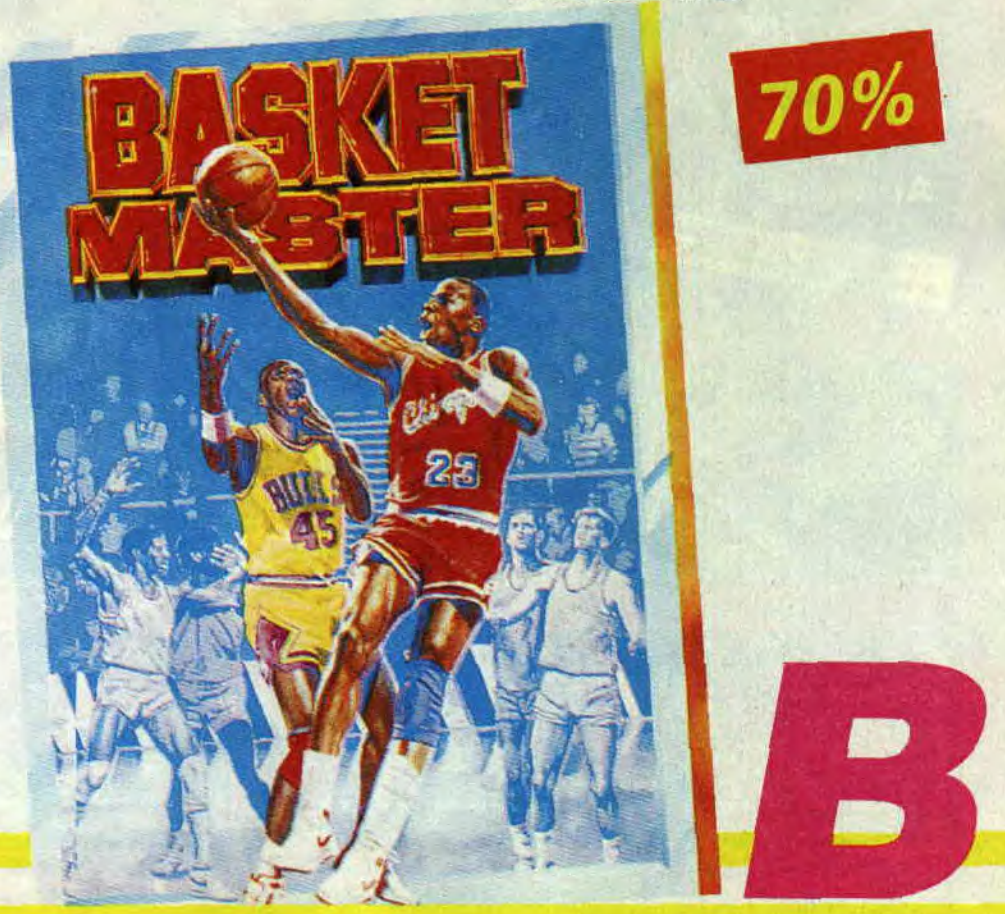

## INSPECTEUR BUDGET

## GARE AU GORILLE

Pour les amoureux des classiques de la chanson française, voilà une bonne occasion de montrer que le père Brassens était bien en dessous de la vérité. J'avais un travail monstrueux sur les bras. Imaginez cette bonne ville dc New York avec tous ses gratte-ciel. Puis, imaginez qu'une de ces immenses constructions s'écroule sous les coups de boutoirs d'un gorille géant. Il y a là de quoi fàire dans ses langes (comme dirait Jessica), non ?

Le Chef avait aussitôt décidé qu'un ours mal léché (surtout après une crise de croissance) comme moi ferait parfaitement l'affaire pour combattre le délire dévastateur du gorille fou. Pour lui. il n'y avait pas de lézard, et je me retrouvai aussitôt dans la peau d'un

puissance destructrice, laissant pour une fois parler le mal (mâle) qui sommeillait en moi. lorsqu'une sonnerie stridente me tira du sommeil : le chef m'appelait, ce n'était donc qu'un rêve...

Ce qui allait suivre, par contre, s'apparentait plutôt au cauchemar. La lutte antiterroriste cosmique était la nouvelle grande idée du chef. Cette fois-ci je devais travailler en équipe. La mission (si je l'acceptais) consisterait à nettoyer une colonie spatiale des terroristes qui s'en étaient emparé. J'avais le choix parmi quatre partenaires : Edgar, très doué pour les sauts, Lee, un tireur d'élite, Mary, spécialiste du Bazooka et Joe qui était vraiment le plus rapide (calme-toi Joe). Tout ce

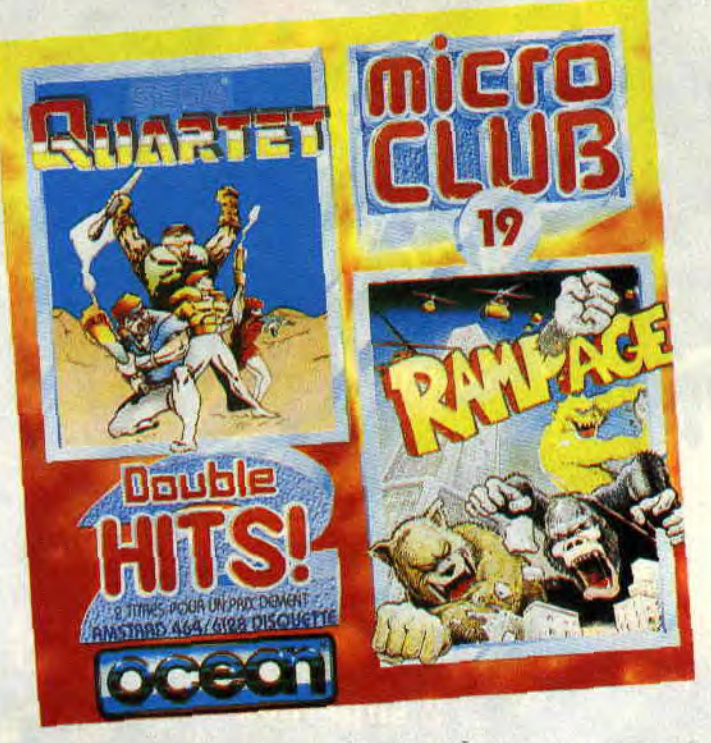

sac à main modèle géant en pleine force de l'âge. Mais ce que le Chef n'avait pas prévu, c'est que je me prendrais au jeu et que j'utiliserais ladite force pour un tout autre usage. Au lieu de combattre l'anthropoïde géant, je me mis, moi aussi. à détruire les buildings alentour, créant une véritable panique parmi les moustiques humains qui se mirent à nous bombarder avec toute la puissance de feu qu'ils purent réunir. A force de crier au loup (garou), le bruit en ameuta un qui se joignit à la 1011e ambiance qui régnait et participa au jeu de massacre. J'étais là à me délecter de ma toute

beau petit monde devait s'agiter de son mieux le long de plates-formes métalliques (en mode monochrome) pour récupérer la clé de passage au niveau suivant.

Une gestion excécrable de l'animation, le manque de couleurs allié à une originalité des plus douteuses eurent raison de ma patience et je décidai de laisser l'équipe se débrouiller et de continuer ma carrière de poor lonesome inspecteur (tais-toi Averell) ...

105

*RAMPAGE et QUARTET* 

## LES GOUTS ET LES COULEURS

*Le CPC* du Chef était subitement tombé en panne et refusait obstinément d'afficher la moindre couleur. Il n'en fallait pas moins pour que je perde la boule et en devienne une qui, de rebond en rebond devait retrouver le voleur de couleurs (clic-clac, merci Kodak).

Rebondissant dans un paysage lunaire avec cratère (à la lune, aurait dit Jules Verne qui en était un) je devais bien entendu détruire tout ceux qui tenteraient d'entraver le bon rebond (la bonne marche si vous préférez) de ma mission. En parlant de marche, il me fallait faire attention de ne pas louper celles qui me permettaient de changer de niveau. Lorsque j'abattais un de mes adversaires, cela j'obtenais une option comme la lévitation (plus facile pour le déplacement) ou les bombes. En bref, il me faudrait être une fine mouche pour me tirer de cette mission sans attraper les abeilles. Cette dernière expression n'autorise à ne pas avoir à vous expliquer comment je me retrouvai, sans transition (bien que c'en soit une des plus habiles), en langes en train de parcourir la lande et essayant d'éviter lesdites abeilles. En tirant sur les oeufs qui

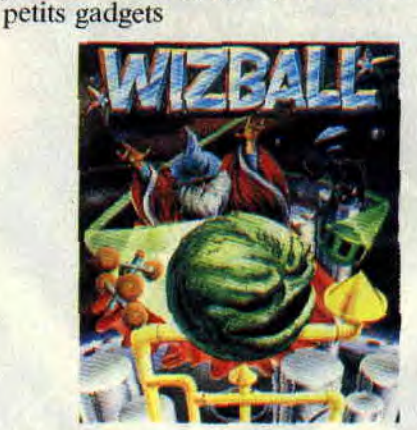

jonchaient le sol, j'obtins des tas de

utiles comme un équipement complet de skate-board, afin de passer à la vitesse supérieure pour quitter cette forêt, puis traverser le pays marin pour délivrer ma tendre et douce moitié. Encore une aventure qui va me mettre en retard pour "Madame est servie", mais le devoir...

*WIZBALL et WONDER BOY* 

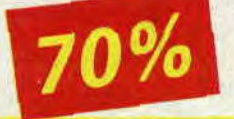

## **INSPECTEUR BUDGET**

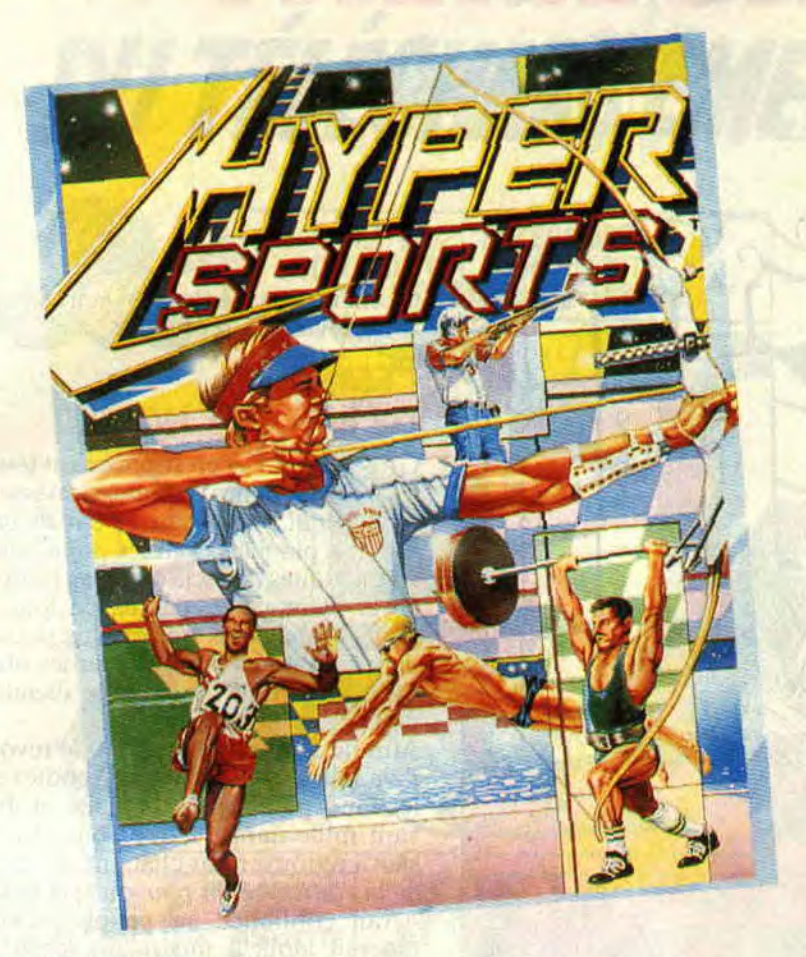

## **HOME SWEET HOME**

En cette période de premiers frimas, le chef avait décidé de faire quelque chose pour le frileux que j'étais. "Un peu de sport vous fera le plus grand bien", avait-il dit en prenant son air le plus mielleux. Encore tout retourné de l'intérêt que portait le grand homme au subalterne que j'étais, j'eus à peine le temps de le faire (me retourner, veux-je dire) que je me retrouvai pieds et poings liés (surtout les pieds) dans les starting-blocks d'un 110 m haies. Les muscles tendus à tout rompre, j'attendais le coup de feu qui me propulserait tel un boulet de canon sur la piste cendrée. L'écran de mon CPC, partagé en deux pour l'occasion, offrait une vue simultanée sur mon adversaire. Le signal du départ retentit et nous partimes : nous étions deux (version Budget du Cid, petite parenthèse littéraire pour montrer que l'on peut être un sportif de haut niveau et pourtant en avoir, des lettres...).

Je reprends le fil de l'histoire en espérant bien être le premier à passer celui qui indique l'arrivée de la course. En attendant, les secondes s'égrènent et ce n'est bon ni pour mon moral, ni pour mon score. J'ai beau alterner rapide-

ment l'appui sur gauche puis droite (comme me l'a appris mon sergentinstructeur), puis appuyer sur le bouton feu au moment du passage de la haie, rien n'y fait. Je ne suis pas dans le rythme et mon adversaire me distance rapidement. Je finis enlin la course dans un temps qui tient tout juste sur les quatre chiffres du chrono officiel. Bref, passons à la suite du programme qui s'annonce copieuse. Avec pas moins de cinq autres épreuves : 100 m plat, saut en longueur, javelot, lancer de marteau et saut en hauteur. Pour chacune des épreuves de course, le principe est le même : une rapide alternance des touches gauche-droite propulse votre athlète (du moins en théorie car l'animation est rien moins que lente). Pour les sauts ou les lancers, l'action est découpée en deux phases : d'abord une phase d'élan pour enmagasiner de l'énergie, puis le choix du bon angle pour le

lâcher ou la propulsion. Je ressortis quelque peu déçu de ces épreuves aux graphismes colorés, nais péchant grandement par leur animation. Mais je n'abandonnai pas aussi facilement et entamai dans la foulée un hexathlon d'un autre style. Cette fois, la réalisation d'une autre trempe m'aida à mieux accepter celle que j'allais prendre, dans la première épreuve où je décidai de faire trempette. De la natation à l'haltérophilie, en passant par le cheval-arçons et le tir à l'arc, je compris rapidement tout le bien fondé des simulations. Comme disait un illustre prédécesseur, il ne sert à rien de courir il faut partir. Ou était-ce autre chose ? *HYPER SPORTS* 

*et TRACKn FIELDS.* 

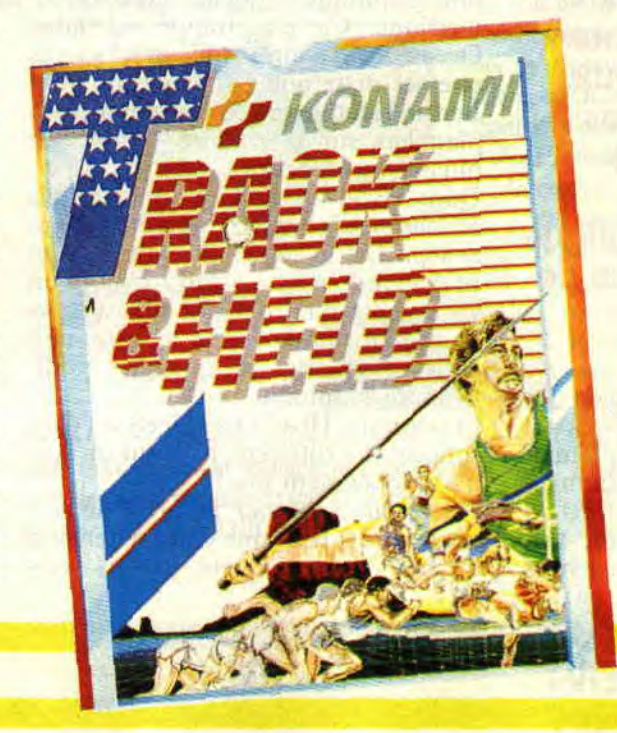

## **ALES DEUX DOIGTS DANS LA PRISE**

## **INTERDIT AUX ETATS-UNIS**

Tiens. je viens juste d'entendre la nouvelle à la radio : Charles Freeman, arrêté en Floride pour avoir vendu un album du groupe de rap salace 2 Live Crew (cf. *Cent Pour cent* n' 23). vient d'être condamné à un an de prison assorti d'une amende de 1 000 dollars.

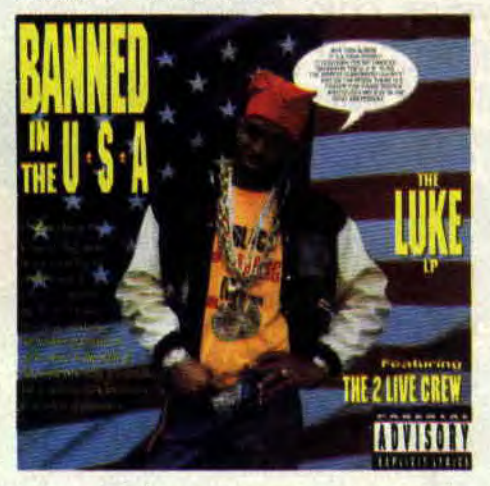

Tout simplement pour vous rappeler que les Etats-Unis sont loin d'être le pays des libertés pour lequel ils aimeraient bien passer. Et que les censeurs du monde entier montrent des dents de plus en plus longues et acérées. Je ne voudrais pas jouer l'oiseau de mauvais augure, mais cela ne m'étonnerait pas qu'ils se penchent sur nos jeux adorés d'ici peu... Bon, quoi qu'il en soit, 2 Live Crew a fait un album en réponse à toute cette histoire, *Banned in the USA* (Musidisc), dans lequel le groupe s'en donne à coeur joie pour insulter ses attaquants et remettre dans les mémoires l'existence du premier amendement de la constitution américaine garantissant la liberté d'expression. Indomptables !

## **FRANCAIS DU MOIS: LITTLE NEMO**

Quelques privilégiés d'entre vous connaissent sûrement ce groupe qui en est (déjà) à son troisième album, *Turquoise Field* (New Rose). Un disque mûr, abouti, à la hauteur des productions anglo-saxonnes. Déjà. sachez que Little Nemo, à de rares exception près. chante en anglais. Difficile aussi de classer leur musique. Une couleur New Wave, un zeste de Beatles'! C'est d'ailleurs pour éviter ce genre de comparaison, qu'ils ont carrément inventé un ternie pour définir leur style : la Touching Pop. Appellation qu'ils partagent avec les quelques groupes les côtoyant sur le label Lively Art (Asylum Party, Mary Goes Round...). Alors si vous aimez les mélodies aigres-douces et les cascades de guitares inventives, tentez l'expérience Little Nemo.

## **HIT 5 45 TOURS CENT POUR CENT**

<sup>1</sup>**/Double Dee** *: Found Love* (Carrère) Décidément, les Italiens sont très forts pour insuffler toujours plus d'énergie dans la danse. Et surtout des parties de claviers renversantes (piano house qui devient subitement salsa, solo d'orgue en furie...). Essayez la chanson au réveil, c'est dynamite et vitamine pour la journée !

#### 2/ **Deee-Lite** *: Groovin' in the heart*  (Wea).

Ça y est, les Américains découvrent la house. Un peu comme le blues il y a une quarantaine d'année, la house. créée aux Etats-Unis (Chicago), a été totalement ignorée par les Ricains. Il a fallu que les Anglais la jouent pour qu'ils découvrent ce genre né sous leurs yeux. Je dis les Anglais, mais à la différence du blues, la house est aussi passée par les mains des autres pays européens (France non comprise, faut pas rêver...) : Technotronic en Belgique, les studios de Rimini en Italie, Snap en Allemagne, etc. Bon, je m'égare, revenons à Deee-Lite, qui associe une image colorée (fringues psychés. DJ en furie, platform boots d'enfer de Zeus, et j'en passe) à une *dance* explosive. Cette chanson est carrément obsédante, jouissive (avec la participation de l'allumé funky Bootsy Collins). Et l'album a l'air du même acabit. On y revient le mois prochain. Et n'oubliez pas. Deee-Lite s'écrit avec trois E (pour Enjoy ! Enjoy ! Enjoy !).

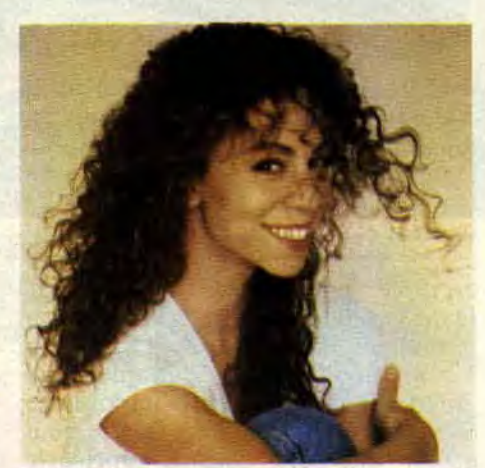

Mariah Carey.

3/ **Mariah Carey** : Vision *of Love*  (CBS).

De père mi-Noir, mi-Vénezuelien, de mère Irlandaise, M. Carey est la nouvelle révélation américaine. Vision *of Love* envoie carrément Whitney Houston dans les choux. C'est la même chose (même producteur, Narada Michael Walden), sans la froideur. Ça, c'est LA chanson, car après écoute, l'album de Mariah Carey laisse un peu sur sa faim. Pas vraiment à la hauteur du 45 tours. Trop propre, délavé, manque de saveur. Du moins pour "Les Deux Doigts..." Mais quelle voix !

4/ **Was Not Was:** *Papa was a* Rolling *Stone* (Phonogram).

Don Was est carrément le producteur à la mode (Iggy Pop, Bob Dylan, etc.). Tant mieux, car cela permet à sa musique d'être toujours un peu plus jouée. Celle qu'il fait avec son frangin, un groupe de oufs, et deux chanteurs absolument phénoménaux (pour la petite histoire, la maison de disques voulait les virer...). Was Not Was, c'est du miel, la classe des arrangements, et de la soul agrémentée de rock, de rap, enfin. uniquement de denrées non périssables. Cette chanson est une reprise des Temptations, avec du rap en plus, un rythme actuel, et des voix tout aussi sucrées que la version originale. Miam !

5/ **Neneh Cherry:** *Under my Skin* (Virgin).

Le nouveau titre de notre chanteuse préférée (superbe clip de Mondino)

est en fait extraite d'un album vendu au profit de la recherche contre le Sida.

Elle s'y retrouve aux côtés d'une pléiade de stars du rock (il y a même les Négresses Vertes). chacun interprétant un standard de Cole Porter. artiste mort des suites de la terrible maladie.

### ALBUMS PLUS

Pixies : Bossanova (4AD/Virgin). Le chanteur des Pixies Black Francis fait une véritable fixation sur David Bowie. Si ce dernier vous a déçu ces derniers temps, optez pour les Pixies, qui jouent avec une énergie supersonique. L'album est un déluge de guita-

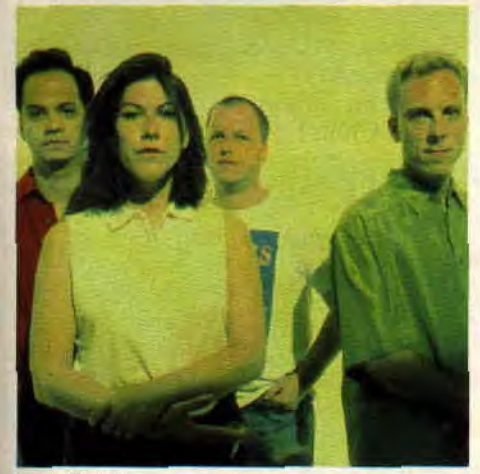

Les Pixies.

res, mais les chansons d'amour sont belles à en pleurer. A découvrir sans plus attendre.

KMFDM : Naïve (Wax Trax).

Je vous parle souvent des groupes du label Wax Trax, installé à Chicago, et spécialiste en danse industrielle torride. Cette fois, c'est un groupe allemand qui crée l'événement. Des allumés obsédés par la religion, le sampling et les guitares saturées. Une house ultra-violente et déjantée.

Icicle Works *: Permanent* Damage (Epic).

Un groupe qui existe depuis le début des années 80, mais qui a totalement changé de style, et gagné en profondeur. Influences Bowie et Velvet Underground, guitares "mur du son" et passages psychés. Il y a même quelques tubes cachés dans cet album.

### NOUVEAUX DU MOIS

Avez-vous une idée de l'apocalypse. Plus besoin d'imaginer, achetez le<br>premier maxi de Penetrator (New Wave/le Silence de la Rue). Un nouveau groupe qui va faire pleurer de plaisir les malades de trashmetal et dc hardcore. Attendez : en plus. ils sont français, de Strasbourg plus exactement, et c'est une tille qui chante. Qui éructe, devrais-je dire. Aurait-on trouvé la petite soeur de Lemmy de Motorhead ? On en reparlera quand sortira

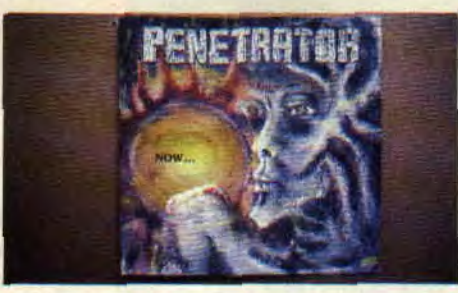

Si je vous disais Lick it up ? et Love Gun? Detroit Rock City alors? Bravo, vous avez trouvé : Kiss, le groupe qui a fait exploser les neurones de Sined. Pas seulement de Sined, car, aux Etats-Unis. la plupart des musiciens de hardcore ont grandi en écoutant le groupe de Gene Simmons et Paul Stanley. Vient donc de sortir une compilation de jeunes groupes destroy<br>interprétant à leur manière les gran- INVITES DU MOI interprétant à leur manière les gran-<br>des chansons de Kiss. Et, surprise, les LAURA B. et versions sont si bien jouées, qu'elles devraient même ravir d'aise les tans

## LE SAVIEZ-VOUS ?

Vingt-six écrivains et artistes se donnent la main pour faire la révolution. Non pas dans la nie, mais dans un bouquin qui s'appelle tout simplement Viva *la Revolu*tion. C'est le dénommé Lymphâm qui a réuni tous les gens, certains connus (Géant Vert, Tapage, Romain Sloconibe...), d'autres en voie de reconnaissance. It y a de l'humour, des histoires glauques, et beaucoup de rêve. Cherchez-le dans les bonnes librairies (ou commandez-le â Baron Noir, BP 527. 75666 Paris Cedex 14).

Si vous êtes sur Paris. ne ratez pas le festival des dix ans du label New Rose. Le 13 novembre : Bruce Joyner (qui vient de sortir un superbe album rock et sentimental), Patrick Viciai, Leroi Brothers. Le 14 : Lolitas. Elliott Murphy, les Soucoupes Violentes, et Red River. Le 15 : Calvin Russel. Croaks. Mary goes Round. Le 16: Warum Joe, B. James, the Gories, Corman and Tuscadu. Ah oui, j'oubliais : ça se passe à l'Espace culturel André-Malraux, 2. place Victor-Hugo, au Kremlin-Bicétre.

En attendant Niglithreed. le futur chef-d'œuvre de Clive Barker (sortie en janvier. et le jeu sur CPC pour bientôt), alléz jeter un oeil au second volet de Reanimator. OK. c'est beaucoup moins original que le premier. mais on y retrouve les mêmes personnages hallucinés. Allez, pour le plaisir. je vous offre une photo du Dr Hill, réduit à l'état de tète sadique et ambulante.

de Kiss de la première heure. Trouvez cette compil, elle s'appelle *Hard to*  Believe a Kiss Covers Compilation (distribué par Plus au Sud).

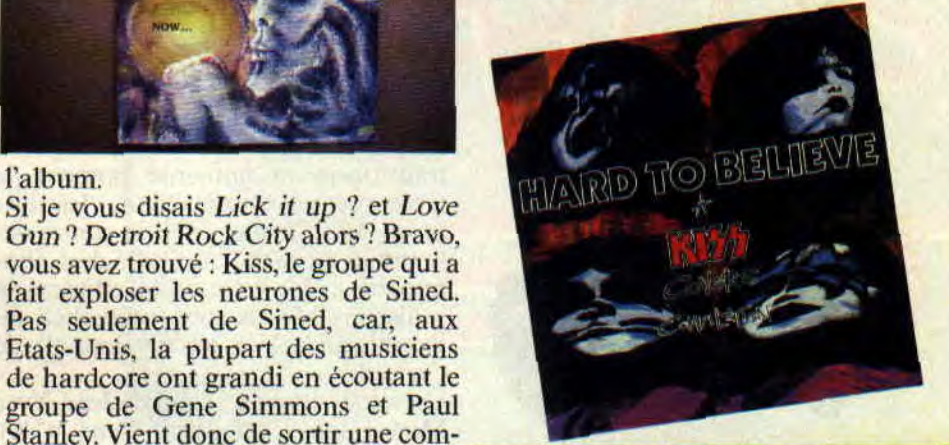

## **SUPERCANTALOUP**

Laura B. est la chanteuse du groupe américain They Eat their own. Je vous le présente le mois prochain. mais pour l'instant, je vous laisse vous familiariser ayes ses goûts musicaux grince à sa play-list gratinée. Dans un journal. il y a des journalistes, mais aussi des personnages obscurs qui. agissant dans l'ombre, s'occupent de diverses tâches assurant la bonne sortie du magazine. Cantaloup est l'un d'eux.

### LAURA B.

1 - SEX PISTOLS : Never Mind the **Bollock** 2 - LED ZEPPELIN: ler 3- RICHARD HELL : Blank Gene*ration*  4 - MARVIN GAYE: What's Goin' on 5 - JETHRO TULL : Aqualung

### **SUPERCANTALOUP**

- BEATLES : Tout
- MANO NEGRA : Puta's Fever
- 3 U2.: C1nder a *blood red sky*
- 4 NEW ORDER: ler
- **BLUES BROTHERS**: the movie

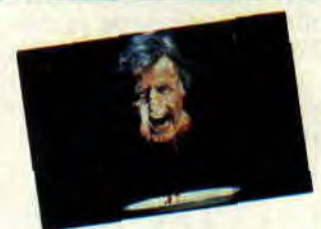

**Dr.** Hill dans Reanimator II.

Patrick GIORDANO

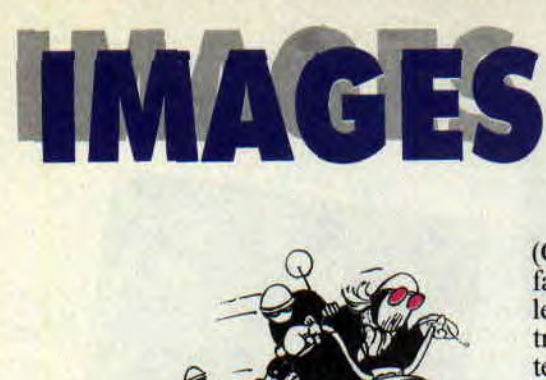

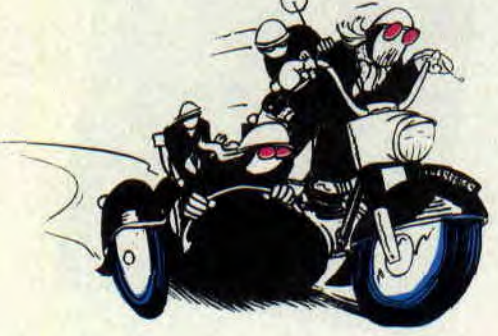

## **DESSINATEUR** DU MOIS: PHILIPPE LECHIEN

Si Philippe Lechien reste encore inconnu du grand public, il n'en est pourtant pas à ses premiers pas dans l'illustration et la bande dessinée. Voilà une quinzaine d'années qu'il réalise en effet moult dessins d'humour pour une quantité incroyable de journaux et magazines. En vrac, citons Le Point, *L'Express. le Monde* de l'Education, Pariscope, *Politis,* je m'arrête là pour ne pas remplir les deux pages de cette rubrique.

Côté jeux, il connaît aussi. Outre le fait d'avoir passé de longues nuits blanches devant l'écran de divers ordinateurs, Philippe a illustré la collection de romans de poche "Soyez le héros", dirigée par Fabrice Cayla et Jean-Pierre Pecau, ainsi qu'un jeu de rôle créé par les mêmes, la *Compa*gnie des Glaces, tiré des célèbres romans de Georges Arnaud (Fleuve Noir). C'est d'ailleurs toujours avec le même duo destructeur qu'il prépare son premier album de BD. On l'attend avec une impatience non feinte. D'autant plus que côté BD, Philippe Lechien a pour l'instant vogué de galères en projets avortés, naviguant pourtant parfois en compagnie de scénaristes comme Claude Renard, avec qui il travailla sur une suite jamais sortie d'Yvan Casablanca. Mais l'homme a du chien (je sais, c'était facile...), et gageons qu'Amstrad Cent Pour Cent lui apportera toute la chance qu'il mérite.

## **ALBUMS - FANTASTIQUE**

Bon, ça n'engage que moi, mais je suis déambule sans trop savoir ce qu'il fait fan d'absolument TOUT ce que dessi- là. Denis dessine bien, mais ne fait fan d'absolument TOUT ce que dessi-là. Denis dessine bien, mais ne fait ne Richard Corben. Vous compren-<br>pourtant que mettre son art au service ne Richard Corben. Vous compren-<br>drez donc qu'il m'est difficile d'être de son histoire. Sans frime, sans drez donc qu'il m'est difficile d'être de son histoire. Sans frime, sans objectif en parlant du second épisode effets... Presque banal. Et pourtant, ses

(Comics USA) se déroule comme un fabuleux soft d'arcade. Bastons à tous les étages, d'abord contre un magicien transformé en immense pomme de terre tueuse, ensuite dans les airs façon After Burner, et enfin contre des hommes poissons aux tronches abominables. Toujours aussi efficace, et indispensable, si vous accrochez au graphisme coloré (et subliminal) de Corben.

Un retour attendu : celui de Jean-Yves Mitton (cf. Cent Pour Cent n°10). Pour se reposer des longues sagas héroïques (Epsilon, Mikros..), le Lyonnais se lance dans les histoires courtes. Même si le ton de Demain.., les *monstres* (tome 1, éd. Semic) est par-

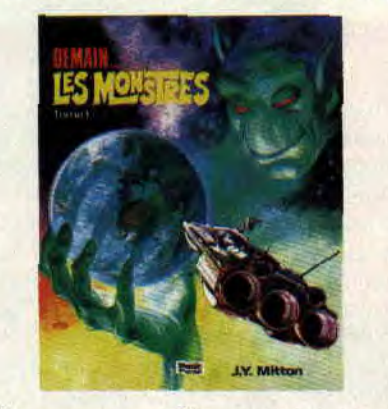

fois un peu naïl, on passe un bon moment avec ces cinq fables de science fiction au caractère moralisateur. Nos préférés: *Vidéoerreur,* qui met en scène une télé en furie qui fait déclencher une guerre atomique à deux gamins férus de jeux vidéo, et Atomutants, qui reprend un élément d'Epsilon, soit le musée du futur visité par nos descendants mutants se demandant à quoi pouvaient bien servir les objets de notre quotidien. Le guide montre par exemple une brosse et un peigne aux visiteurs : "Ces objets étaient des machines à calculer portatives.. Chaque dent représentait une unité arithmétique !" Et le reste à l'avenant.

## ALBUMS - THE SECOND

Il y a des choses, comme ça, étranges... Les histoires de Jean-Claude Denis n'ont rien d'exceptionnel. Presque<br>banales. Les gens se parlent, la vie suit son cours, et son héros Luc Leroi<br>déambule sans trop savoir ce qu'il fait objectif en parlant du second épisode effets... Presque banal. Et pourtant, ses de DEN. La Maison du silence histoires se dévorent, et touchent pro-

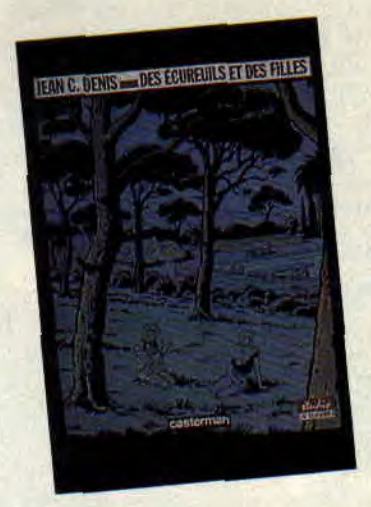

fondément (Des écureuils et des filles-Casterman).

Voilà un album qui aurait rempli d'aise Chaland. Hergé est en grande

## LE SAVIEZ-VOUS

Nouvelle présentation des magazines Semic. Et Cyrus Tota continue d'en dessiner de superbes. Comme ce numéro 250 de Strange Spécial Anniversaire que, j'espère, vous n'aurez pas raté. Et toujours Excalibur et les Nouveaux Mutants dans Titans.

Je vous parlais, il y a peu, de l'adaptation du film Toxic Avenger en BD (Marvel). On attend toujours, mais de plus en plus, puisque sont aussi annoncés par Troma un dessin animé, un roman, ainsi que des jouets à l'effigie du plus délirant des sup'héros. Et puis, pour les cerveaux atteints, voilà les prochaines productions Troma : The Last Temptation of Toxie (déjà sorti aux Etats-Unis), Mr. Toxie Goes to Washington (Toxic Avenger débarque au congrès US), Class of Nuke 2/Subhumanoid *Meltdown,* et le plus gros budget Troma. Sgt Kabukiman NYPD, l'histoire d'un flic du Bronx qui va se transformer en sorte de Bioman vengeur.

Toujours pour les fêlés, commandez le poster Toxic + mini-album photos (très beau) Troma à Gérard Noël : 90, rue Gandhi, 46000 Cahors.

Aquablue 3 sort le 15 novembrg (Delcourt). Si vous avez aimé cette BD publiée dans Cent *Pour* Cent, rendez-vous le 3 novembre à la librairie Images (84, bd St-Germain, Paris), et le 1 décembre à la librairie Fantasmagorie, toujours à Paris, pour deux séances de dédicaces de Thierry Cailleteau et Olivier Vatine. Et j'espère que vous n'avez pas raté le n°1 de Player One avec couverture de Vatine.

forme dans *Coups de Bluff;* qui met en scéne Quick et Flupe (Casterman). C'est carrément historique, et souvent méchant. Ce qui change de beaucoup trop de bandes pour jeunes du moment...

Arrgh ! Comanche, Red Dust. Rien que d'y penser, j'ai le goût de la poussière dans la bouche. TOUS les albums sont de purs chefs-d'œuvre. L'amour platonique de Red et de Comanche (c'est gros comme une maison, mais personne n'est censé le savoir, même pas eux), et Toby, Cheveux fous, Ten. Comanche c'était Hermann + Greg, le tandem de génie. Depuis quelques mois. c'est Michel Rouge qui a repris le dessin de la série. Le nouveau, les Fauves (Dargaud). est un western poursuite, avec. comme d'habitude, la plus horrible clique de méchants sans pitié de la bande dessinée, une grande spécialité de Greg, aux scénarios de plus en plus manichéens. Haletant.

Un album hommage à Marcel Pagnol vient de sortir chez Bédésup (75 F à Bédésup, BB 14, 13234 Marseille Cedex). Avec la participation d'un collaborateur de *Cent Pour Cent,* Nick Caletz. Ainsi que de nombreux auteurs de BD sélectionnés lors d'un concours en hommage au héros de La Canebière.

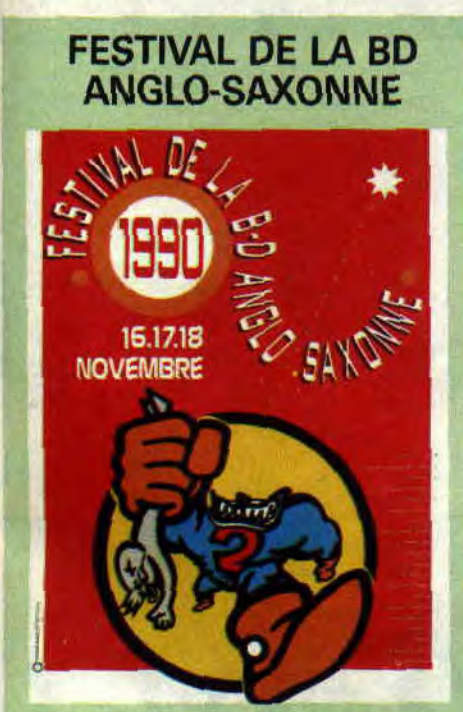

Si vous aimez les comics, Daredevil. Tante May. la voix de Dazzler. la couleur du Joker, les couvertures de Mignola, le corps partait de Miss Hulk. *Sortez. la Chienne,* Akira, Jack Kirby. Scarce... Continuez la liste, vous aurez 10 000 raisons de vous déplacer à ce festival (seconde édition) qui se tiendra à Villeneuve-d'Ascq. bled étudiant

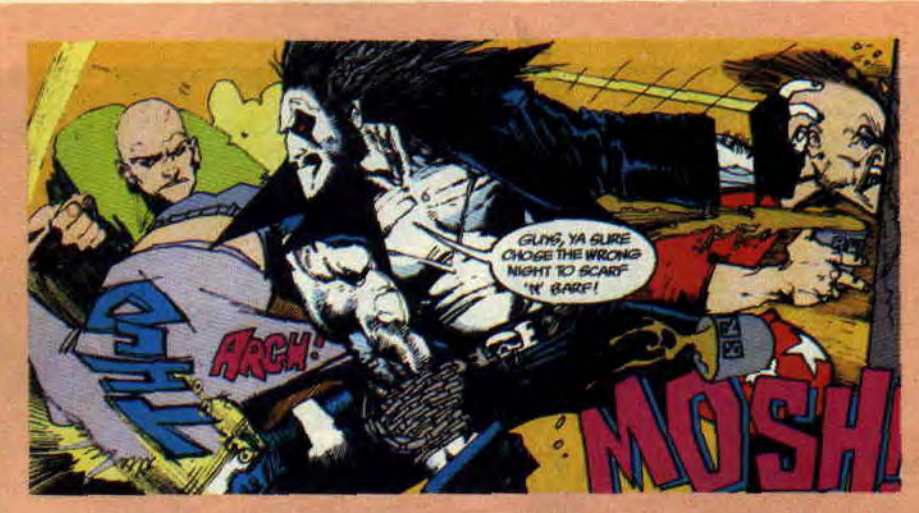

### **COMICS SELECTION ACTUALITE** / **CENT POUR CENT LOBO**

Les fans de L.E.G.LO.N. le connaissent. Il est très sauvage et s'appelle Lobo. Le voilà en solo, en comic chez DC. Lobo est l'équivalent de l'Annihilateur de chez Marvel. Tous les deux ont, en effet,<br>détruit jusqu'au dernier des détruit jusqu'au dernier membres de leurs races. Lobo ne se pose pas vraiment de questions: je veux être seul, donc je tue tout le monde. Bon, il en reste toujours un. sinon il n'y aurait pas d'histoire, et ç'aurait été bête de manquer cette folie sur papier, signée Keith Giflèn, Alan Grant, et (attention). **Simon Bisley,** le tueur de lecteurs qui nous avait déjà ébloui avec Slaine.

### **COMICS PLUS: TORTUES NINJAS AND CO**

Argh, ces tortues ninjas me rendent fou ! Fou de plaisir, cela s'entend. En plus, elles vont bientôt venir jouer du Saï sur CPC. En plus-bis, je me suis carrément lancé dans la collec' d'autocollants Panini (cela dit uniquement pour lancer un appel afin d'échanger des doubles, écrivez au journal,

juste à côté de Lille. Il y aura des grands de la BD américaine, des Anglais allumés, des films en pagaille (exclusivités, mais aussi *Robocop ?. les Tortues Ninjas* de Barron, Akira, Nightbreed...), et une convention des jeux dc rôle basée sur les mutants, les super'héros et les scénarios Cyberpunk. Brei, que des très bonnes choses...

merci). En plus-ter, il faut absolument que vous vous procuriez le *Teenage* **.Mutant** *Ninja Turtles* de Richard Corben (Mirage). Si vous aimez les basions, bien sûr. car il n'y a absolument que ça dans cette course effrénée à travers les siècles. C'est simple, les Tortues y combattent des pirates (Donatello avec une jambe en bois, ça vaut le déplacement), les chevaliers de la Table Ronde. et une bande de primates à l'aube de l'humanité. Ça castagne dans tous les coins, comnie 99 % de tout ce que dessine Corben. Le comic date de l'été dernier, mais pleurez chez Actualités pour qu'il vous en dégote un exemplaire.

Parodie des Tortues Ninjas. chez Mirage. et comme on pouvait s'y attendre.

Restons dans le rigolo. **The Tick** est un sup'héros raté, une sorte de cousin de Groo créé par Ben Edlund (New England comics). Déjà. juste pour vous donner une idée, the Tick habite dans une petite ville ricaine hantée par une vache tueuse. Détail génialissime : quand Tick lit une BD, on peut trouver à la suite de cette case un mini-comic hook, et avoir ainsi les mêmes lectures que ce zarbi loufoque. Lisez la BD, et devenez membre de la Tick Society.

**Patrick GIORDANO** 

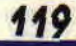